# **UNIVERSIDAD MAYOR DE SAN ANDRÉS FACULTAD DE HUMANIDADES Y CIENCIAS DE LA EDUCACIÓN CARRERA CIENCIAS DE LA EDUCACIÓN**

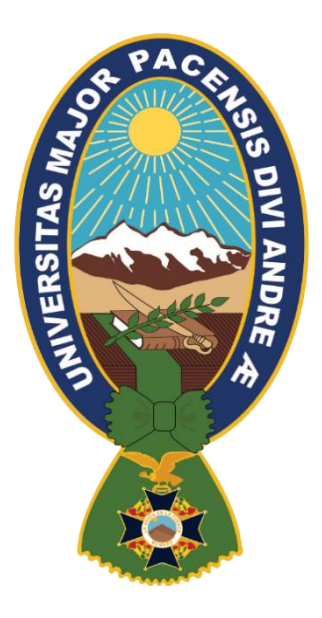

### **USO DE LOS RECURSOS DE LA PLATAFORMA MOODLE EN LA PRÁCTICA DOCENTE, CASO ESCUELA PEDAGÓGICA ABIERTA, GESTIÓN 2022**

**Tesina para optar el Grado Académico de Técnico Universitario Superior** 

**Mención: Educación virtual**

# **POR: UNIV. ELIZABETH ARUQUIPA SIÑANI**

**TUTOR/A: LIC. LIDIA CHOQUE APAZA**

**LA PAZ – BOLIVIA 2023**

#### **DEDICATORIA**

A Dios por su infinito amor y fortaleza espiritual que me permitió estar de pie hasta el día de hoy.

A mis padres Hilarión Aruquipa y Julia Siñani, por su apoyo incondicional, para continuar con mi carrera profesional.

A mis amigo/as que me brindaron su afecto, compañía y su gran ánimo para no desistir en ningún momento.

#### **AGRADECIMIENTO**

A Dios y mis padres por la vida, por toda compañía en mi vida personal y mi carrea profesional.

A Todos los docentes de la Carrera Ciencias de la Educación de la Facultad de Humanidades y Ciencias de la Educación de la Universidad Mayor de San Andrés, por toda la guía en los años de carrera.

A mi tutora de Tesina. Licenciada Lidia Choque Apaza, por todo su desprendimiento, guía, paciencias, motivación y su comprensión en el seguimiento de la investigación.

A todos los docentes de la Escuela Pedagógica Abierta (EPA) dentro de la gestión 2022 de la carrera Ciencias de la Educación, por toda su colaboración en el proceso de investigación.

A mis amigos/as, compañeros/as que estuvieron presente en cada momento apoyándome, alentándome a poder seguir sin desistir.

Gracias.

# **ÍNDICE**

#### **CAPITULO I**

#### **ASPECTOS PRELIMINARES**

e de la construcción de la construcción de la construcción de la construcción de la construcción de la constru

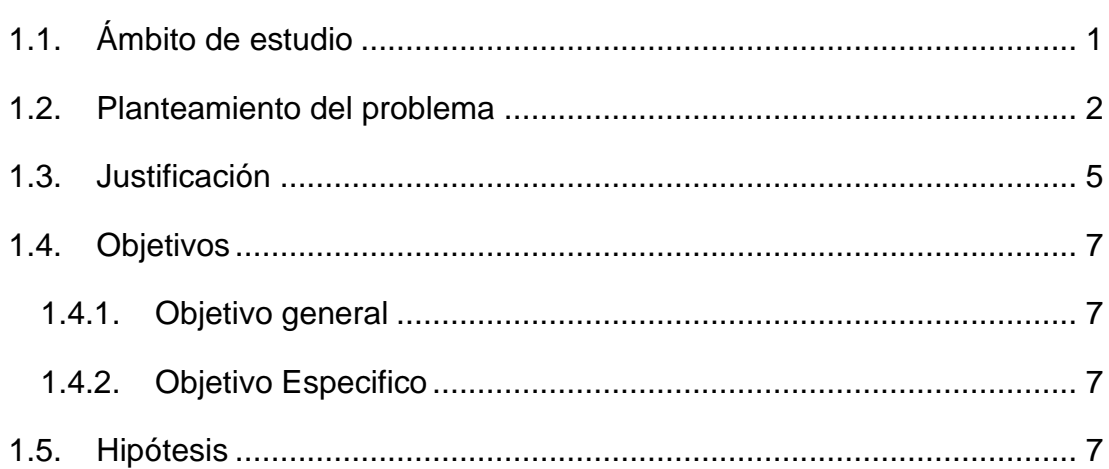

#### **CAPITULO II**

#### **REFERENCIA INSTITUCIONAL**

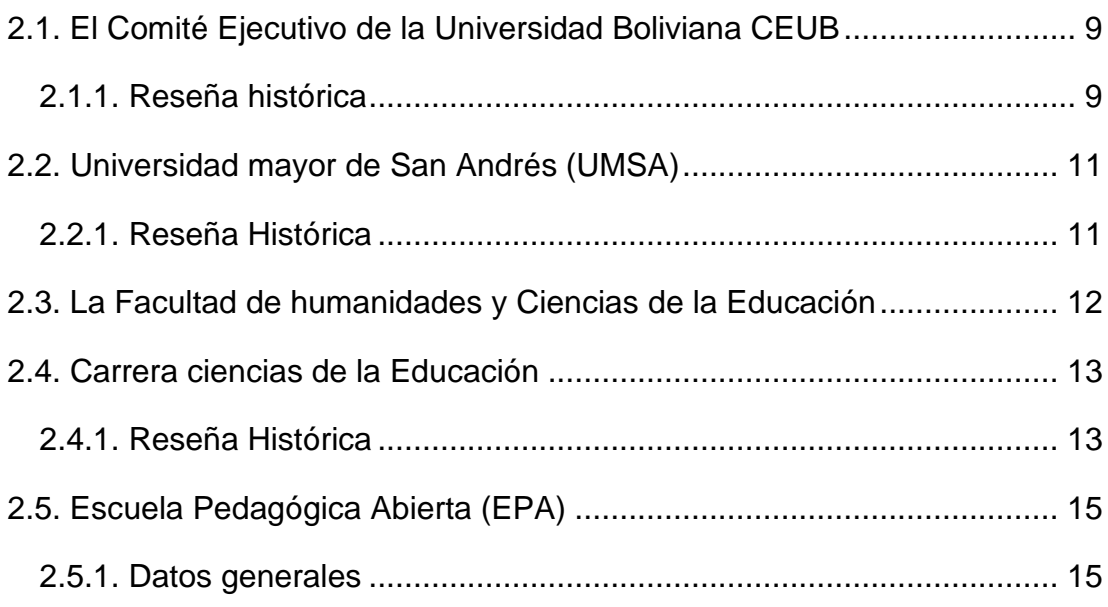

#### **CAPITULO III**

#### **SUSTENTO TEORICO**

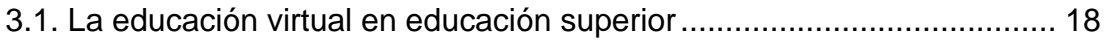

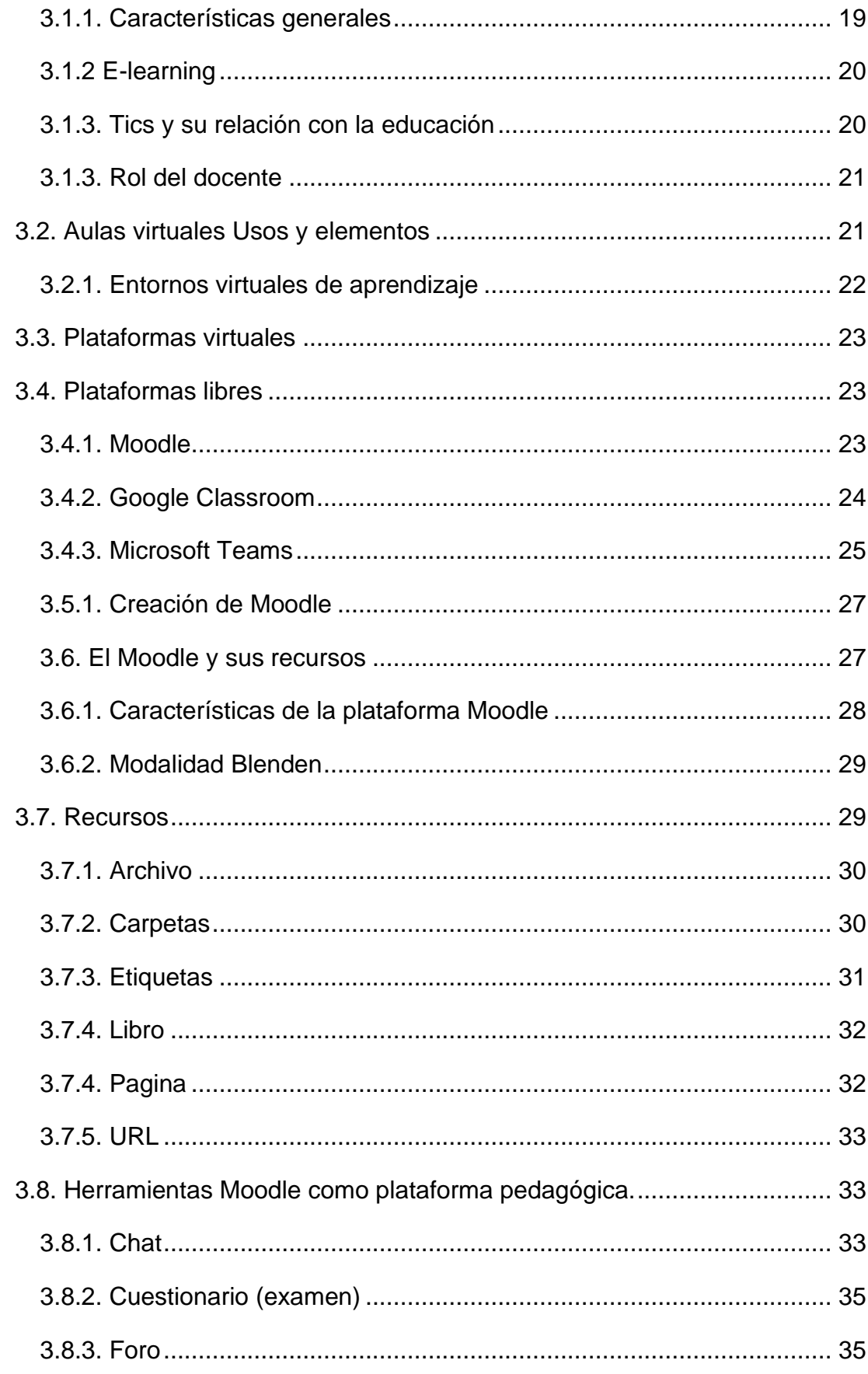

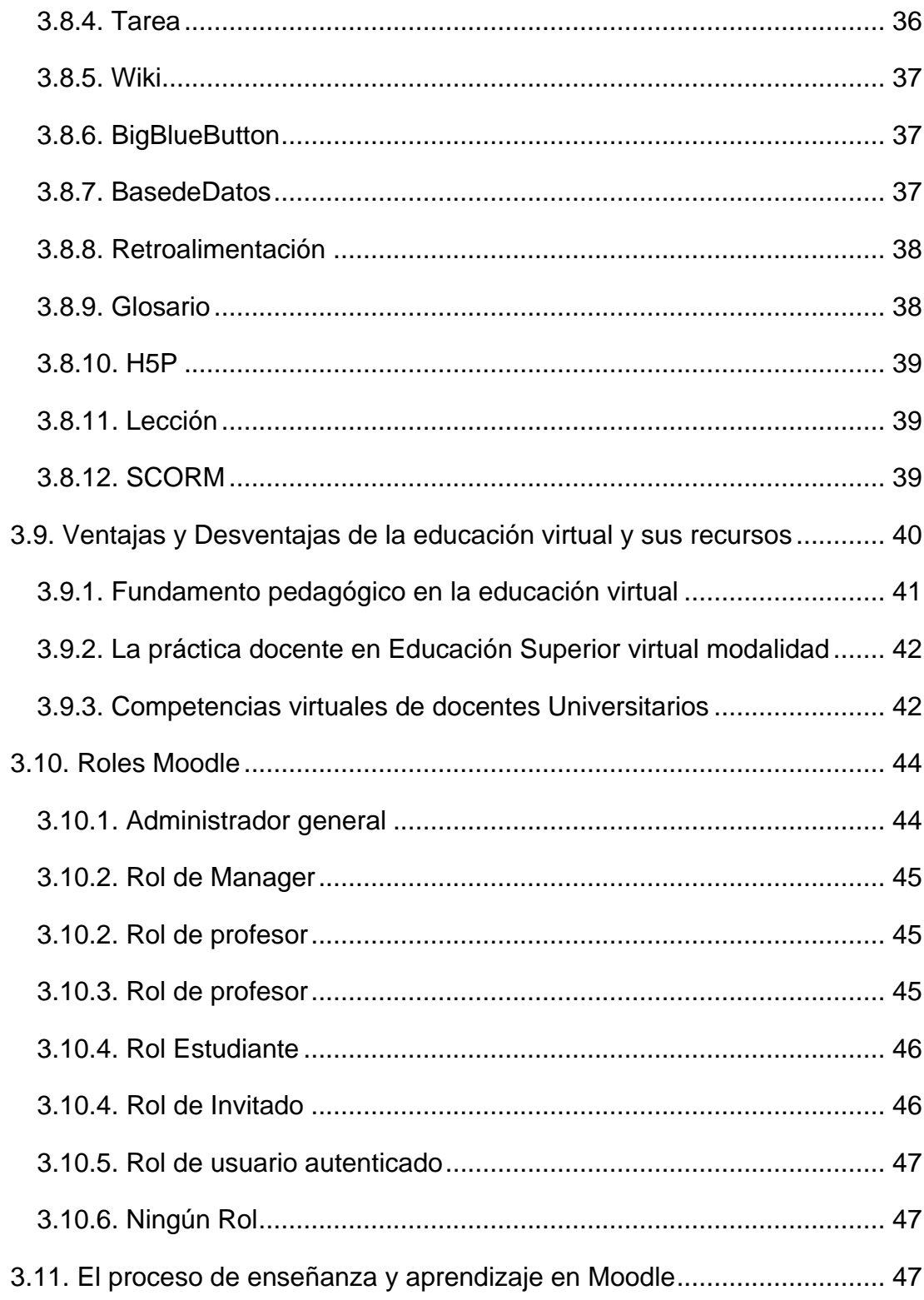

#### **CAPITULO IV**

#### **METODOLOGÍA DE LA INVESTIGACIÓN**

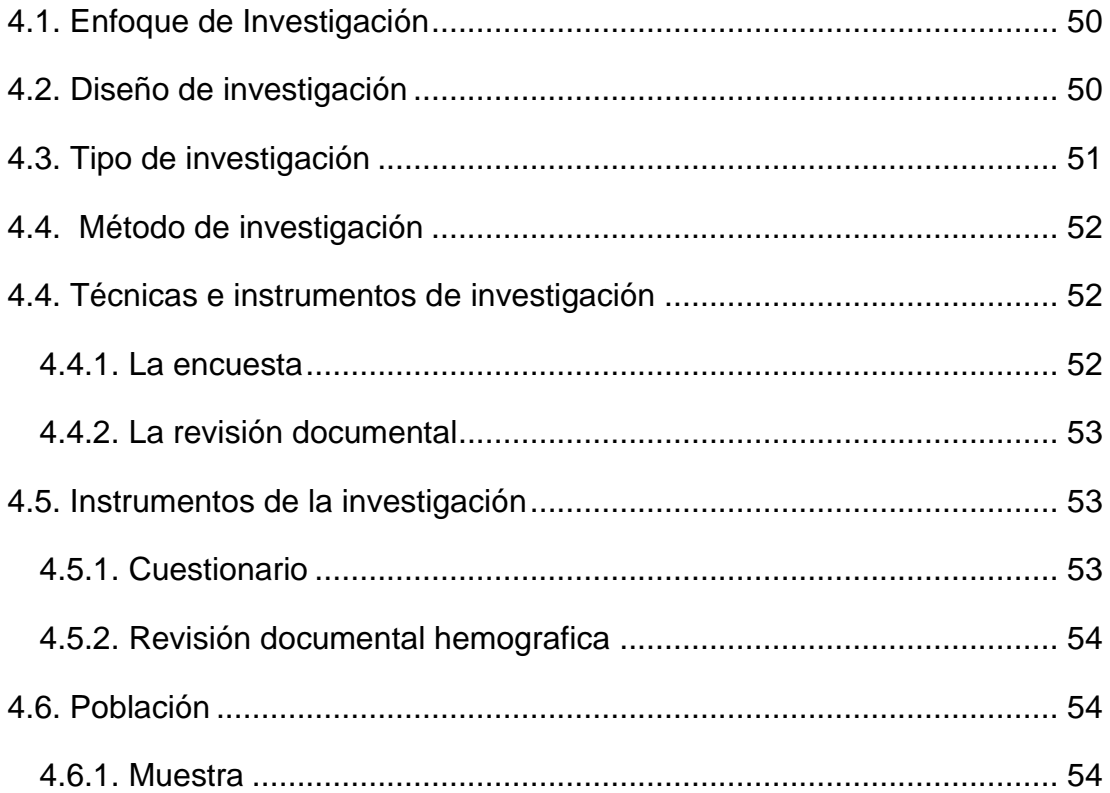

#### **CAPITULO V**

#### **ANÁLISIS Y DISCUSIÓN DE RESULTADOS**

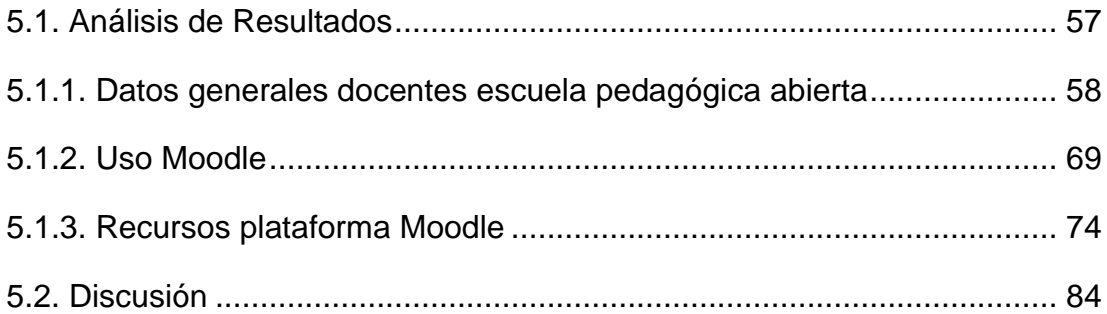

#### **CAPITULO VI**

# **PROPUESTA EDUCATIVA DE ACTUALIZACIÓN A DOCENTES DE LA ESCUELA PEDAGOGICA ABIERTA "EPA"**

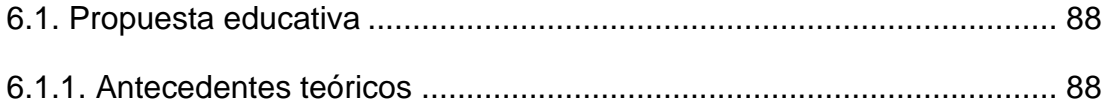

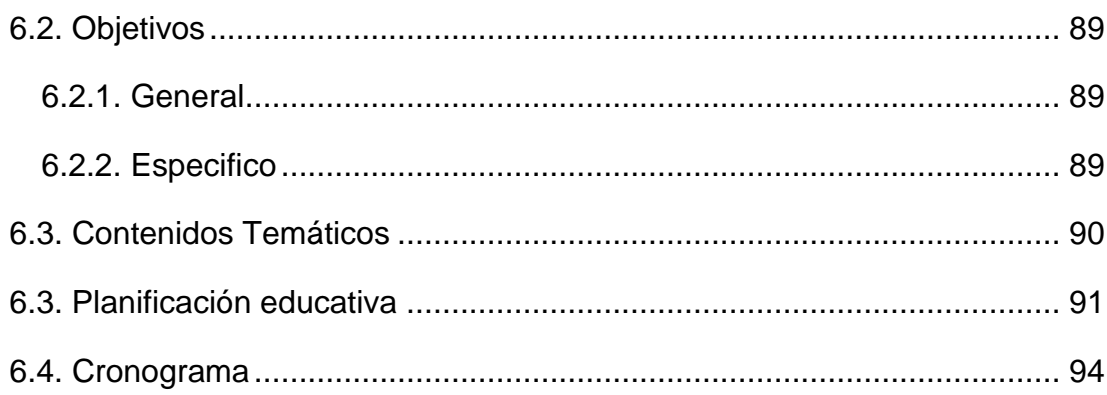

#### **CAPITULO VII**

#### **CONCLUSIONES Y RECOMENDACIONES**

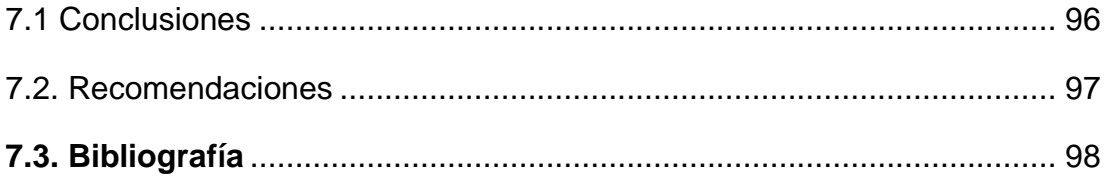

#### I**NTRODUCCIÓN**

Los avances tecnológicos en el mundo y la educación afianzada con la tecnología a través de los entornos virtuales, como la plataforma Moodle son sistemas de gestión que brindan un nuevo avance de la enseñanzaaprendizaje a través del Moodle como una plataforma de aprendizaje diseñada desde la utilización de recursos desde el manejo activo de las herramientas , proporcionado a los educadores, administradores y estudiantes en un sistema integrado único, potente y seguro para crear entornos de aprendizaje personalizados dentro del proceso de enseñanza y aprendizaje utilizando todos los recursos en relación a las herramientas , referido a la tema de la investigación presente USO DE LOS RECURSOS DE LA PLATAFORMA MOODLE EN LA PRÁCTICA DOCENTE, CASO ESCUELA PEDAGÓGICA ABIERTA, GESTIÓN, 2022 en relación al uso correcto de los recursos de la plataforma a través de sus herramientas

Por consiguiente, es pertinente poder conocer y viabilizar el uso todos los recursos a través de sus herramientas, por la propuesta de educación a una modalidad blenden, donde se impulsa la utilización de todos los recursos a través de las herramientas que ayudaran al proceso de enseñanza y aprendizaje dentro de la Escuela Pedagógica Abierta EPA.

**En el Capítulo I.** Se da a conocer los aspectos generales del ámbito de estudio, el planteamiento de problema, la justificación y objetivos, en función al tema planteado por la investigación dentro de la Escuela Pedagógica Abierta, datos que son utilizados para la identificación del problema y la falta manipulación de todos los recursos a través de sus herramientas dentro el desarrollo de competencias como docentes brindando una modalidad educativa blanden.

**En el Capítulo II.** Dentro de las nociones del capítulo, se toman en cuenta los datos generales de la Institución Pública Universitaria, descripción facultativa, carrera y detallar datos de datos referenciales de campo de estudio "Escuela Pedagógica Abierta" (EPA), desde el marco histórico, funciones, misión, visión y objetivos.

**En el Capítulo III.** Por consiguiente, dentro del capítulo se presenta las nociones del marco teórico, como base de la investigación, considerando los aspectos en función de fundamentación de tema a investigar desde educación virtual, características, ventajas-desventajas, recursos, herramientas, enfoques de la práctica docente, entre otros.

**En el Capítulo IV**. En función del presente capítulo se presenta el proceso metodológico empleado, de acuerdo a la presente investigación, se determina un estudio descriptivo cuantitativo, desde las técnicas de recolección de datos, población, muestra de docentes de Escuela Pedagógica Abierta.

**En el Capítulo V.** En el capítulo se presenta procesos del procesamiento de datos de acuerdo al cruce de variables en función al uso de los recursos y herramientas en la práctica docente en los docentes de la Escuela Pedagógica Abierta EPA.

**En el Capítulo VI.** se presenta la propuesta de "Inducción y el correcto manejo de los recursos, a través de herramientas de la plataforma Moodle" en función a la reorientación de manipulación de los mismos desde contenidos teóricos y prácticos para docentes de la Escuela Pedagógica Abierta.

**Finalmente, en el Capítulo VII**. Se presenta las conclusiones respecto al uso de los recursos y herramientas de la plataforma Moodle en la práctica docentes de la Escuela Pedagógica Abierta, como también las recomendaciones para posteriores investigaciones.

# **CAPITULO I ASPECTOS PRELIMINARES**

#### **CAPITULO I**

#### **ASPECTOS PRELIMINARES**

Los avances de la tecnología en el mundo y la educación afianzada con la tecnología a través de los entornos virtuales, como la plataforma Moodle son sistemas de gestión que brindan Moodle como una plataforma de aprendizaje diseñada desde la utilización de recursos y herramientas, proporcionado a los educadores, administradores y estudiantes un sistema integrado único, potente y seguro para crear entornos de aprendizaje personalizados dentro del proceso de enseñanza y aprendizaje, por lo consiguiente la investigación realizada es:

### **"Uso de los recursos de la plataforma Moodle en la práctica docente, caso escuela pedagógica abierta, gestión 2022"**

#### <span id="page-11-0"></span>**1.1. Ámbito de estudio**

En la era de la comunicación y la información, se considera que el aprendizaje será la base para el desarrollo, el crecimiento y el progreso de la sociedad. Por lo tanto, el sistema educativo debe favorecer la formación continua y permanente de los docentes en cada uno de los niveles educativos, a fin de responder a las necesidades, los intereses y retos de la población estudiantil. Para lograrlo, se requiere facilitar el acceso a Internet, a fin de promover el aprendizaje y la formación con las TIC. Sin embargo, el impacto y los efectos que estas pueden generar resultan variados. En algunos casos, representan un gran potencial para las experiencias liberadoras y creativas, aunque en algunos lugares se encuentre todavía en sus inicios.

De igual forma, las TIC favorecen nuevos escenarios o espacios educativos y de aprendizaje en sus diferentes modalidades —tanto formal, como no formal—, razón por la cual se hace necesario que las instituciones educativas realicen gestiones y esfuerzos para dotarse de recursos y herramientas que generen oportunidades de formación en el uso de las TIC.

"La diferenciación de las sucesivas etapas por las que atraviesa el docente ante la integración de las TIC, puede resultar de utilidad, tanto para realizar diagnósticos de las situaciones en las que nos encontramos, como para diseñar estrategias formativas" (García-Valcárcel, 2008, p. 63).

El avance de la tecnología en el mundo y el desarrollo del país, frente a grandes países desarrollados, donde la educación es uno de los pilares fundamentales de la sociedad en lazado con la tecnología, nos ofrece como resultado las plataformas virtuales de aprendizaje, desde una mirada pedagógica en función al progreso de una enseñanza y aprendizaje significativa actualizada con las nuevas tecnologías, se reconoce que en Bolivia como un país en proceso de desarrollo, debe de adaptarse de un manera paulatina toda actualización tecnológica.

Por tal razón los ámbitos de estudio van en función de mejorar el uso de los recursos que nos brinda el Moodle, desde una buena organización, en el sector académico, han hecho posible que los estudiantes accedan a la información, así como contextos educativos significativamente enriquecidos, como el Moodle y de tal manera se obtenga una educación dinámica siempre activa.

El Moodle como un sistema informático, funcional, dinámico, libre y funcional, es una plataforma con mayor afluencia de personas (consumidores) la investigación está enfocada en la descripción del ámbito de recursos a través de sus herramientas más utilizadas por los docentes en el curso de formación de auxiliares a nivel Universidad Mayor de San Andrés, proceso 1/2022

#### <span id="page-12-0"></span>**1.2. Planteamiento del problema**

En la actualidad, el desarrollo de las tecnologías de la información y la comunicación (TIC) es fundamental para estar presentes en los diferentes ámbitos de la vida cotidiana de los hombres y mujeres que conforman la sociedad actual. Su instalación en diferentes ámbitos de la vida humana ha llevado a las (TIC) a como elemento fundamental de la herramienta humana,

desde el uso diario de los dispositivos móviles de alta tecnología, computadoras, alcance de sistemas de aprendizaje dentro de la educación donde se ve la clasificación de entornos virtuales que tiene la función de brindar mayor cobertura, apoyo pedagógico en el proceso de enseñanza y aprendizaje, de acuerdo a las necesidades, se fue desarrollando progresivamente.

Por lo cual se determina a la plataforma Moodle es un diseño para proporcionar a los educadores, desde una función administrativa y a estudiantes un sistema integrado único, potente y seguro para crear entornos de aprendizaje personalizados, desde una buena manipulación de los recursos empleados y herramientas dentro del proceso de enseñanaprendizaje dentro de la plataforma, donde no solo es necesario conocer o los recurso, o herramientas tiene o debe de utilizar, sino va más allá, es necesario poder saber la utilidad de cada uno de ellas, para brindar apoyo correcto en el proceso de la enseñanza, por lo cual nos demuestra que no solo tener una infraestructura tecnológica es suficiente.

En función a la infraestructura tecnológica de la plataforma Moodle de la Carrera Ciencias de la Educación, se detecta en una de sus dependencia a la Escuela Pedagógica Abierta, como un ente de educación superior en la formación de Auxiliares de docencia, dentro de la Universidad Mayor de San Andrés, con la apertura de los cursos de auxiliares de docencia en abril desde la educación semipresencial de modalidad BLENDEN (lunes a viernes virtuales y sábados presenciales) con la utilización de la plataforma Moodle, con la misión de brindad una educación de calidad.

Por la misma razón se da la importancia sobre el uso de recursos desde el desarrollo de adaptación de uso correcto de recursos y herramientas de la plataforma Moodle, son esenciales, por una educación formativa, por este motivo se requiere reconoce el tipo de los recursos y herramientas de la plataforma Moodle, por consiguiente la manipulación de los mismos, por tal razón, es necesario identificar el uso de las herramientas de mayor utilidad respondiendo a las preguntas ¿para qué?, ¿Por qué?, ¿Cuáles? así como la profundidad de la empleabilidad de los recursos del Moodle, de igual forma observa una de las desventajas del proceso de utilización de recurso por parte de los docentes de manera deficiente, la inserción de actualizaciones a la modalidad virtual o semipresencial de las nuevas tecnologías para promover un proceso educativo eficiente y de calidad. Los docentes se presentaron a uno de los retos mayores para los docencia enfocadas en "la virtualidad", se dio a reconocer que algunos docentes, particularmente, no están afianzados con la plataforma Moodle, como la manipulación de las herramientas correctas, sin dar una análisis previo de una manipulación con recursos y herramientas correctas, lo cual hace notoria consecuentemente la dificultades para subir materiales productivos, dinámicos que logren la integración de recursos y herramientas que brinden mayor cobertura educativa dentro del aprendizaje formativo, dadas de manera integral, tecnológica, novedosa y contextualizada, que ayuden a poder llevar un educación productiva, donde los estudiantes nos solo pretendan "enviar o responder tareas", sino puedan ser de provecho, analíticas y formativas.

Por tal razón el desarrollo de la presente investigación académica pretende reconocer el uso y la profundidad de la empleabilidad de los recursos y herramientas Moodle que tienen los docentes en su práctica docente dentro de la Escuela Pedagógica Abierta (EPA), simultáneamente tener la identificación y manipulación de los recursos de la plataforma Moodle con mayor frecuencia, ante esta situación se platea la siguiente pregunta de investigación:

#### **Pregunta de investigación**

• ¿Cuál es el uso de recursos y herramientas Moodle que realizan los docentes dentro de la "Escuela Pedagógica Abierta" EPA, como parte del proceso de enseñanza y aprendizaje?

#### <span id="page-15-0"></span>**1.3. Justificación**

Las tecnologías de información y comunicación han revolucionado los diferentes entornos sociales, económicos y educativos este último repercute en el campo estructural dentro del proceso de educación, puesto que están entrelazados en la red de internet.

La situación de la pandemia presente en el mundo y en nuestro país, que llego a mostrarse tan alarmante y peligrosa, en todas las naciones, mismo que llevo a nuestra nación tal situación con "la educación virtual", que lastimosamente como país en pleno desarrollo, se tiene bajos índices de avances en las Tics conocidas como las "tecnologías de información y comunicación" y de la educación e- learning y m- Learning, un reto para el país, como docentes, quienes son protagonistas de dicha trasformación, por lo mismo en la UNICEF expresa su preocupación por el cierre de escuelas, universidades y otras instituciones de aprendizaje, así como la interrupción de muchos programas de alfabetización y aprendizaje permanente, ha afectado la vida de 1.600 millones de estudiantes en más de 190 países, debido a la emergencia sanitaria establecida por la pandemia del coronavirus (COVID-19), esto afecta significativamente su desarrollo a corto, medio y largo plazo y por ende el propio progreso del Estado Plurinacional de Bolivia, mismo que paulatinamente fue dando un progreso donde los docente como principales actores fueron adiestrándose de manera comprometida con la educación virtual.

Resulta de gran interés, importancia conocer la eficiencia y efectividad del manejo que tiene los docentes, siendo ellos los principales trasmisores de conocimiento mediante esta plataforma, es de vital importancia en la actualidad el poder esclarecer cual fue el uso que dieron de la plataforma Moodle que se les brindo desde la carrera ciencias de la educación a cada docente como principal fuente de apoyo a la educación virtual. A partir de mismo hecho adoptar las medidas que permitan describir las deficiencias en referencia al uso que tiene en la utilización de la plataforma Moodle, en misión de poder proyectar una enseñanza factible y de calidad.

Es importante la práctica docente en función de sus habilidades y competencias en las nuevas tecnologías de comunicación, el papel fundamental en los Entornos Virtuales de Aprendizaje (EVA), en general es necesario que presencial o a distancia los docentes, se encuentre capacitado y apto en el uso de Moodle para desarrollar, implementar, desarrollar y planificar la estructura de su avance dentro de la plataforma Moodle.

La investigación tiene una utilidad metodológica, por la facilidad y viabilidad para las investigaciones futuras con metodologías compatibles, comparaciones entre periodos temporales concretos y realizar intervenciones con el fin de describir el uso de los recursos en razón de las falencias de manipulación de la plataforma Moodle.

En la investigación se busca indagar información de utilidad para la Escuela Pedagógica Abierta, mismas que engloban de estudiantes, docentes, administrativos, del conocimiento sobre las deficiencias de dicho problema y las formas de una educación significativa.

Debido a los medios de una pandemia mundial que es el COVID-19, quien limito a los docentes a poder recibir solo una cuantas información y capacitación de la plataforma y la falta de conocimiento completo del manejo y sus estrategias de prevención, la presente investigación es de vital importancia y conveniente, poder mostrar las deficiencias y afianzar el conocimiento sobre cada causa de dificultades en los usos de los recursos a la hora del manejo de la plataforma.

De modo que la investigación es un trabajo que ampliara, a quienes lleguen a consolidar con estudios similares identificando las necesidades de apoyo de su entorno según género, nivel socioeconómico, edad, actualización.

#### <span id="page-17-0"></span>**1.4. Objetivos**

#### <span id="page-17-1"></span>**1.4.1. Objetivo general**

• Describir el uso de recursos Moodle de la Escuela Pedagógica Abierta EPA como parte de la práctica docente en función al proceso de la enseñanza y aprendizaje del curso de Formación de Auxiliar de Docencia, gestión 2022.

#### <span id="page-17-2"></span>**1.4.2. Objetivo Especifico**

- Clasificar los tipos de recursos de mayor uso dentro de la plataforma Moodle.
- Identificar los criterios del uso positivos y negativos de recursos como parte del proceso de enseñanza y aprendizaje dentro de la educación virtual.
- Determinar el uso de los recursos de la plataforma Moodle en la práctica docente.

#### <span id="page-17-3"></span>**1.5. Hipótesis**

El uso de los recurso y herramientas Moodle son correctamente contextualizados en función a la enseñanza y aprendizaje, en el proceso de la práctica docentes en el curso de Formación de Auxiliares de Docencia "EPA".

# **CAPITULO II REFERENCIA INSTITUCIONAL**

#### **CAPITULO II**

#### **REFERENCIA INSTITUCIONAL**

#### <span id="page-19-0"></span>**2.1. El Comité Ejecutivo de la Universidad Boliviana CEUB**

#### **2.1.1. Reseña histórica**

<span id="page-19-1"></span>El Comité Ejecutivo de la Universidad Boliviana, es el organismo ejecutivo de coordinación, planificación y de programación de las herramientas que realiza la Universidad Boliviana, su labor está enmarcada de acuerdo a las decisiones de los Congresos y Conferencias Nacionales de Universidades y a las gestiones encomendadas por las Casas de Estudios Superiores; además cumple funciones de representación especialmente ante los poderes del Estado. Se encarga de la elaboración, edición y publicación de libros, documentos, folletos, estadísticas, inventarios, gacetas, boletines, artículos y otros documentos, de directa relación con temas referentes a la educación superior y al accionar universitario.

El artículo 92 de la Constitución Política del Estado Boliviano determina qué las "universidades públicas constituirán en ejercicio de su Autonomía la UNIVERSIDAD BOLIVIANA ", la que coordinará y programará sus fines y funciones mediante un organismo central de acuerdo a un Plan Nacional de Desarrollo Universitario. Es así que la Universidad Boliviana determinó constituir el Comité Ejecutivo de la Universidad Boliviana; donde su naturaleza jurídica se desprende del Artículo 92 de la CPE, teniendo como fuente de financiación al Tesoro General de la Nación.

Entre los servicios nacionales de importancia, que realiza el CEUB, están los de promover el intercambio de investigadores, el fomento de convenios entre las distintas universidades e instituciones nacionales e internacionales que pueden aportar a la educación del Sistema Universitario Boliviano.

Comité Ejecutivo de la Universidad de Bolivia:

El 20 de agosto de 1928 se realizó en la ciudad de Cochabamba el primer congreso de estudiantes, iniciándose así el proceso de autonomía, a partir del cual nació la Federación de Universidades de Bolivia (FUB). y su aprobación

ha sido aprobada. Los Principios incluyen un enfoque de Reforma Universitaria, llamando a la plena autonomía de las universidades del país.

Ocho años después, el período que marcó el inicio del proceso de autogobierno fue identificado como un fenómeno social que significó la independencia del Estado. A partir de ese año, la situación económica del país se agravó bajo el impacto de la crisis económica del sistema capitalista mundial iniciada en 1929, con la "Gran Depresión". El resultado fue la lucha social, aumentó el descontento popular, todo esto dio paso a la inestabilidad política del país, el gobierno del Dr. Siles fue derrocado por una junta militar encabezada por el general Blanco Galindo que lidera y es estimulada por pequeños intereses.

El Consejo tomó posesión el 29 de junio de 1930, al promulgar el Reglamento de Gobierno que, en su artículo 23, hablaba específicamente de las universidades, refiriéndose al Régimen Autónomo donde estaban ubicadas estas escuelas. del Gobierno o de una comisión especial nombrada al efecto.

Posteriormente, y con el fin de hacer efectiva la Autonomía Universitaria, el Consejo Militar, por Decreto del 25 de julio de 1930, hizo cumplir el Reglamento de la Educación Superior Pública que dio lugar al Referéndum. presentó diversas reformas a la Constitución Política del Estado, entre ellas la Reforma Nro. 8 sobre Autonomía Universitaria, fue aprobada por votación.

Gobierno del Consejo Militar, presidido por el Cnel. David Toro por decreto del 1 de julio de 1936, por el que se establece la descentralización fiscal para que cada universidad tenga sus propios recursos provenientes de los impuestos locales y departamentales; en el que se consagró la autonomía económica de las universidades.

El gobierno del presidente Germán Busch, en 1938, se reunió en la ciudad de La Paz con los rectores de las universidades del país, en esta ocasión se ha propuesto la racionalización de profesiones mediante la asignación de facultades e Institutos en diferentes regiones académicas. Los rectores no consideraron exhaustivas las propuestas y se limitaron a analizar la asignación de ayudas estatales a las universidades.

#### <span id="page-21-0"></span>**2.2. Universidad mayor de San Andrés (UMSA)**

#### **2.2.1. Reseña Histórica**

<span id="page-21-1"></span>Bajo el Decreto Supremo de 25 de octubre de 1830, por lo tanto, no fue suficiente, por lo que la Asamblea Constituyente promulgó la Ley de 13 de agosto de 1831, por la que se crea la Universidad de Mayor de San Andrés (antes menores de edad) mayores de edad, con los mismos privilegios y primacía de la Universidad de San Andrés. Francisco Xavier de Chuquisaca, se instaló magníficamente el 2 de abril de 1832.

Donde existían las siguientes facultades: Facultad de Derecho con los primeros 3 años de estudio, años seguidos en 1868 y 5 años en 1899. En el Reglamento de Melgarejo de 1868, la escuela se denominó Facultad de Derecho y Ciencias Políticas Karma. y doctorados. Esta facultad fue suprimida por Decreto Supremo de 2 de diciembre de 1929, y sustituida por la Facultad de Ciencias Económicas y Políticas. La revolución de 1930, que derrocó al gobierno de Siles, impidió la aplicación de tal edicto

#### • **Misión**:

Formar profesionales altamente calificados, con compromiso y responsabilidad social, con reflexión y pensamiento crítico, emprendedor y constructor de una sociedad justa e inclusiva. Promoviendo la innovación integrada al Estado, la sociedad y la comunidad científica y académica internacional, impulsando la progresiva transformación en busca de mejora de calidad de vida de la población.

#### • **Visión:**

Universidad de investigación, emprendedora e innovadora con reconocimiento internacional, valorada por su contribución a la generación de conocimiento y formación de profesionales líderes en la revolución del pensamiento con responsabilidad y compromiso al servicio de la sociedad.

La Universidad Mayor de San Andrés, (también conocida por sus siglas UMSA) es la principal universidad pública del Estado de Bolivia, fundada en 1830 en la zona de La Paz (sede de gobierno) y distribuida por aquí, en la ciudad capital y sus provincias. en Centros Universitarios Regionales (CRU) y diversas Sedes Universitarias Locales (SUL). La UMSA es la segunda universidad más antigua de Bolivia, después de la Universidad de San Francisco Xavier en Chuquisaca (162) y la universidad más representativa del sistema universitario boliviano.

Es uno de los centros universitarios más prestigiosos del país, cuna de diferentes ideologías y partícipe de múltiples movimientos sociales durante diferentes períodos de gobierno en la historia de Bolivia, tanto en la enseñanza como en la práctica de la Educación Nacional. En cuanto a los estudiantes, al 2016, la Universidad Mayor de San Andrés tenía alrededor de 7.391 estudiantes en sus clases, de los cuales .013 se graduaron con una licenciatura o equivalente (licenciatura). Cabe recordar también que en esta universidad han concluido sus estudios superiores varios presidentes de Bolivia, saliendo de su clase, al igual que abogados, ingenieros, políticos, médicos y otros. Otros expertos se convirtieron en figuras destacadas de la pluralista comunidad boliviana durante el siglo XIX, siglos XX y XXI.

En julio de 2021, según el ranking de webometrics, fue considerada la primera mejor universidad de Bolivia.

• Su principal actual rector es Mg. Óscar Arnaldo Heredia Vargas.

#### **2.3. La Facultad de humanidades y Ciencias de la Educación**

<span id="page-22-0"></span>Con el objetivo principal de:

Construir conocimiento, y preservando nuestro patrimonio natural y cultural y rescatando los valores y las identidades interculturales y forjando con creatividad y rigor científico contenidos críticos y liberadores, herramientas y recursos innovadores que impulsen las potencialidades humanas, y permitan dar solución a los problemas que atingen a la realidad social local, regional,

nacional e internacional, contribuyendo al desarrollo sostenible, a la interacción social y la resiliencia.

#### • **Misión:**

Somos una Unidad Estratégica, productora de conocimiento (crítico, científico, humanístico), referente e impulsora del desarrollo sostenible, interacción social y resiliencia a nivel local, regional, nacional e internacional, mediante una gestión científica, académica y humana con una estructura organizativa idónea, para beneficio del país y la sociedad en su conjunto.

#### • **Visión**

Formar profesionales e investigadores competentes, éticos y comprometidos con la sociedad, la interacción social, el desarrollo sostenible y la resiliencia, generando y aplicando conocimientos científicos, críticos y liberadores a través de la investigación, interacción social y la innovación educativa y cultural con alto nivel científico y humano, reflexionando sobre las identidades pluriculturales, respondiendo a las demandas y a las expectativas socioeconómicas, culturales y artísticas, desde la transdisciplinariedad.

#### <span id="page-23-0"></span>**2.4. Carrera ciencias de la Educación**

#### **2.4.1. Reseña Histórica**

<span id="page-23-1"></span>La carrera Ciencias de la Educación Ubicada en monoblock central pisos 12 de la Av. Villazón Nª1995, zona central de la ciudad de La Paz, perteneciente a el departamento de La Paz. Fundada en 1845en la presidencia de José Ballivián, bajo Decreto supremo

#### • **Misión**

Formar profesionales en Ciencias de la Educación que respondan a la realidad pluricultural, productiva y de equidad social acorde a los principios de la Universidad como bien público en el marco del avance de la ciencia y tecnología, a partir de la producción del conocimiento científico y la vocación de servicio.

#### • **Visión**

Al año 2026 la Carrera de Ciencias de la Educación UMSA será una carrera de excelencia, reconocida local, departamental y nacionalmente por su calidad académica, por su contribución a la solución de problemas educativos e investigación científica.

#### **Con los siguientes fines:**

- Formar profesionales en Ciencias de la Educación con identidad sociocultural, idóneos, críticos, con valores humanos, comprometidos con las necesidades de la educación nacional dentro de nuestra realidad económica, social, cultural y política del país.
- Valorizar el rol de la educación como eje estratégico de transformación y desarrollo de la sociedad y el estado boliviano para la defensa de la soberanía nacional.
- Generar y desarrollar auténticas pedagogías nacionales, liberadoras, críticas y descolonizadoras; mediante la interacción de la teoría y las prácticas educativas para cualificar la educación boliviana.
- Educar en todos los ámbitos en los cuales se muestran problemas de relevancia social en base a la investigación-acción durante la formación profesional y en las diferentes modalidades de graduación

#### **A través de los siguientes objetivos:**

- Promover la interacción con los actores sociales para ampliar la visión sobre la problemática educativa en las diferentes áreas y niveles del sistema educativo.
- Contribuir a una mejor interpretación de nuestras identidades y diferencias étnico-culturales y lingüísticas para la elaboración de alternativas educativas de acuerdo a nuestra realidad plurinacional.
- Interpretar la realidad educativa a través de la investigación científica en diferentes contextos para conocer, proponer soluciones y transformar la sociedad en función de la liberación nacional y latinoamericana.
- Participar operativamente en los procesos de transformación sociocultural, en función de los intereses del estado plurinacional de acuerdo con los fines y objetivos de la universidad boliviana.
- Elaborar propuestas para transformar y mejorar la calidad educativa acorde a nuestra realidad nacional.
- Generar conocimientos, métodos y estrategias para disminuir problemáticas de relevancia social en interacción con la sociedad.
- Comprender y utilizar las innovaciones de objetos y sistemas tecnológicos, así como de descubrimientos en los diferentes campos del saber humano para contribuir con el desarrollo nacional.
- Contribuir al enriquecimiento del patrimonio bibliográfico nacional mediante la publicación de trabajos de investigación, memorias y tesis en Ciencias de la Educación.
- Promover la valoración regional con alternativas educativas concretas para el departamento y para el país.

#### <span id="page-25-0"></span>**2.5. Escuela Pedagógica Abierta (EPA)**

#### **2.5.1. Datos generales**

<span id="page-25-1"></span>La Escuela Pedagógica Abierta EPA, fundada bajo el prescrito de: Escuela Pedagógica Abierta, Acciones de formación continua en el ámbito pedagógico, curricular y didáctico de la Educación Superior en la lógica formador de formadores en el Departamento de La Paz, con los siguientes datos de identificación.

Nombre de la Institución: Universidad Mayor de San Andrés Nombre de la Unidad Ejecutora: Carrera Ciencias de la Educación Nombre del director de la Unidad Ejecutora: Ms. Mario Clemente Zarate Fabián Dirección: Av. Villazón, Monoblock Central, Piso 12 Teléfono: 2440244

En relación a sus comienzo de la Escuela Pedagógica Abierta se realiza a la falta o poca información de temas propios de cada grupo, sector, organización social en el marco de una secuencia lógica, flexible, y bajo metodologías

estratégicas especializadas en el proceso enseñanza aprendizaje nace y responde "La escuela Pedagógica Abierta – EPA" para fortalecer y generar competencias necesarias y exigidas por la sociedad del siglo XXI, de todos los estudiantes de la Universidad Mayor de San Andrés.

Desde sus inicios se ofrecían poder constituir y contribuir a la formación continua través de programas de calidad, dentro de este entendido, de acuerdo a las mismas nace proponer la "Formación Pedagógica, curricular y didáctica del Auxiliar de Docencia" como necesidad a responder de formador de formadores a través de cursos, talleres y seminarios, abriendo sus puertas a toda la Universidad Mayor de San Andrés.

De modo que la Escuela Pedagógica Abierta fue una de las primeras dentro de la Universidad que aplico una educación semipresencial, mucho antes de la pandemia, brindando una educación actualizada. Por tanto, se determina, la Escuela Pedagógica Abierta como un ente de formación, capacitado y proactivo de auxiliares de docencia a nivel superior dentro de la Universidad Mayor de San Andrés hasta el día de hoy con una modalidad de educación BLENDEN.

# **CAPITULO III SUSTENTO TEORICO**

#### **CAPITULO III**

#### **SUSTENTO TEORICO**

#### **3.1. La educación virtual en educación superior**

<span id="page-28-0"></span>El impacto potencial de la red en el sistema educativo es impredecible. El uso adecuado de este medio en la enseñanza requiere profesores tener un cierto nivel de conocimientos y habilidades. Harmon y Jones (1999) describen cinco niveles de uso de Internet en la educación:

**Información** 

Este nivel lo demuestran los maestros que usan la red para brindar información a los estudiantes sobre el plan de estudios, los horarios, los planes, las herramientas, los consejos, los exámenes, las listas y más. La información de este tipo puede ser generada fácilmente por el profesor o uno de sus asistentes, es relativamente estable y requiere poco mantenimiento, requiere poco espacio y ancho de banda.

• Suplemento

En este nivel, se proporciona información a los estudiantes sobre el contenido del curso, documentos, tareas, tareas o proyectos. Un buen ejemplo sería una presentación de Power Point guardada como archivo HTML y publicada en la web para que los estudiantes la revisen.

Según Lowther, Jones y Plants (2000), para utilizar Internet de forma eficaz como entorno educativo, los docentes necesitan las siguientes habilidades tecnológicas: Gestión de archivos: la capacidad de identificar y acceder a archivos, carpetas, como un disco duro, CD-ROM, DVD o Cremallera.

Conectar varias páginas o colocar gráficos en una sola página requiere ubicar y mover archivos; localiza un sitio en la red que requiere acceso al servidor y transferencia de archivos. Si un maestro quiere ser capaz de crear materiales educativos en Internet de forma independiente, debe tener estas habilidades.

Creación y edición de gráficos: la capacidad de capturar, manipular y editar imágenes, operar escáneres y cámaras digitales y usar programas de diseño gráfico.

El elemento gráfico es una parte integral de una página en la Red. Si bien los maestros no necesitan ser diseñadores gráficos capaces de crear un producto comercial, sí necesitan habilidades básicas para administrar e incrustar imágenes en la web. Cuando alguien encuentra una página interesante, puede ver y examinar el código HTML en el que fue escrita e intentar reproducirla. Esto requiere cierto conocimiento del código HTML.

Diversidad de la realidad: la reflexión y la curiosidad son los componentes clave de este enfoque. Los estudiantes experimentan la realidad desde diferentes ángulos; Sus valores y saberes van ganando legitimidad.

Construcción de conocimiento: En este enfoque se requiere interacción social, aprendizaje orientado, captación de diferentes perspectivas, solución de problemas, mapas conceptuales previos, oportunidades de diálogo, conocimiento personal e incidental.

Aprendizaje Cooperativo: Este marco se caracteriza por trabajar en pequeños grupos interdependientes, negociar a través del diálogo, enseñar habilidades sociales y explicar a los colegas, crear productos, los más complejos.

Palloff y Pratt (2001 pag.74,75.), dos expertos en el campo de la educación virtual, comentan que su experiencia de trabajar con la enseñanza en línea ha cambiado significativamente la forma en que abordan a los estudiantes en un aula presencial; ya no centraron su enseñanza en presentaciones orales de los contenidos de los libros; ahora asumen que los estudiantes pueden leer este contenido, por lo que diseñan el aula como un espacio para estimular la herramienta independiente y colaborativa.

#### <span id="page-29-0"></span>**3.1.1. Características generales**

- Existe distanciamiento físico Horarios flexibles
- Se emplean medios electrónicos
- Fomenta el autoaprendizaje y la autorregulación
- El proceso de enseñanza-aprendizaje debe ser cuidadosamente planificado
- Se puede implementar la retroalimentación y evaluación
- La comunicación e interacción puede ser sincrónica (en tiempo real) o asincrónica (diferida, sin coincidencia temporal).

*Moodle*: Es una herramienta excelente para el aprendizaje a distancia, claro siempre y cuando el maestro le del buen uso.

#### **3.1.2 E-learning**

<span id="page-30-0"></span>E-learning es un método educativo, que permite el proceso de estrategia que se llevara a cabo través de cualquier dispositivo electrónico. Este tipo de formación sucede de manera personal involucrado, autores acotan más el alcance del e-learning reduciéndolo exclusivamente al ámbito de Internet, como Rosenberg (2001) que lo define como:

El e-Learning trabaja en red, lo que lo hace capaz de ser instantáneamente actualizado, almacenado, recuperado, distribuido y permite compartir instrucción o información.

- Es entregado al usuario final a través del uso de ordenadores utilizando tecnología estándar de Internet.
- Se enfoca en la visión más amplia del aprendizaje que van más allá de los paradigmas tradicionales de capacitación

#### **3.1.3. Tics y su relación con la educación**

<span id="page-30-1"></span>Las TIC, como herramientas de gestión del conocimiento y facilitadoras de la comunicación global, juegan un papel importante en la adquisición de conocimientos porque pueden mejorar las oportunidades de aprendizaje, facilitar el intercambio de información científica y aumentar el acceso a contenidos diversos, además de ayudar a promover la democracia, el diálogo y la ciudadanía. participación (UNESCO, 2010 s/p)

La colaboración entre personas con intereses comunes y habilidades complementarias independientemente de su ubicación. La interacción con repositorios de conocimiento. La comunicación sincrónica y asincrónica. La comprensión de conceptos, de una manera transversal e integrada. Las TIC no solamente están transformando a profundidad el significado de la educación, sino que además se han constituido como las mejores herramientas para adaptarse a los cambios. Al preguntarnos acerca de lo que es un entorno innovador en el ámbito del aprendizaje seguramente nos viene a la mente un aula en donde se utilizan las TIC; pero hay que tener una perspectiva más amplia e integral, una en la cual los estudiantes desarrollen su pensamiento crítico, independiente y creativo mediante el trabajo en equipo y por supuesto, con la utilización de las nuevas tecnologías.

#### **3.1.3. Rol del docente**

<span id="page-31-0"></span>El rol del docente hoy en día debe ser el de guía y mediador de aprendizaje significativo para los estudiantes de educación superior, velando por el uso de las TIC, sin embargo, si el rol del estudiante no se moldea hacia el uso de estas herramientas para su formación, todos esfuerzos de los docentes serán en vano, porque no se lograrán los resultados esperados con los procesos a través de su capacidad.

Es cierto que los docentes necesitan formación en TIC para guiar a sus alumnos a recopilar y categorizar información válida y de esta forma no harán lo que suele pasar, ya sea que vayan o remitan Lo primero que aparece en los medios sin una consideración previa es realmente útil datos, lo llaman el juicio crítico de validez.

#### **3.2. Aulas virtuales Usos y elementos**

<span id="page-31-1"></span>Se entiende como aula virtual todo proceso impartido a través de un ordenador de manera e-learning, donde docentes y estudiantes participan de manera activa desde cualquier destino.

Para Orquera, M. (2012). un aula virtual es un espacio caracterizado por la innovación educativa, el énfasis en la herramienta sobre los contenidos, la participación creativa de los alumnos y el aprendizaje colaborativo que se realiza mediante el uso de elementos tecnológicos

Las aulas virtuales imponen su importancia dentro de la educación, porque se enfatizan de manera activa entre docentes y estudiantes a través de una educación en línea asincrónica y sincrónica, dotados de elementos principales en función al aprendizaje:

- Sistema de gestión.
- Materiales recursos.
- herramientas
- Sistema de evaluación.

Debido al sistema de gestión de la plataforma, con lo recursos que sean necesarios, herramientas que refuercen la proactividad y el sistema de evaluación son factores fundamentales de un aula virtual.

#### **3.2.1. Entornos virtuales de aprendizaje**

<span id="page-32-0"></span>Los entornos de virtuales de aprendizaje son todos aquellos espacios, de fácil utilización enfocados en la enseñanza- aprendizaje desde la practica didáctica, desde el desempeño de tareas, evoluciones, retroalimentación de modo que estudiantes como docentes puedan interactuar de manera activa educativamente.

*Para Reyna Hilardo Trejo (2013) Un Entorno Virtual de Aprendizaje es el conjunto de medios de interacción sincrónica y asincrónica, donde se lleva a cabo el proceso enseñanza y aprendizaje, a través de un sistema de administración de aprendizaje.* (TREJO, 2013)

En relación a la actualización y la globalización hoy por hoy los entornos virtuales son todos los espacios colaborativos de aprendizaje que fueron integrando elementos característicos de la generación tecnológica y virtual, vinculados al uso de las Tecnología de la Información y la Comunicación y el alto nivel de interacción entre docentes y estudiantes y estudiantes entre sí, de manera sincrónica y asincrónica mediante la web.

#### **3.3. Plataformas virtuales**

<span id="page-33-0"></span>Según Susana Pardo (2009 s/p) citado por la página web "observatorio tecnológico" Hace una referencia a que las plataformas virtuales es "una propuesta flexible, individualizada e interactiva, con el uso y combinación de diversos materiales, formatos y soportes de fácil e inmediata actualización". De manera que las plataformas virtuales ya sean diferentes, tiene el objetivo de brindar una pertinencia a un aula virtual ya que son espacios de interacción, de formación donde se procede a la combinación de materiales, formas, diseños, contenidos, herramientas, recursos para viabilizar un mejor enseñanza y aprendizaje.

#### **3.4. Plataformas libres**

<span id="page-33-1"></span>Debido a un avance tecnológico, la globalización e implementación de Tics se determina plataformas libres a un sistema E-learning, la cual se lleva a cabo una interacción de manera didáctica continua que tiene como función poder brindar un sistema de software libre.

"Definimos la Formación mediante Internet como la aplicación de un repertorio de estrategias instruccionales orientadas cognitivamente, y llevadas a cabo en un ambiente de aprendizaje constructivista y colaborativo, utilizando los atributos y recursos de Internet" (Relan y Guillain, 1997 s/p)

<span id="page-33-2"></span>Se denominan a las plataformas libre aquellas como:

#### **3.4.1. Moodle**

Los resultados de la tesis de Martin Dougiamas de la Universidad de Perth, Australia Occidental "Moodle" saldrán en 2002. El profesor universitario quería una herramienta que ayudara a facilitar el constructivismo social y el aprendizaje cooperativo. Su nombre proviene del acrónimo de Modular Objeto oriented Dynamic Learning Enviromennt (Modular Object-Oriented Dynamic Learning Environment), aunque otras fuentes mencionan que proviene del verbo inglés mood que describe también el proceso de deambular perezosamente por algo, y haciendo las cosas cuando te da la gana. En palabras del autor, quería: "Un programa lo más fácil de usar e intuitivo posible". Dominar el estado de ánimo es muy simple, solo domina símbolos que incluyen alrededor de 15 símbolos llenos de significado.

Es una herramienta de software libre y gratis. Además, se retroalimenta del trabajo realizado por múltiples instituciones y participantes que colaboran en red, lo cual nos permite acceder libremente e incorporar a nuestra asignatura múltiples módulos y recursos creados por otros usuarios. Actualmente existen en el mundo cerca de 330.000 cursos registrados de 196 países y en 70 lenguas diferentes.

#### **3.4.2. Google Classroom**

<span id="page-34-0"></span>Esta es una aplicación que Google creó para admitir lecciones virtuales y lecciones en vivo. Por ser de fácil acceso y uso, se recomienda al momento de configurar cursos virtuales como alternativa y/o adicional a los cursos presenciales. Además, le permite mantener su ritmo y flujo de trabajo, ya que la forma en que presenta el contenido educativo permanece sin cambios con respecto a sus lecciones en vivo.

• Precio

La plataforma es completamente gratuita para uso personal y académico. Pero si quieres usar la plataforma de manera organizada, tu organización puede obtener las licencias que ofrece G Suite o Education, las cuales tienen diferentes precios según el país de donde vengas.

• Acceder y navegar

La plataforma, además de ser fácil de usar, es intuitiva, por lo que encontrarás fácilmente todas las herramientas que necesitas para tus cursos. Además, tiene un diseño muy sencillo y te permite utilizar otras herramientas proporcionadas por Google, como Drive y Calendar.

• Facilidad de acceso

Es necesario tener un acceso a Google Classroom es tener una cuenta de Google activa, la misma que obtiene cuando abre una cuenta de correo electrónico en Gmail.

#### • Seguimiento de estudiantes

La organización de las lecciones, adjuntar los materiales que necesita y usar contenido audiovisual para apoyar en su enseñanza de contenido, sino que también realiza un seguimiento del progreso de su estudiante individual: gracias a su pestaña 'tarea'. puede proporcionar trabajo y evaluaciones para sus estudiantes.

• Privacidad en el aula

Al crear cada clase, Google genera un código al que pueden acceder los alumnos. De esta manera, usted y sus alumnos sabrán

#### **3.4.3. Microsoft Teams**

<span id="page-35-0"></span>Microsoft Teams es un espacio de trabajo basado en chat de Microsoft 365 diseñado para mejorar la comunicación y la colaboración de los equipos en todas las organizaciones, mejorando las capacidades de colaboración de la plataforma en la nube de Microsoft.

Microsoft Teams brinda la capacidad de usar las aplicaciones de Microsoft 365 al personalizar el entorno según las necesidades de su equipo. Con Grupos, los usuarios en grupos pueden:

- Chat grupal o privado para chatear en grupo con varios miembros.
- Se observan grupos de trabajo para mantener conversaciones con grupos específicos de personas sobre temas específicos y para compartir información y archivos.
- Velan el historial y el contenido del chat desde el inicio de una conversación en cualquier momento.
- Inicie una reunión de video y/o voz con hasta 300 personas simultáneamente.
- Organizan eventos en vivo para hasta 10,000 espectadores.
- Posee un acceso instantáneo a todo su contenido compartido, herramientas de colaboración, usuarios y conversaciones a través de los canales del equipo y sus pestañas.
• Trabaja con documentos de Office Online directamente desde Teams

#### **3.5. Moodle como entorno de aprendizaje constructivista**

Recuerde que los programas de computadora pueden diseñarse para ayudar a los estudiantes a alcanzar su potencial en su zona de crecimiento proximal de varias maneras. Por ejemplo, las pruebas pueden determinar la capacidad de un estudiante para resolver problemas en un tema de independientemente de su nivel de asistencia. Las computadoras también pueden involucrarlos en la resolución de problemas, convirtiéndose en mediadores necesarios para las interacciones sociales profesionales y pueden eliminar las desigualdades sociales que existen entre maestros o estudiantes, así como guiar a adultos y estudiantes.

Asimismo, recuérdese que, según la teoría sociocultural, los tres componentes de la interacción mediada son: el organismo receptor (el estudiante), el estímulo (las herramientas de aprendizaje que son este ejemplo que usamos en las TIC) y el mediador (docente instructor, instructor, facilitador, etc.) El docente es el mediador en la enseñanza de cómo aprender las materias de la ESEM porque pretende trascender las necesidades o inquietudes inmediatas del alumno. yendo más allá del aquí y ahora en el tiempo y el espacio. Con preguntas desencadenantes, esto permite predecir el resultado de la construcción intrínseca de la realidad, a partir de la representación exponencial y el pensamiento de estudiantes, Por lo cual es necesario que los docentes tengan por consiguiente velar la construcción del conocimiento.

En Moodle, hay tres roles: administrador, profesor y estudiante. Un administrador es alguien que tiene todos los derechos para hacer casi todo en la plataforma. Por lo tanto, es muy importante que al docente que creará el curso se le asigne este rol en 'administración de la configuración del sitio y en el usuario'.

# **3.5.1. Creación de Moodle**

Fue creado en el 2002 por el informático australiano Martin Dougiamas y entre sus principales características se encuentra la flexibilidad y personalización del propio software, el hecho de que sus funciones pueden complementarse con multitud de plugins que enriquecen la herramienta, accesibles desde cualquier dispositivo, y que es multilingüe (pues está traducido a más de 120 idiomas), entre muchos otros.

El administrador puede definir diferentes categorías en las que se incluirán los cursos que se crearán más adelante. Por ejemplo, es útil crear una categoría 'Idiomas' para tener varios cursos relacionados dentro de ellos (inglés, francés, alemán...). Esta acción se realiza desde el espacio 'webmaster, cursos, gestionar cursos y categorías'. Si las categorías no se crean antes del curso, todas estarán en la sección 'Varios'.

Crear ruta. Desde el espacio 'webmaster' se añade un nuevo curso, donde hay que configurar un montón de parámetros (nombre, visibilidad, fecha de inicio y fin, descripción del mismo)

# **3.6. El Moodle y sus recursos**

Es un sistema de gestión educativa, es decir, un paquete de software diseñado para facilitar a los profesores la creación de cursos en línea de calidad. Estos sistemas de aprendizaje electrónico también se conocen como sistemas de gestión de aprendizaje (LMS) o entornos de aprendizaje virtual (VLE). Fue creado por Martin Dougiamas, quien solía trabajar en la Universidad de Curtin. La palabra Moodle era originalmente un acrónimo de Modular que fue mencionado por Object-Oriented Dynamic learning Environment (entornos de aprendizajes orientados a objetos de manera modular)

De acuerdo a las características del Moodle, docentes como estudiantes pueden dar una relación modernidad y van aproximándose al estudio y la enseñanza de los cursos en línea ya que también actuara como software libre,

brindando recursos y herramientas que vayan acorde de las necesidades a las cuales se presenta.

Una de las características funcionales del Moodle es poder ser ejecuta sin modificaciones bajo Unix, Linux, Windows, Mac OS , entre otros sistemas operativos, el diseño que brinda de modo modular, donde se permite la facilidad y factibilidad para agregar recursos o herramientas , en relación a los contenidos que desea brindar, que van en una actualización de modo constante para viabilizar la mejoría de cada una de sus versiones, se considera a Moodle como el sistema que brinda una actualización de sus herramientas y recursos, modificables para la construcción de una buena respuesta.

Por lo cual se determina a la plataforma Moodle como el impulsador de la construcción de conocimientos sociales, culturales, desde una colaboración mutua, en recursos, herramientas, reflexiones entre otras, la plataforma Moodle se considera una de las plataformas creativas, intuitivas, compresibles adaptable a todos los requerimientos de enseñanza aprendizaje, en relación a docente, estudiantes y contenidos.

#### **3.6.1. Características de la plataforma Moodle**

Las principales características de la plataforma Moodle son:

- Accesibilidad gratuita en línea (software libre)
- Cursos dinámicos de aprendizaje.
- Dimensión informativa, desde las capacidades en el manejo del desarrollo, de la información, comunicación, gestión de plataforma, seguridad individualizada, y la resolución de problema.
- Dimensión formativa, enfocada en la educación constructiva y formativa.
- Dimensión comunicativa, establecer la buena comunicación virtual desde chat, mensajerías, reuniones virtuales por BigBlueButton, entre otros.

#### **3.6.2. Modalidad Blenden**

En el modelo B-learning, es donde los docentes recuperan sus roles tradicionales en el aula mientras confían en las TIC para mejorar la motivación de los estudiantes. Por otro lado, cabe mencionar el trasfondo tecnológico que hace que la aplicación sea aburrida, una de las opciones más populares se basa en software libre, lo que demuestra que el software es de todos, tiene derecho a usarlo, modificarlo y distribuirlo, es gratis y de fácil manipulación.

B-learning también apuesta por conseguir un aprendizaje personalizado de los alumnos que ahorre la colaboración entre ellos, Moodle es ideal para conseguir lo que ofrece este modelo. La plataforma pedagógica propuesta está centrada en el estudiante, brinda una oportunidad para que los docentes creen diferentes técnicas para adquirir habilidades en los estudiantes.

Incluye mucha libertad, sino que también incluye esos derechos, la libertad de usar el programa para los fines deseados, la libertad de tener el código fuente para modificarlo si es necesario, el derecho de distribuirlo y copiarlo libremente y mejorar libremente el programa de acuerdo a nuestras necesidades.

El software libre tiene varias ventajas sobre el software propietario. En las universidades de propietarios prácticamente obligan a los usuarios a utilizarlo en casa desde casa, para el reforzamiento de la enseñanza- aprendizaje.

Para Babo y Azevedo (2012), estas plataformas tienen un impacto directo en el proceso de enseñanza-aprendizaje debido al uso de herramientas de comunicación, colaboración y gestión educativa que brindan. El uso de software libre para eliminar barreras económicas en el b-learning.

#### **3.7. Recursos**

Los recursos en la plataforma Moodle incluyen todos los materiales que un maestro puede proporcionar a los estudiantes como parte de un curso virtual, los miembros del curso pueden descargar, leer o ver el material, incluidos los recursos administrados por Moodle son imágenes, videos, texto, archivos (archivos, pdf. . Xls, .doc., .ppt), páginas, carpetas, páginas web, fragmentos de HTML, etc. Así es como funcionan algunos de estos recursos.

A continuación, se explica cómo funcionan algunos de estos recursos las herramientas se recabaron del siguiente manual (Colombia. pag. 1-10).

#### **3.7.1. Archivo**

Dentro del Moodle el Archivo permite a los docentes proveer un archivo como un recurso del curso. Cuando sea posible, el archivo se mostrará dentro de la interface del curso; si no es el caso, se les preguntará a los estudiantes si quieren descargarlo.

El recurso archivo puede incluir archivos de soporte, por ejemplo, una página HTML puede tener incrustadas imágenes u objetos Flash.

Los estudiantes necesitan tener el software apropiado en sus ordenadores personales para poder abrir los archivos.

Un Archivo puede utilizarse para:

- Compartir presentaciones utilizadas en clase.
- Incluir una mini-web como recurso del curso.
- Proveer a los estudiantes de borradores de archivos para que los editen y los envíen en sus tareas.

Por lo tanto, el archivo es un soporte de páginas, imágenes, etc. que ayudan a los docentes en brindar mayor contenido a los estudiantes, dentro de la plataforma Moodle para reforzar el conocimiento a través del conocimiento de manera teórica.

#### **3.7.2. Carpetas**

El recurso de Carpeta, permiten a los docentes a ver un grupo de archivos relacionados en una sola carpeta. Puede descargar un archivo comprimido (zip) que luego se descomprimirá para ver su contenido, o puede crear una carpeta vacía y descargar los archivos en ella.

Una carpeta se puede usar para:

- Agrupar una serie de documentos sobre un tema, por ejemplo, un conjunto de exámenes de otros años en formato pdf, o una colección de archivos para crear un proyecto concreto por parte de los estudiantes.
- Crear un espacio de subida de archivos compartido entre los docentes del curso (se debería ocultar la carpeta a los alumnos para que lo vean solo los docentes).

Las carpetas como un recurso de Moodle ayudan a todos los docentes a poder comprimir archivos en cantidad o de manera masiva, dándole les así oportunidad de subir contenidos que refuercen el aprendizaje de los estudiantes.

#### **3.7.3. Etiquetas**

Etiqueta permite insertar texto y elementos multimedia en las páginas del curso, entre los enlaces a otros recursos y herramientas. Las etiquetas son muy versátiles y pueden ayudar a mejorar la apariencia de un curso si se usan cuidadosamente.

Las etiquetas pueden ser utilizadas para:

- Para dividir una larga lista de herramientas con un subtítulo o una imagen.
- Para visualizar un archivo de sonido o video incrustado directamente en la página
- del curso.
- Para añadir una breve descripción de una sección del curso.

De modo que las etiquetas son un recurso dinámico e interactivo, donde ayuda al docente poder darle mayor interpretación con imágenes o videos dentro de una cita textual, el link, video, imagen que se etiquete saldrá automáticamente para obtener mayor conocimiento del contenido, reforzando así el proceso de enseñanza y aprendizaje de manera didáctica.

# **3.7.4. Libro**

Permite crear material de estudio de múltiples páginas en formato libro, con capítulos y subcapítulos. El libro puede incluir contenido multimedia, así como texto y es útil para mostrar grandes volúmenes de información repartido en secciones.

Un libro puede usarse para:

- Mostrar material de lectura de los módulos individuales de estudio.
- Como un manual para el personal del departamento.
- Como un portafolio de trabajos de los estudiantes.

Como un recurso influente dentro de la plataforma Moodle se encuentra los libros que se llegan a en capitular dentro del contenidos, para que el docente pueda brindar material y el estudiante pueda acceder a libros que muchos no llegan a encontrarlo o el trabajo específicamente de un capítulo de un libro.

#### **3.7.4. Pagina**

Permite a los docentes guías crear una página web mediante el editor de textos. Una Página puede mostrar texto, imágenes, sonido, video, enlaces web y código incrustado (como por ejemplo los mapas de Google) entre otros. Entre las ventajas de utilizar el recurso Página en lugar del recurso de Archivo está que el

recurso es más accesible (por ejemplo, para usuarios de dispositivos móviles) y de más fácil actualización.

Una página puede ser utilizada para:

- Dar a conocer los términos y condiciones de un curso o el programa de la asignatura.
- Para incrustar varios videos o archivos de sonido, junto con un texto explicativo.

Las páginas como recursos de la plataforma Moodle son aquellas páginas donde se pueden brindar contenidos, a través de muchas páginas, como sonidos, videos, webs, códigos, imágenes, entre otros.

#### **3.7.5. URL**

Permite al docente guía proporcionar un enlace de Internet como un recurso del curso. Todo aquello que esté disponible en línea, como documentos o imágenes, puede ser vinculado; la URL no tiene por qué ser la página principal de un sitio web. La dirección URL de una página web en particular puede ser copiada y pegada por el docente o bien, este puede utilizar el selector de archivo y seleccionar una URL desde un repositorio, como Flickr, YouTube o Wikimedia (dependiendo de qué repositorios están habilitados para el sitio).

- Hay una serie de opciones de visualización de la URL, como incrustada o abierta en una nueva ventana, y opciones avanzadas.
- Tenga en cuenta que las URL también pueden ser añadidas en otros recursos o herramientas a través del editor de texto

De acuerdo a los URL son recursos amplios que ayudan al proceso de enseñanza y de aprendizaje por que se los puede enlazar de manera directo un en lace o un URL, de acuerdo con la materia que se brinde.

#### **3.8. Herramientas Moodle como plataforma pedagógica.**

Las herramientas de la plataforma Moodle, son todos que permite incluir dentro del curso, materiales de diferentes derechos de autor (públicos y privados) y de diferentes tipos: documentos de texto, presentaciones multimedia, videos, páginas web, blog, foros, tareas por lo que utiliza lista de recursos, etc...

A continuación, se explica sobre las herramientas que se recabaron del siguiente manual (Colombia. pág. 1-10)

#### **3.8.1. Chat**

La herramienta Chat permite a los participantes tener una discusión en formato texto de manera sincrónica en tiempo real. puede repetirse a la misma hora cada día o cada semana. Las sesiones de chat se guardan y pueden hacerse públicas para que todos las vean o limitadas a los usuarios con permiso para ver los registros de sesiones del chat. Los chats son especialmente útiles cuando un grupo no tiene posibilidad de reunirse físicamente para poder conversar cara a cara. Por ejemplo:

- Reuniones programadas de estudiantes inscritos a cursos en línea, para permitirles compartir experiencias con otros compañeros del mismo curso, pero de diferentes ciudades o países.
- Un estudiante que temporalmente no puede asistir en persona, podría chatear con su docente para ponerse al día en el trabajo escolar.
- Estudiantes que empiezan a trabajar se juntan para discutir sus experiencias entre ellos y con el maestro.
- Niños pequeños en casa por las tardes, como una introducción controlada (monitoreada) al mundo de las redes sociales.
- Una sesión de preguntas y respuestas con un orador invitado de una localidad diferente (a distancia).
- Sesiones para ayudar a los estudiantes a prepararse para exámenes, donde el maestro, o los estudiantes, hagan preguntas de ejemplo.

Por lo tanto, se determina al chat como un medio de comunicación, con la especificidad de poder proyectar asunto académico del momento y para resolverlo al instante, reforzando de tal manera la comunicación entre docentes y estudiantes.

Por tanto, el chat como herramienta interactiva en el proceso de enseñanza y aprendizaje, ayudan a realizar reunión con estudiantes matriculados en el curso y poder intercambiar experiencia, que brinde aún más fluidez dentro del módulo o cursos programado, es decir el Chat permite a los participantes sincronizar discusiones en un formato de texto en tiempo real. Se puede repetir a la misma hora diariamente o semanalmente. Las sesiones de chat se graban y se pueden hacer públicas para todos o limitarse a los usuarios que tienen permiso para ver el registro de la sesión de chat. El chat es especialmente útil cuando un equipo no tiene la capacidad de reunirse cara a cara para hablar cara a cara.

## **3.8.2. Cuestionario (examen)**

El cuestionario es una herramienta diseñar por los docentes e implementada por los mismos, con preguntas de opción múltiple, verdadero/falso, coincidencia, respuesta corta y respuesta numérica. son formas en las que puede permitir que la prueba se realice varias veces, con preguntas ordenadas o seleccionadas al azar de un banco de preguntas. Se puede configurar el tiempo de retardo. Cada intento se califica automáticamente, excepto las preguntas de ensayo, y los resultados se almacenan en el libro de calificaciones.

El docente puede determinar si se muestran y cuándo se muestran al usuario los resultados, los comentarios de retroalimentación y las respuestas correctas.

Los cuestionarios pueden usarse para hacer:

- Exámenes del curso.
- Mini Test para tareas de lectura o al final de un tema.
- Exámenes de práctica con preguntas de exámenes anteriores.
- Para ofrecer información inmediata sobre el rendimiento (Para autoevaluación).

De modo que los cuestionarios dentro de la plataforma Moodle actúan como procesos de evaluación o exámenes, que ayuda poder estandarizar las calificaciones como también el conocimiento adquirido de los estudiantes durante el curso, por lo consiguiente es una reflexión en mención al progreso del módulo para los docentes.

#### **3.8.3. Foro**

El módulo de herramienta del Foro permite a los participantes debatir de forma asincrónica, es decir, los debates tienen lugar durante un largo período de tiempo. Hay varios tipos de foros para elegir, como un foro estándar en el que cualquiera puede iniciar una nueva discusión en cualquier momento, un foro en el que cada estudiante puede iniciar una discusión independiente al por menor o un foro de preguntas y respuestas en el que los estudiantes deben unirse antes de poder ver las publicaciones de otros estudiantes.

Los participantes pueden suscribirse al foro para recibir notificaciones cuando haya nuevas publicaciones en el foro. Los docentes pueden establecer la inscripción, opcional, obligatoria o automática, o rechazar el registro en absoluto. Si es necesario, se puede bloquear a los estudiantes para que no publiquen más de una cierta cantidad de artículos dentro de un cierto período de tiempo.

Las publicaciones del foro pueden ser calificadas por docentes o estudiantes (revisión por pares). Las calificaciones se pueden agregar al puntaje final guardado en el libro de puntajes.

De modo que los foros son herramientas que fortalecen el conocimiento y a la comunicación, frente a la argumentación académica y practica del tema que el docente designe dentro de los cursos.

#### **3.8.4. Tarea**

Las tareas permiten a los maestros evaluar el aprendizaje de los estudiantes al crear una tarea que revisarán, evaluarán, calificarán y comentarán.

Los estudiantes podrán presentar cualquier contenido digital, como documentos de texto, hojas de cálculo, imágenes, audio y video, entre otros. Alternativamente, o alternativamente, la tarea puede requerir que los estudiantes ingresen texto directamente en un campo usando un editor de texto. Las tareas también se pueden usar para recordar a los estudiantes las tareas del "mundo real" que deben completar sin necesidad de ningún contenido digital. Por ejemplo, presentaciones orales, prácticas de laboratorio, etc.

Para tareas grupales, el módulo tiene la capacidad de aceptar tareas de uno de los miembros del equipo y vincularse con los demás.

Durante la evaluación, los docentes pueden dejar comentarios y cargar archivos, como tareas calificadas, documentos con comentarios escritos. Las tareas se pueden calificar mediante una escala numérica o una escala personalizada; o utilizar métodos de puntuación complejos, como rúbricas. La puntuación final se actualiza automáticamente en el módulo de puntos.

Las herramientas de tareas permiten a los estudiantes el enviar sus trabajos a los docentes (guía) para que sean calificadas, las características se enmarcan desde ser texto escrito en-línea o archivos subidos de cualquier tipo que el dispositivo para que el docente lo pueda leer.

- En función de calificación.
- De trabajo personas de cada estudiante.

# **3.8.5. Wiki**

Esta herramienta wiki permite a los participantes dentro del curso poder añadir y editar una colección de páginas web. Un wiki puede ser colaborativo, donde todos pueden editarlo, o Un recurso con "consejos prácticos" con las mejores prácticas en un tema concreto.

- Un área para compartir videos, imágenes o archivos de sonido.
- Un recurso con "asuntos que recordar".

# **3.8.6. BigBlueButton**

Es una herramienta que genera videoconferencias en líneas propias de la plataforma que permite realizar videoconferencias de escritorio, facilitando la comunicación entre docentes guía y estudiantes mediante reuniones virtuales en tiempo real (sincrónica). Con una configuración de:

- En un curso, debe Activar la edición y añadir BigBlueButtonBN desde el Selector de herramienta.
- Elija un nombre y una descripción; y, si lo desea, un mensaje de Bienvenida que aparecerá en la caja de Chat cuando los participantes se unan a la sesión.

# **3.8.7. BasedeDatos**

El Módulo Base de Datos permite a los docentes y/o estudiantes construir, mostrar y buscar un repositorio de entradas con registros sobre cualquier tema concebible. El formato y la estructura de estas entradas pueden ser casi ilimitadas, incluyendo imágenes, archivos, URLs, números y texto entre otras  $cosas<sup>1</sup>$ .

Por lo cual se necesita la base de datos dentro de la plataforma es poder tener un apartado de sistematizado de las herramientas de proceso que llevo todo el estudiante durante el avance de un módulo o todas las clases.

#### **3.8.8. Retroalimentación**

La herramienta de Retroalimentación le permite crear y aplicar encuestas, con el propósito de conocer la opinión de sus Alumnos. Su alcance es más pequeño, por lo tanto, es más simple que el módulo Cuestionario y, a diferencia de la herramienta de encuesta predefinida, le permite escribir sus propias preguntas, en lugar de escoger de una lista de encuestas prefabricadas. A diferencia del Cuestionario / (Examen), Usted puede crear preguntas sin calificación. La herramienta feedback (retroalimentación) es ideal para evaluaciones al curso o a los docentes $2$ .

En función a la retroalimentación dentro de la plataforma Moodle es aquella herramienta que permite medir el alcance de los avances, a través de encuestas (exámenes) preparadas, que ayuden a brindar una retroalimentación.

#### **3.8.9. Glosario**

De acuerdo a la funcionalidad permite a los participantes crear y mantener una lista de definiciones, de forma similar a un diccionario, que a la misma vez también pueden ser una herramienta colaborativa o estar restringida a las entradas hechas por los maestros (docentes o guías).

Por tanto, los glosarios con herramientas propias y preparadas por los docentes brindados para los estudiantes, también permite a los participantes

<sup>&</sup>lt;sup>1</sup> [https://docs.moodle.org/all/es/16/Base\\_de\\_datos\\_\(m%C3%B3dulo\)](https://docs.moodle.org/all/es/16/Base_de_datos_(m%C3%B3dulo))

<sup>&</sup>lt;sup>2</sup> [https://docs.moodle.org/all/es/Actividad\\_de\\_retroalimentaci%C3%B3n](https://docs.moodle.org/all/es/Actividad_de_retroalimentaci%C3%B3n)

crear y mantener unos contenidos similares a un diccionario del curso o materia modular.

#### **3.8.10. H5P**

facilita agregar contenido H5P creado en el banco de contenido o en el sitio web h5p.com, para escritorio, a un curso que deberá cargar más tarde en su curso de Moodle usted mismo para agregarlo fácilmente al curso como una herramienta

De modo que la herramienta de H5P permite a los educadores crear contenido como presentaciones interactivas, cuestionarios y videos para poderlos comparar, compartir, jugar con sus estudiantes.

#### **3.8.11. Lección**

La lección es un cuadernillo que se utiliza para presentar contenidos interactivos. Puede incluir preguntas en medio para evaluar el aprendizaje del alumno y para luego continuar avanzando en la revisión de la información.

Por lo cual la herramienta de la lección ayuda a docente a poder evaluar de manera continua a los estudiantes desde una revisión se compone de páginas que pueden tener contenido para que el estudiante lea o preguntas para que responda

#### **3.8.12. SCORM**

(Sharable Content Object Reference Model) hacen alusión a un conjunto de estándares y especificaciones que permiten crear objetos pedagógicos estructurados

Son paquetes que contienen material web, con contenidos comprimidos de páginas web, programas, presentaciones, es decir que todo paquete SCROM tiene una característica de almacenamiento web, que son un conjunto de especificaciones que estandariza la producción de contenido de e-learning para crear contenido fácilmente reutilizable.

**3.9. Ventajas y Desventajas de la educación virtual y sus recursos** En la educación virtual, podemos dar a conocer las siguientes ventajas o desventajas de la educación virtual, según Mario Cotom, quien nos señaló en la página "geducar" que las ventajas de contribuir, la rendición de cuentas y la representación.

Dentro de las ventajas podemos señalar:

- El acceso inmediato a la información y en todo momento.
- La flexibilidad en cuanto a la administración del tiempo de estudio y el lugar donde se desarrolla.
- Autonomía.
- Trasciende el ámbito geográfico.
- Variedad de ofertas educativa.
- Uso de múltiples recursos para generar el aprendizaje.
- Ahorro de tiempo y dinero.
- Opción de repetir las lecciones las veces que sea necesario.
- Se genera el trabajo colaborativo mediante salas de chat y reuniones.
- Desventajas de la educación virtual

<sup>3</sup>Ahora veamos las desventajas que encontramos dentro de la educación virtual:

- Dificultades de concentración.
- La homologación de títulos obtenidos en el exterior.
- Necesidad de herramientas tecnológicas de información para garantizar las conexiones en aulas virtuales.
- Incidencia negativa en la socialización.
- Pasividad, menospreciando la verdadera importancia del método.
- La carencia de estructura pedagógica completa.

<sup>3</sup> <https://geducar.com/blog/ventajas-y-desventajas-de-la-educacion-virtual>

- Necesidad de mayor constancia y disciplina que en las clases presenciales.
- Retrasos e ineficiencia por fallas en las herramientas tecnológicas.
- Carece de rutina, puede llevar a un descontrol.

De acuerdo con dichas ventajas y desventajas que se presentan en la plataforma Moodle, se relaciona con el estado demográfico, económico, social para la apertura de la plataforma, si existen desventajas como el tiempo de ocio, la falta de herramientas tecnológicas de información para poder garantizar una buena demostración u organización dentro de la plataforma, está a fin de la organización o administradores de los mismos.

#### **3.9.1. Fundamento pedagógico en la educación virtual**

De acuerdo con la investigación de Albenis Cortez Ricon tesis doctoral de la "Practica innovadora de integración educativa de Tic que posibilitan el desarrollo profesional docente, un estudio de instituciones de nivel básico y media de la ciudad. (Barreto, 2017 pag. 17-20)

nos menciona que logra Identificar la practicas de la integración educativa de las Tics en las instituciones educativas oficiales bajo los conceptos de una buena práctica a partir de criterios básicos para la facilitación la gestión de conocimientos y el desarrollo profesional a partir de sus propia práctica, dan un relacionamiento en él logró ver los resultados en referencia a la motivación y el papel de la dirección del procesos en la implementación de las Tics, y poder brindar una participación desde la identificación de los retos y necesidades de la formación de los docentes.

En función a las necesidades presentadas, se espera responder a las necesidades de la comunidad y de acuerdo a los grandes avances tecnológicos, se recomienda poder aplicar las Tics, de los entornos EVA en función a clases semipresenciales con el fin de poder proceder a la a culturalización y actualización a nuevas eras, digitales, empezando desde la implementación de Moodle que ayude a la formación de estudiantes y la formación docente.

# **3.9.2. La práctica docente en Educación Superior virtual modalidad**

El desarrollo de la práctica profesional del decentado en los niveles de educación superior son la sostenibilidad académica de toda institución, encabezada desde la innovación, la actualización desde su rol de docente, que permaneces con lograr objetivos con demandas de actualizaciones frente a las situaciones suscitadas durante 2020-2022 que se ve afectada por el covid-19.

Según Camacho (2010 n/pág.) (citado en Perdomo y Perdomo, 2012), menciona que la educación virtual, aunque parezca divisiva, permite el contacto personal entre docente y alumno: el intercambio de mensajes de texto y las capacidades de seguimiento detallado del progreso permiten a los docentes absorber muchas veces más conocimiento del estudiante que en lecciones presenciales; La información también se puede adaptar al usuario debido al modularidad del contenido. Por lo tanto, para desenvolverse en la educación virtual, es fundamental conocer los elementos para transmitir el aprendizaje utilizando la tecnología dentro de la práctica docentes en educación superior.

*Según la UNESCO (2012 s/pág.) menciona que la práctica docente representa una de las fuerzas más sólidas e influyentes con miras a garantizar la equidad, el acceso y la calidad de la educación. Ellos son la clave del desarrollo mundial sostenible. No obstante, su formación, contratación, permanencia, estatus y condiciones de trabajo son temas que siguen siendo preocupantes.*

#### **3.9.3. Competencias virtuales de docentes Universitarios**

Según el artículo científico Revista de Sistemas y Gestión Educativa "Competencias Básicas de un Docente Virtual" nos menciona que las competencias del docente empiezan desde, el cambio del su rol, de ser un solo transmisor del conocimiento a ser considerado como un facilitador, un mediador, un motivador, y un guía en el proceso de enseñanza aprendizaje.

Todas estas nuevas facetas de la labor docente se han ido replanteando y modificando sobre la marcha una y otra vez. (BECERRIL, 2015)

En este contexto, el papel del docente se convierte en la clave para el éxito del proceso de enseñanza-aprendizaje significativa, eficaz y de alta calidad. Los maestros deben tiene características específicas que le permiten trabajar realizar las funciones necesarias para lograr metas educativas a alcanzar. con base en anterior, el objetivo de este estudio es resaltar y detallar cuáles son las competencias básicas debe presentar un docente virtual. Lograr esto investigación, revisión bibliográfica sobre texto centrado en la educación a distancia y habilidades pedagógicas requeridas para este propósito. Felicidad

La SEP (2009) También especifica que las competencias permiten a los docentes identificar, seleccionar, coordinar y movilizar de manera adecuada e interrelacionada un conjunto de recursos en un contexto auténtico de acción o situación. Los recursos pueden ser: el conocimiento y la teoría de la disciplina, los sentimientos, las actitudes, la participación de los demás o el uso de herramientas del contexto y que le permitan hacer frente con eficacia a las herramientas en el lugar.

Por lo consiguiente las competencias virtuales de docentes son:

De modo que se determina a el docente o docente con el rol central del docente es el de actuar como mediador o intermediario entre los contenidos y la herramienta constructivista que despliegan los alumnos para asimilarlos. Los roles y responsabilidades del docente en línea se pueden agrupar en cuatro categorías: pedagógica, social, administrativa y técnica.

#### • **Pedagógico**

Los tutores son facilitadores que aportan conocimientos especializados, centran la discusión en puntos importantes, hacen preguntas y responden a las contribuciones de los participantes, aportan coherencia a la discusión y resumen los aspectos más destacados de los problemas emergentes.

## • **Social**

De acuerdo a las herramientas es necesario emplearlas a nivel social necesita habilidades para crear una atmósfera de colaboración que permita generar una comunidad de aprendizaje., es decir un docente debe de proyectar confianza, respeto mutuo, y mucho liderazgo frente a las herramientas con un conocimiento capazas de afrontar.

#### • **Aspecto técnico**

Debe garantizar que los participantes se sientan cómodos con el software y si es necesario apoyarlos, para la efectividad de su proceso, por lo mismo es necesario un gestionado de la plataforma Moodle par a previa correcciones, docente a cargo de previos cotejos.

#### **3.10. Roles Moodle**

Los roles están destinados a subordinar a los usuarios a ciertas herramientas en Moodle donde no tienen la autoridad para hacer lo que quieren en la plataforma, de relación roles que figuran en la plataforma Moodle. (Moodle,2022 s/pag.)

#### **3.10.1. Administrador general**

Los usuarios a los que se les asignó el rol de creador de cursos pueden (como sugiere el nombre) crear cursos. Si la configuración de la función "Creador" en los cursos nuevos, Sitios/Usuarios/Permisos/Políticas de usuario se deja como predeterminada (docentes), el creador del curso se registrará como miembro del curso que ha creado y podrá modificar la configuración del curso. y registrar a otros usuarios.

Los administradores pueden hacer cualquier cosa en cualquier parte del sitio, dependiendo de su función como administrador principal, pueden asignar o eliminar derechos de administrador de los usuarios para otros usos. Otros administradores no pueden editar el perfil de administrador principal. Rol de Mánager

El rol de manager predeterminado permite a los usuarios que tienen asignado este rol acceder y editar cursos, además de realizar ciertas tareas administrativas relacionadas con cursos, usuarios, configuración de calificaciones y más.

#### **3.10.2. Rol de Manager**

Los usuarios a los que se les asignó el rol de creador del curso pueden (como sugiere el nombre) crear cursos. Si la configuración del rol "Creador" en cursos nuevos, del sitio/Usuarios/Permisos/Política de usuario se deja como predeterminada (profesor), entonces el creador del curso se registrará como profesor del curso que creó y podrá editar la configuración del curso y registro de otros usuarios.

#### **3.10.2. Rol de profesor**

Los instructores (maestros) pueden hacer casi cualquier cosa en un curso, incluso agregar o editar herramientas y calificar a los estudiantes. De forma predeterminada, los profesores pueden asignar a otros usuarios las funciones de profesor no editor y las funciones de alumno. (Para permitir que los profesores registren a otros profesores, consulte Asignar roles).

De manera predeterminada, a los usuarios no se les asigna el rol de maestro para el contexto de todo el sitio, sino que solo se les asigna (registrado/registrado) como maestro en un curso o clase a la vez.

#### **3.10.3. Rol de profesor**

Un profesor que no sea editor puede ver y calificar el trabajo de los alumnos en un curso, pero no puede editar ni eliminar tareas o recursos. Por lo general, este rol se asigna a un asistente de enseñanza, por ejemplo. En instalaciones nuevas de Moodle, los profesores que no son editores no tienen la función Moodle/site: accessallgroups, por lo que, de forma predeterminada, no pueden acceder a grupos de los que no son miembros. En los sitios que se han actualizado a Moodle 3.2 o posterior, los profesores que no editan todavía tienen esta capacidad de forma predeterminada. Entonces, si desea que solo tengan acceso a los grupos de los que son responsables, elimine esta función a nivel del sitio o del curso. Esto tiene muchas ventajas:

Los profesores que no son editores solo pueden ver los grupos a los que pertenecen. el tablero muestra solo actualizaciones de sus grupos; solo reciben notificaciones del foro para su grupo; La ley sólo puede juzgar a los grupos de los que es responsable.

#### **3.10.4. Rol Estudiante**

Los usuarios con el rol de estudiante en Moodle pueden participar en las herramientas del curso y ver los recursos, pero no pueden editar los recursos ni ver los libros de calificaciones del equipo. Los estudiantes pueden ver sus calificaciones si el docente lo permite. Cuando un estudiante inicia sesión por primera vez en el sitio de Moodle, verá todos los cursos disponibles. Una vez que se haya registrado (o se haya registrado) en al menos un curso, solo verá sus propios cursos en la sección Mis cursos del bloque de navegación o a través de un enlace a Mi página de inicio. Las vistas y la navegación de los estudiantes en Moodle serán diferentes de la vista del curso del docente o de otros estudiantes asignados a un grupo diferente. Los administradores y maestros determinan cómo se registran los estudiantes y qué pueden hacer o ver en el sitio de Moodle. Estos permisos pueden variar según el curso o según uno de los muchos tipos de herramientas de Moodle. Por ejemplo, en algunos contextos, los estudiantes pueden corregir o calificar el trabajo de otros estudiantes, estar motivados para explorar elementos del curso e interactuar con otros participantes. En otro contexto, los estudiantes pueden ser guiados a lo largo de un camino bien definido, con una interacción mínima con otros usuarios.

#### **3.10.4. Rol de Invitado**

Moodle tiene una "cuenta de invitado" prefabricada. Los visitantes del sitio pueden iniciar sesión como invitados usando el botón "Iniciar sesión/Iniciar sesión como invitado" en la pantalla de inicio de sesión del sitio web y tomar cualquier curso que permita el acceso de ese invitado. Además, los usuarios registrados pueden acceder a cualquier curso que permita a los visitantes sin que se les pida que se registren.

Los invitados SIEMPRE tienen acceso de "solo lectura", lo que significa que no pueden dejar mensajes ni interrumpir la clase de estudiantes reales.

# **3.10.5. Rol de usuario autenticado**

Cuando un usuario visita el sitio web y se identifica, se le asigna automáticamente el rol de usuario autenticado (edificado [sic] en español internacional). Los usuarios tendrán roles adicionales además del rol de usuario autenticado según su posición en Moodle, por ejemplo, estudiante en un curso.

De forma predeterminada, los usuarios autenticados pueden editar sus propios perfiles, publicar mensajes, blogs y hacer otras cosas además de los cursos.

#### **3.10.6. Ningún Rol**

Los usuarios que no tienen ningún rol son aquellos que no tiene ingreso a plataforma, ni como invitado, eso significa que no es creador.

#### **3.11. El proceso de enseñanza y aprendizaje en Moodle**

La plataforma Moodle brinda a los docentes la oportunidad de crear una variedad de situaciones de aprendizaje y donde los estudiantes pueden profundizar sus conocimientos de manera individual y colectiva utilizando las herramientas que brinda esta plataforma.

Para conseguir un buen resultado en la introducción de las TIC en la educación, Jordi Adell se basa en 5 puntos importantes.

- Acceso: Aprende a usar correctamente la tecnología.
- Aplicación: apoyo a la enseñanza y el aprendizaje tradicionales.
- Adaptación: Integrar en las formas tradicionales del aula.
- Apropiación: uso colaborativo, proyectos y situaciones donde sea necesario.

• Innovación: Descubrir nuevos usos de la tecnología y combinar diferentes métodos.

Educar a los nuevos estudiantes del siglo XXI, los aprendices digitales (Esteve, Duch, & Gisbert, 2015 s/pag.) requiere una mayor preparación, nuevas habilidades y nuevos roles pedagógicos. Los docentes han pasado de fuente primaria de conocimiento a guía de métodos, proveedor de recursos, supervisor de aprendizaje, mentor-mentor, tutor virtual, evaluador continuo (Cabero, 2000; Gisbert, 2001; Goodyear et al., 2001 Pag 10-11).

La educación digital no tiene límites de tiempo y espacio. Es permanente, está disponible en cualquier momento. Son un medio, y no un fin, para lograr el desarrollo de habilidades y destrezas.

Los estudios sobre este tema (Álvarez et al., 2011; Sánchez-López, García-Sánchez, Martínez Segura y Mirete, 2012. Pág. 9-10) indican que tanto docentes como estudiantes consideran que las TIC son muy importantes para enseñar en las escuelas de hoy, y enriquecerse con las muchas herramientas que brindan a los maestros y educadores.

# **CAPITULO IV METODOLOGÍA DE LA INVESTIGACIÓN**

#### **CAPITULO IV**

#### **METODOLOGÍA DE LA INVESTIGACIÓN**

#### **4.1. Enfoque de Investigación**

La presente investigación se realiza a través del relacionamiento de la interpretación, de técnicas e instrumentos de datos cuantificables por lo cual el desarrollo de la investigación se realiza desde un enfoque cuantitativo:

*La investigación cuantitativa confía en la experimentación y los análisis de causa efecto, los análisis cuantitativos se interpretan desde la predicción de las hipótesis y las teorías estudiadas, dando como resultado explicaciones acordes con el conocimiento existente. Esto hace de este enfoque objetivo en sus procedimientos y manipulación de las informaciones, mismos que se caracteriza por privilegiar la lógica empírico-deductiva, a partir de procedimientos rigurosos, métodos experimentales y el uso de técnicas de recolección de datos estadísticos, los fenómenos que se observan y/o miden no deben ser afectados de ninguna forma por el investigador (Hernández, Fernández y Baptista, 2010).*

Por cuanto se determina un enfoque cuantitativo, a consecuencia de los datos estadísticos desde una selección de instrumentos y técnicas de medición de causa y efecto, en el uso de recursos y herramientas Moodle en la práctica docentes como también del análisis lógica empírica-deductiva.

#### **4.2. Diseño de investigación**

En función al enfoque que se muestra de la investigación, se determina un diseño no experimental descriptivo de corte trasversal

*Para Sampieri (2010), el diseño no experimental son las que llegan a dividirse el tiempo durante se recolectan datos, mismos que se dan a conocer como trasversales y no trasversales, por la recolección de datos de un solo momentos en un tiempo único, con el propósito de describir variables y darles una interrelación en un momento. (Hernández, Fernández y Baptista, 2010, Pág. 11).*

Las investigaciones no experimentales son los que se realizan sin la manipulación deliberadamente de variables es decir solo es necesario observar el fenómeno dado y poderlas analizar de manera que estas nos brinden una sola información en un tiempo determinado.

Por consecuente el análisis de un diseño no experimental de corte trasversal, es debido a que los datos son recolectados en un tiempo determinado, sin tener que intervenir en el ambiente.

*Para Hernández Sampieri (2003 Pag.5), el diseño no experimental se divide tomando en cuenta el tiempo durante se recolectan los datos, estos son: diseño Transversal, donde se recolectan datos en un solo momento, en un tiempo único, su propósito es describir*

Por lo cual la presente investigación va en función a un diseño no experimental de corte trasversal, por la recopilación de datos en un tiempo determinado sin las intervenciones en el proceso de recolección de datos y la espera a la interpretación de los mismos resultados, hasta el proceso de análisis de resultados datos de la misma recolección.

#### **4.3. Tipo de investigación**

De acuerdo al fenómeno de estudio de la investigación de tipo descriptivo, debido a las consideraciones de análisis de la población de estudio del uso de los recursos y herramientas Moodle en la práctica docentes de la Escuela Pedagógica Abierta dentro de la gestión 2022, por las siguientes razones.

*Descriptiva porque es aquella que busca especificar, análisis propiedades importantes de personas, grupos, comunidades, ya sean singulares o plurales u otros tipos de fenómenos sometidos al análisis de sus características. (Hernández, Fernández y Baptista, 2010, Pág. 11).*

De tal forma que el presente trabajo de investigación es de tipo descriptivo, porque se es necesario describir el uso adecuado, el tipo de uso y determinar sobre las características de docentes y del uso afianzado con la enseñanzaaprendizaje que brindan los docentes de la Escuela Pedagógica Abierta (EPA)

#### **4.4. Método de investigación**

En cuanto a la investigación se realiza, a partir de las reglas y procesos la investigación de la tesina de manera deductiva en referencia de lo general a lo particular en el uso de los recursos de la plataforma Moodle en la Escuela Pedagógica Abierta EPA.

*Según Gómez (2004) el método deductivo consiste en la totalidad de reglas y procesos, con cuya ayuda es posible deducir conclusiones finales a partir de enunciados supuestos llamados premisas si de una hipótesis se sigue una consecuencia y esa hipótesis se da, entonces, necesariamente, se da la consecuencia.* 

#### **4.4. Técnicas e instrumentos de investigación**

*Para Rojas Soriano, (1996, p.197) señala al referirse a las técnicas e instrumentos para recopilar información, recopilar datos de poca o ninguna utilidad para efectuar un análisis adecuado del problema. En opinión de Rodríguez Peñuelas, (2008, p.10)*

Nos menciona que las técnicas, son los medios empleados para recolectar información, entre las que destacan la observación, cuestionario, entrevistas, encuestas, Por lo tanto, las técnicas que se emplearon en la investigación fueron de encuesta y revisión documental.

#### **4.4.1. La encuesta**

Desde la relación y la recolección de información (datos) se prende obtenerlos a través d la encuesta por lo siguiente:

Según Tamayo y Tamayo (2008: pag.24), la encuesta "es aquella que permite dar respuestas a problemas en términos descriptivos como de relación de variables, tras la recogida sistemática de información según un diseño previamente establecido que asegure el rigor de la información obtenida".

Por tanto, se determina la encuesta una técnica de recolección de información por el contenido, de datos fidedignos a través de indicadores del uso de recursos y herramientas Moodle en la practica docentes.

#### **4.4.2. La revisión documental**

Permite identificar las investigaciones elaboradas con anterioridad, las autorías y sus discusiones; delinear el objeto de estudio; construir premisas de partida; consolidar autores para elaborar una base teórica; hacer relaciones entre trabajos.

*Según Hurtado (2008) afirma que una revisión documental es una técnica en donde se recolecta información escrita sobre un determinado tema, teniendo como fin proporcionar variables que se relacionan indirectamente o directamente con el tema establecido, vinculando esta relaciones, posturas o etapas, en donde se observe.*

De acuerdo a la referencia de textos mencionados se podrá dar un aporte en la relación a la investigación propuesta partiendo de lo general a lo particular.

# **4.5. Instrumentos de la investigación**

# **4.5.1. Cuestionario**

Un cuestionario en cuya estructura queda registradas las respuestas suministradas por el encuestado (formulario para rellenar), donde los participantes de la investigación pueden sentir más libres para responder, no obstante, requieren que las preguntas sean cuidadosamente diseñadas para que todos las interpreten de igual manera.

Que en concordancia con Sampieri y Tamayo el cuestionario es una técnica de recolección de datos, que consiste en un conjunto de preguntas, los cuales permiten considerar los aspectos del fenómeno o variables en estudio, mimo que nos dan daos esenciales y preciso del objeto de estudio, mismo que son prioritarios para el conocimiento del uso de recursos de la plataforma Moodle por parte de los docentes de la Escuela Pedagógica Abierta EPA.

## **4.5.2. Revisión documental hemografica**

*Castillo, Isabel. (25 de agosto de 2020). 7 instrumentos de Investigación Documental. Nos menciona que uno de otros instrumentos Tanto las fichas bibliográficas como las hemerográficas sirven para registrar información. Sin embargo, las primeras registran los datos de libros, y las hemerográficas, de publicaciones periódicas como revistas y diarios.*

Básicamente, unas y otras contienen los mismos elementos. Estas se ordenan de manera alfabética por los apellidos de los autores. Este tipo de fichas sirven para ubicar rápidamente las fuentes y realizar la lista de referencias en un trabajo de investigación. En referencia al tema que nos brindara el conocimiento en referencia a publicaciones en revistas, entrevistas en periódicos y otros que nos ayudara a concretizar nuestra invasión

#### **4.6. Población**

*Para Hernández Sampieri (2000, pag.65) "una población es el conjunto de todos los casos que concuerdan con una serie de especificaciones". Es la totalidad del fenómeno a estudiar, donde las entidades de la población poseen una característica común la cual se estudia y da origen a los datos de la investigación.*

La población como parte homogénea se tiene a docentes de la carrera Ciencias de la Educación. En la gestión 2022

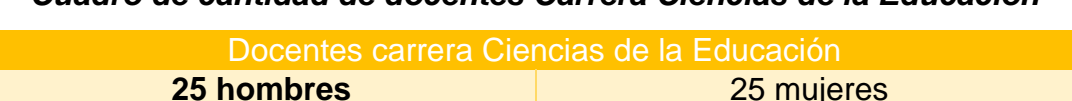

**Total: 50 docentes**

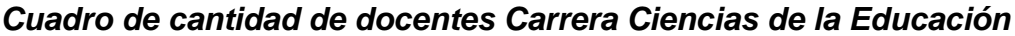

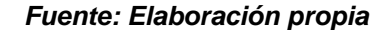

De acuerdo a la cantidad de docente dentro de la carrera ciencias de la educación se determina la muestra siguiente.

#### **4.6.1. Muestra**

En relación al tipo de investigación no probabilística por cuotas. Este tipo de muestreo tiene muchas variantes, pero su rasgo más característico es que se instruye a los investigadores que determinen las cantidades predeterminadas (cuotas) de personas que reúnen ciertas características demográficas. (Ocampo, 2022)<sup>4</sup>

De acuerdo con Hernández, Fernández y Baptista (2006, p. 240), la muestra "es en esencia un subgrupo de la población, es decir, pertenecen al conjunto definido en sus características"

Por lo consiguiente se determina para la presente investigación un muestreo no probabilístico por cuotas, por la formar de grupos o estratos de individuos con determinadas características, por ejemplo, género, edad u ocupación o de manera geográfica. Por lo cual se determina la muestra docente con las siguientes características:

- Institucional (lugar de trabajo docentes de la Escuela Pedagógica Abierta)
- Docentes de edades 31 a 50 o más años.
- Nivel de estudios licenciados y magíster.

Se determina que en función a sus características se toma la muestra de docente de la Escuela Pedagógica Abierta:

# **15 docentes**

De ambos géneros, pertenecientes a la Carrera Ciencias de la Educación.

<sup>4</sup> <https://www.redalyc.org/articulo.oa?id=339630252001>

# **CAPITULO V ANÁLISIS Y DISCUSIÓN DE RESULTADOS**

# **CAPITULO V ANÁLISIS Y DISCUSIÓN DE RESULTADOS**

#### **5.1. Análisis de Resultados**

En relación para los resultados se procedió a realizar la validación de expertos del presente cuestionario a utilizar para la recopilación de datos, que fue realizada en relación a las modificaciones que se brindada por los expertos.

*El juicio de expertos es un método de validación útil para verificar la fiabilidad de una investigación que se define como "una opinión informada de personas con trayectoria en el tema, que son reconocidas por otros como expertos cualificados en éste, y que pueden dar información, evidencia, juicios y valoraciones" (Escobar-Pérez y Cuervo-Martínez, 2008:29).*

De acuerdo a la revisión de expertos o juicio de valor, se realizaron modificaciones de fondo y de detalle desde la desimanación de preguntas como de cambio de preguntas.

- **Experto 1**: A cargo de la licenciada María Isabel Calderón, se realizaron cambios a las preguntas por su falta de entendimiento, falta de redacción, y la enumeración de las preguntas. *Vea (anexo2)*
- **Experto 2**: A cargo de Licenciado Edwin Mérida, se realizaron cambio de preguntas, utilización de preguntas cerradas y la orientación en función al Moodle. *Vea (anexo 3)*

Una vez realizada las correcciones de expertos en función a la fiabilidad y confiabilidad de la aplicación de los instrumentos, sirvieron para la implementación y procesamientos de datos, donde el cuestionario fue:

**Paso 1: diseño de instrumento:** El proceso de organización de los ítems o indicadores, categorías.

Aplicado a los docentes a la Escuela Pedagógica Abierta fue elaborado con:

• 19 preguntas cerradas de selección múltiple.

• Con ítem enfocados a

# **"USO DE LOS RECURSOS Y HERRAMIENTAS DE LA PLATAFORMA MOODLE"**

# **5.1.1. Datos generales docentes escuela pedagógica abierta Tabla Nro. 1**

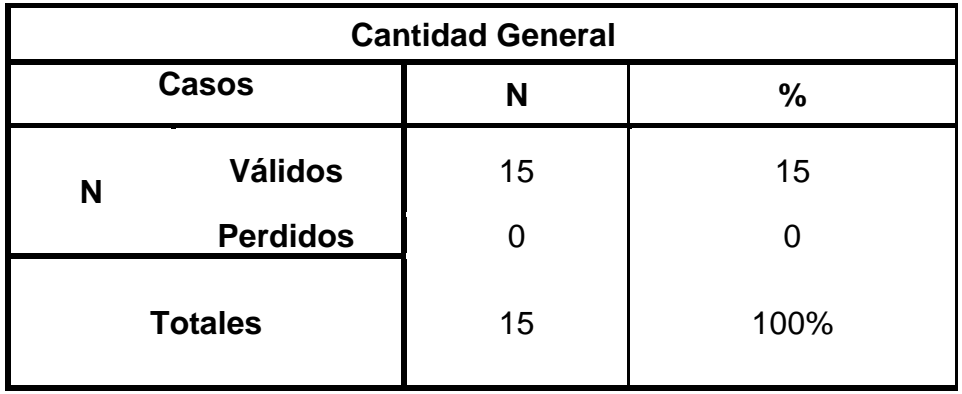

# *Fuente elaboración propia, procesamiento de daros en SPSS*

En relación al cotejo del instrumento, y el procesamiento de datos, nos dan a conocer que la cantidad de docentes participantes de los Cursos de Formación de Auxiliares de docencia que son de 15 docentes que hacen un 100% de docentes participantes, no experimental de muestreo por cuotas, de selección y su particular que es la partencia como docente de la de la carrera ciencias de la educación de la Universidad Mayor de San Andrés

# **Tabla Nro.2**

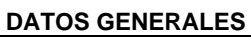

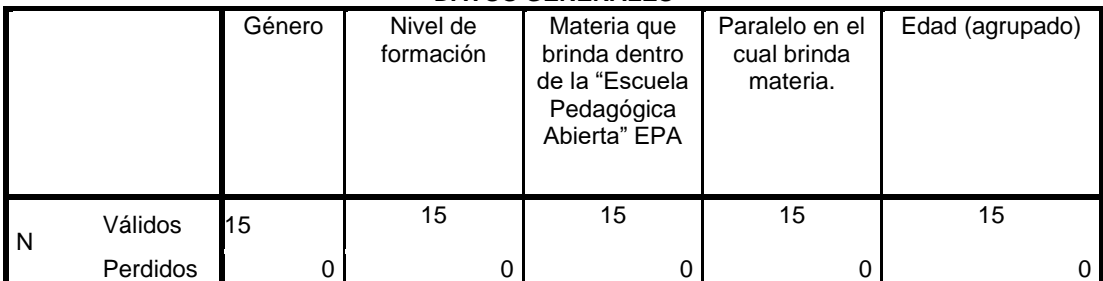

 *Fuente elaboración propia, procesamiento de daros en SPSS*

De acuerdo a la Tabla Nro.2 de variables generales se determina que tenemos todos los datos completos sin datos perdidos de 15 docentes que respondieron el cuestionario haciendo el 100% confiable.

# **Genero de docentes de Escuela Pedagógica Abierta**

# **Tabla Nro.3**

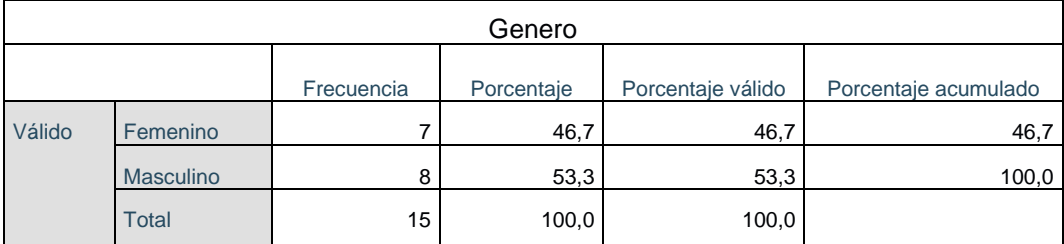

 *Fuente elaboración propia, procesamiento de daros en SPSS*

De acuerdo a la observación de la tabla Nro. 3, se determina de entre 7 docentes de género femenino y 8 de género masculino haciendo de tal forma un total de 15 docentes dentro de la Escuela Pedagógica Abierta.

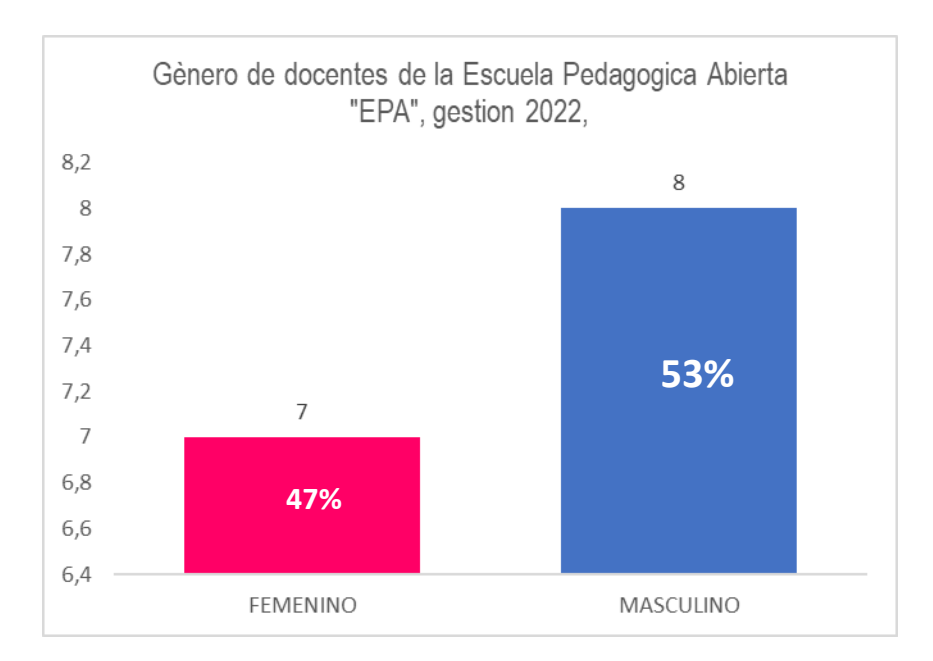

*Gráfico Nro.1*

*Fuente elaboración propia, procesamiento de datos en SPSS.*

De acuerdo a la Tabla y grafico Nro.3 de variable de género, se determina que tenemos todos los datos completos sin datos perdidos de 15 docentes que respondieron el cuestionario haciendo el 100%, donde se observa que 7 docentes que hacen el 47% son del género femenino, y 8 docentes que hacen el 53% son del género masculino, de modo que se determina que, en la Escuela Pedagógica Abierta EPA, existen una igualdad de género de docentes entre femeninos y masculinos en cada materia.

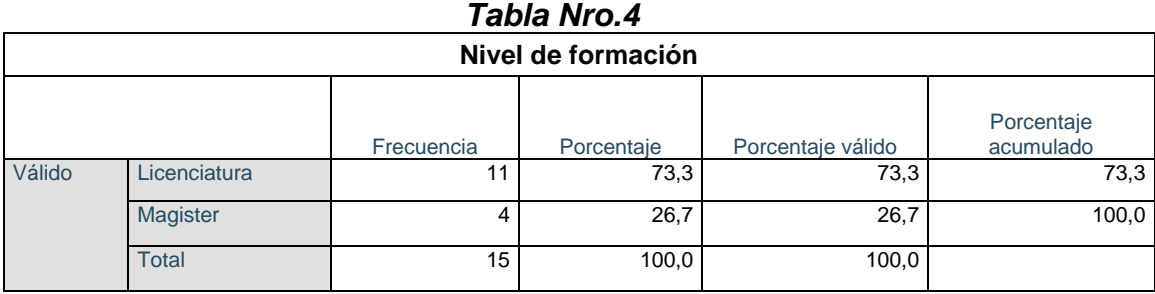

**Nivel de formación de docentes** 

*Fuente elaboración propia, procesamiento de datos en SPSS.*

#### *Gráfico Nro.2*

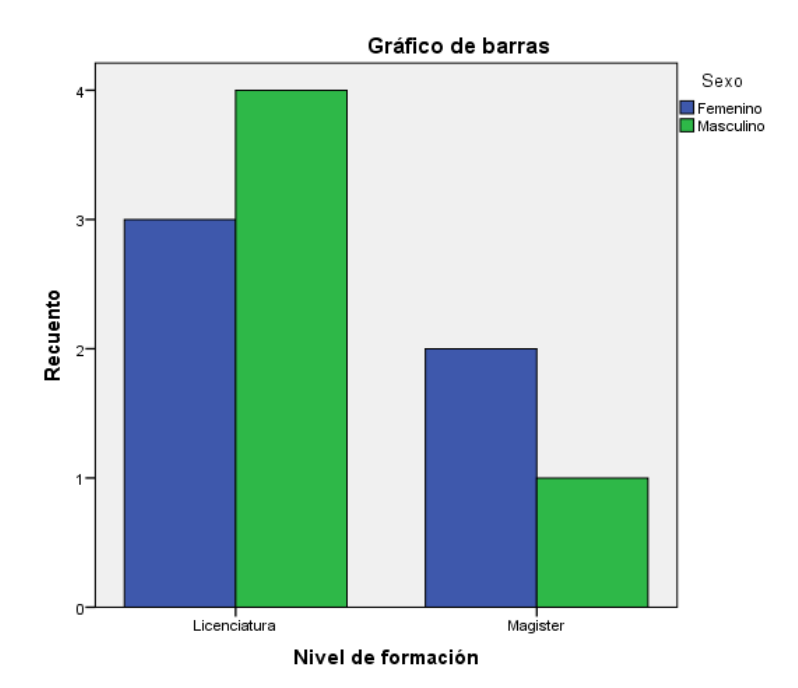

De acuerdo a la Tabla Nro.4 de variable de NIVEL DE FORMACIÓN, se determina que tenemos todos los datos completos sin datos perdidos de 15 docentes que respondieron el cuestionario haciendo el 100%, donde se observa que 11 docentes que hacen el 73% con un nivel de formación de "licenciatura" y 4 docentes que hacen el 27% tiene un nivel de formación de "magister" de modo que se determina que en la Escuela Pedagógica Abierta EPA, existe un nivel de formación entre licenciados y magister, haciendo así con un nivel de pertenencia académica de parte de los docentes.

#### *Materia que brinda en su práctica docente.*

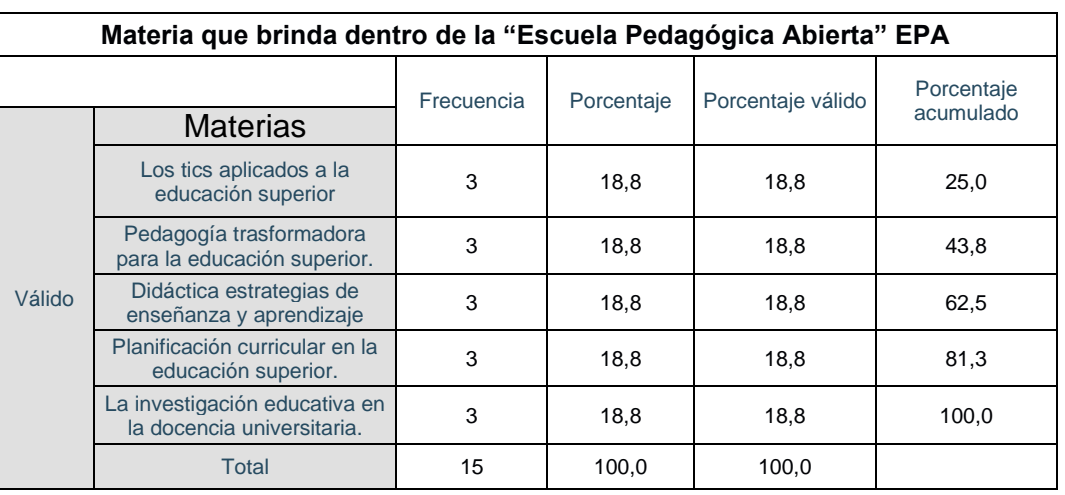

#### *Tabla Nro.5*

*Fuente elaboración propia, procesamiento de datos en SPSS.*

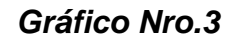

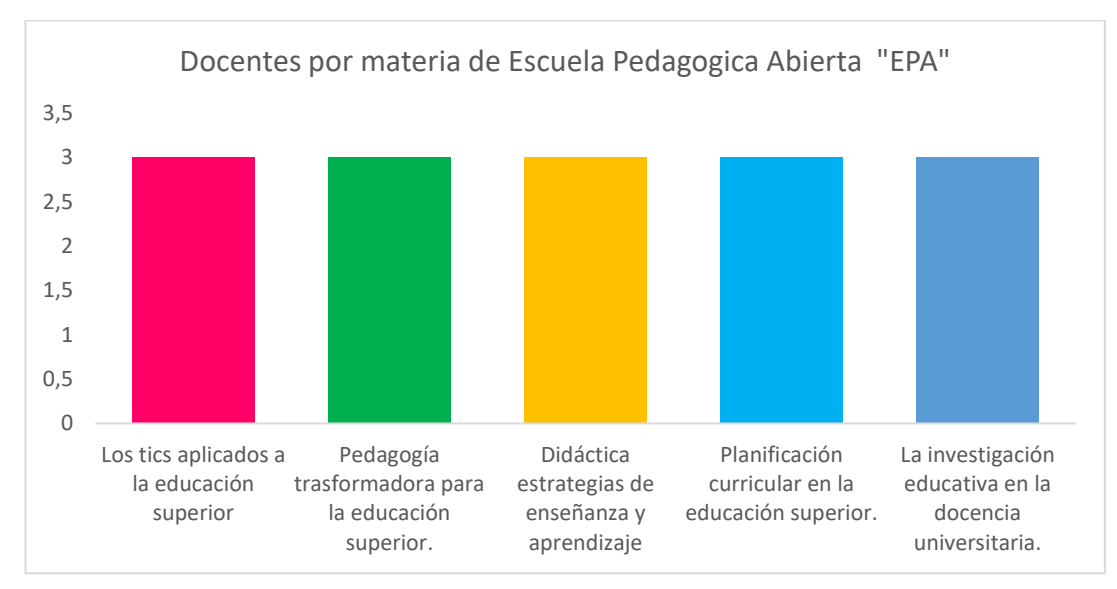

*Fuente elaboración propia, procesamiento de datos en SPSS*
De acuerdo a la Tabla Nro.4 y Grafico 3 del Ítem de MATERIA QUE BRINDA DENTRO DE LA "ESCUELA PEDAGÓGICA ABIERTA" EPA, se determina que tenemos todos los datos completos sin datos perdidos de 15 docentes que respondieron el cuestionario haciendo el 100%, donde se observa que 3 docentes que hacen el 18,3% brindaron la materia de Las tics aplicadas a la educación superior y 3 docentes que hacen el 18,3% brindaron la materia de Pedagogía trasformadora para la educación superior, 3 docentes que hacen el 18,3% brindaron la materia de Didáctica estrategias de enseñanza y aprendizaje, 1 docente que hace el 10% brindaron la materia de Planificación curricular en la educación superior y 3 docentes que hacen el 18,3% brindaron la materia de La investigación educativa en la docencia universitaria, Por lo cual se determina que en la Escuela Pedagógica Abierta EPA, existieron 3, 3, 3, 3 y 3 docentes por materia, muchos asumieron 2 materias, algunos 3 y otros solo 1 materia, 3 docentes por cada materia y por turnos dentro de proceso 1/2022.

# **Paralelo de la práctica docente por materia**

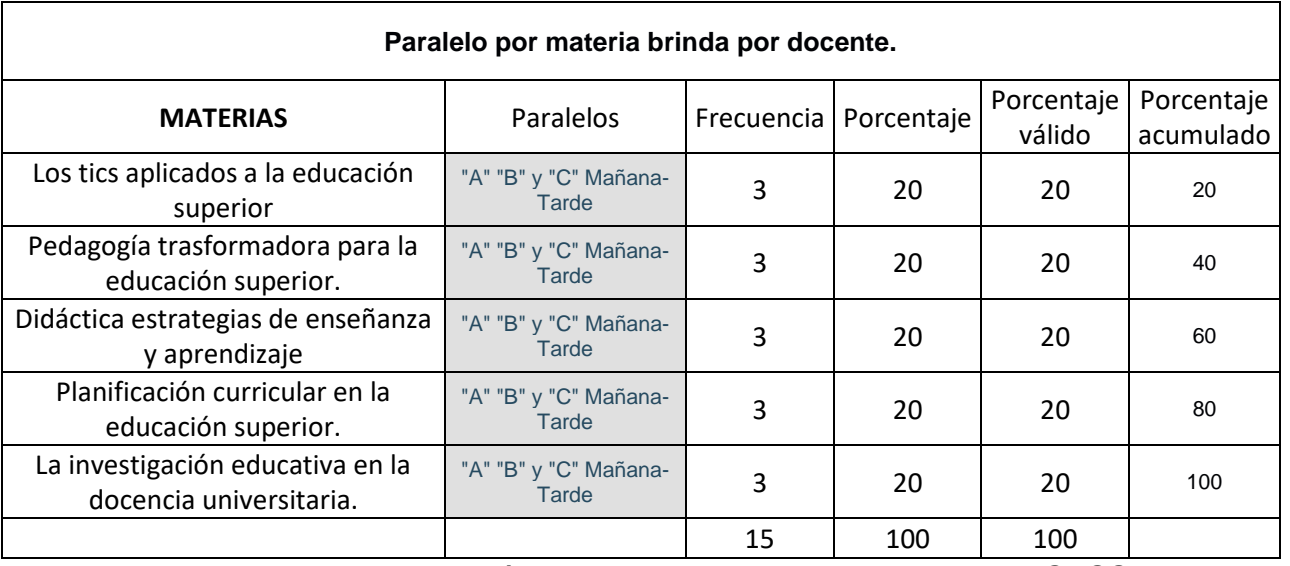

### **Tabla Nro.6**

*Fuente elaboración propia, procesamiento de datos en SPSS*

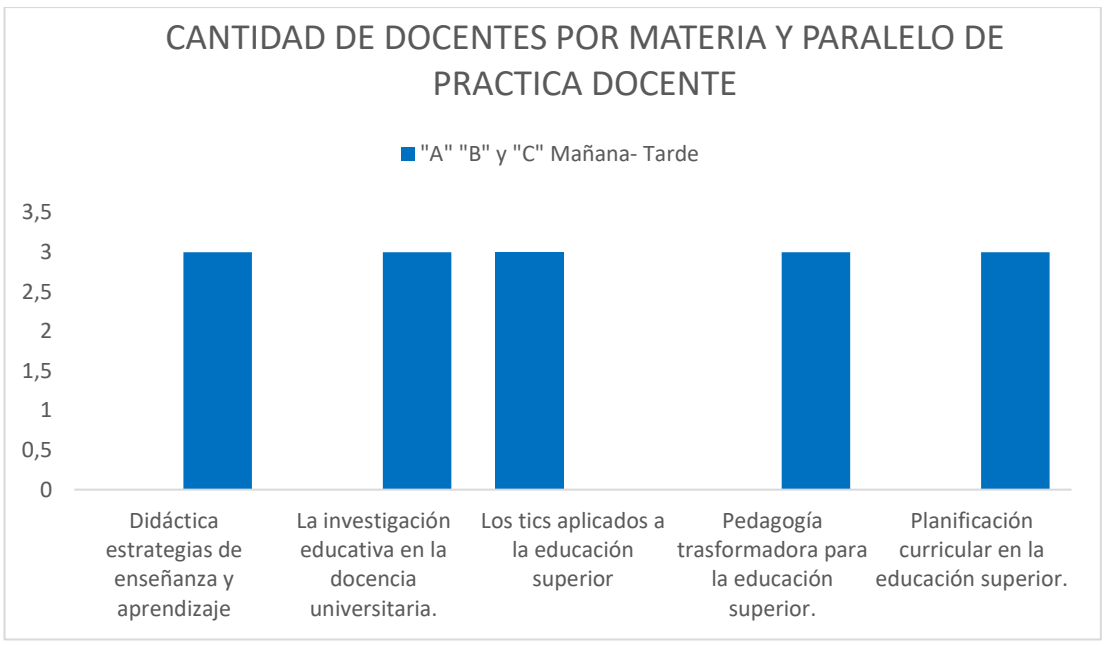

*Gráfico Nro.3*

*Fuente elaboración propia, procesamiento de datos en SPSS*

De acuerdo a la Tabla Nro.5 y el Grafico Nro. 5 de variable de PARALELO EN EL CUAL PASA SU MATERIA., se determina que tenemos todos los datos completos sin datos perdidos de 16 docentes que respondieron el cuestionario haciendo el 100%, donde se observa que 3 docentes que hacen el 20% brindaron materia en el turno de "A" Mañana y 3 docentes que hacen el 20% brindaron clases en el turno "B" mañana , 3 docentes que hacen el 20% en el turno de "C" mañana, 2 docentes que hacen el 20% en el tuno de "A" tarde, 3 docentes que hacen otros 20

# **Edad de docentes de la Escuela Pedagógica Abierta**

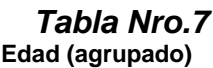

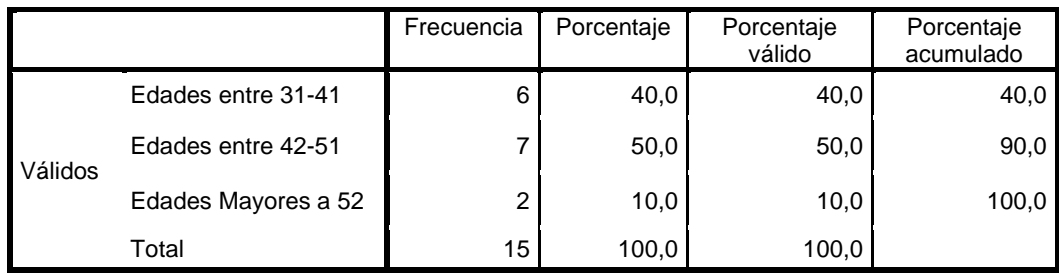

*Fuente elaboración propia, procesamiento de datos en SPSS*

De acuerdo a la Tabla Nro.7, de variable de EDAD, se determina que tenemos todos los datos completos sin datos perdidos de 15 docentes que respondieron el cuestionario haciendo el 100%, donde se observa que 6 docentes que hacen el 40% son de una edad de 31 a 41 años de edad y 7 docentes que hacen el 50% son de una edad de 42 a 51 años, 2 docentes que hacen el 10% de edades mayores a 52 años, lo cual determina que en la Escuela Pedagógica Abierta EPA, los docentes son de edad 31 a 52 o más años

# **Edad de docentes por materia brindada dentro de la Escuela Pedagógica Abierta**

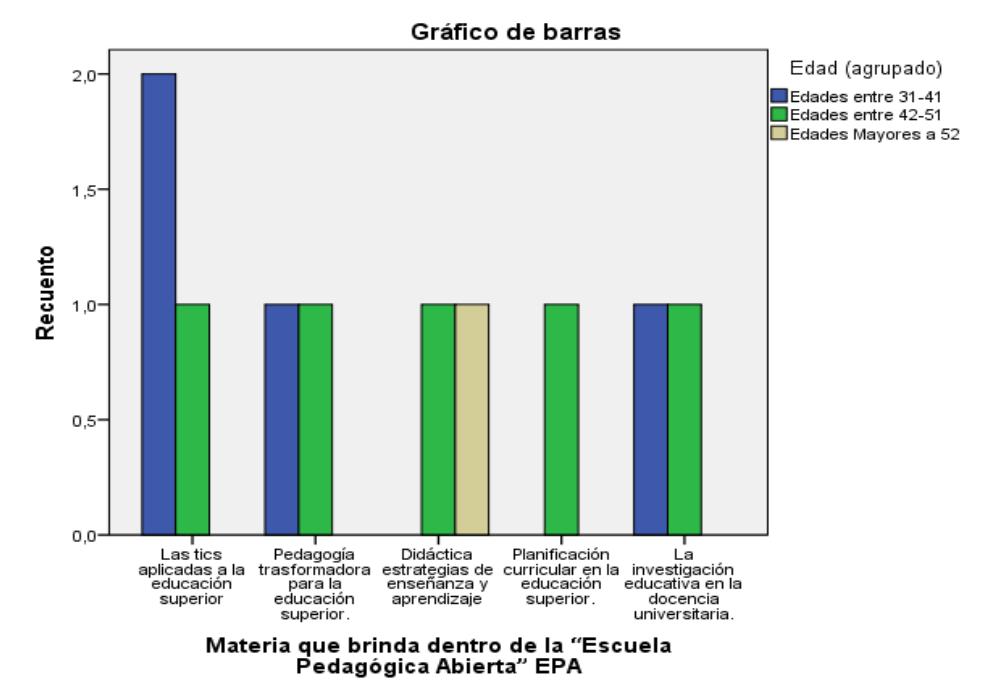

# *Gráfico Nro.4*

### *Fuente elaboración propia, procesamiento de datos en SPSS*

De acuerdo al Grafico Nro.4, de edad de docentes por materia brindada en la Escuela Pedagógica Abierta, se determina que tenemos todos los datos completos sin datos perdidos de 15 docentes que respondieron el cuestionario haciendo el 100%, donde se puede observar que docentes de 31 a 41 años brindan materias de las tics aplicada a la educación superior, pedagógica trasformadora para la educación superior y la investigación educativa en la

docencia universitaria, docentes de entre las edades de 42-51 brindan materia en las 5 módulos y docentes de 51 años a más brindan materia en didáctica estratégica de enseñanza y aprendizaje, lo que determina es que docentes de edades de 31 a41 años se dedican más a la tecnología y la investigación, docentes de 42 a 51 tiene una tendencia en todo ámbito.

### **Género de docente por paralelo en cual brinda materia.**

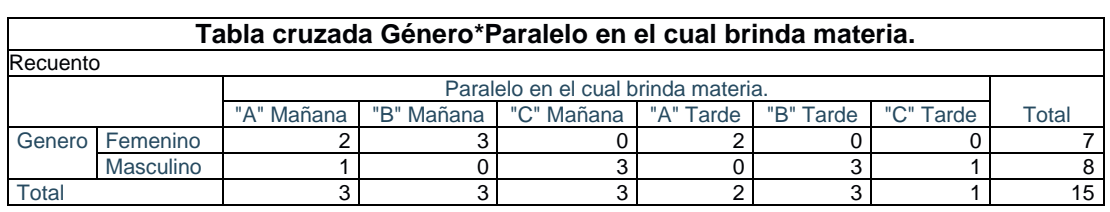

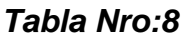

# Gráfico de barras Paralelo en el cual<br>brinda materia █ "A" Mañana<br>█ "B" Mañana Ξ "C" Mañana "A" Tarde □"B" Tarde C" Tarde Recuento Femenino Masculing

# *Gráfico Nro:5*

*Fuente elaboración propia, procesamiento de datos en SPSS*

De acuerdo al Grafico Nro.5, género del paralelo en que brindo materia en la Escuela Pedagógica Abierta, se determina que tenemos todos los datos completos sin datos perdidos de 15 docentes que respondieron el cuestionario haciendo el 100%, donde se puede observar docentes del género femenino brindan materias más en "B" mañana, "A" mañana y "A" tarde la mañana y

docentes del género masculino brindan materia más en los paralelos "A" mañana, "B" mañana, "C" mañana y tarde.

### **Edad por Paralelo en el cual brinda materia.**

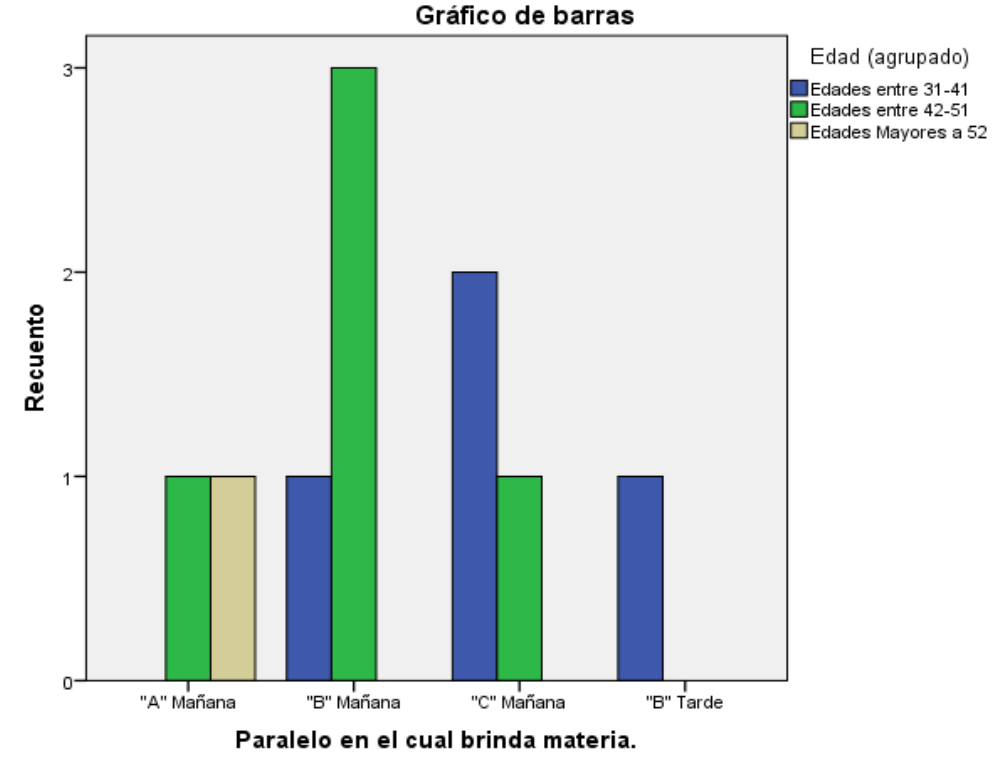

*Gráfico Nro:6*

### *Fuente elaboración propia, procesamiento de datos en SPSS*

De acuerdo al Gráfico Nro.6 entre el cruce de variables edad por paralelo en el cual brinda materia, se observa que docentes de las edades de 31 a 41 años brinda su materia en los paralelos "B" Mañana, "C" mañana y "B" tarde, del mismo modo docentes de entra las edades de 42 a 51 años pasan clases en su mayoría "B" Mañana, "A" mañana y "C" mañana y docentes mayores a 52 años en el paralelo "A" mañana.

Por lo cual se determina que docentes de 31 a 51 años prefieren pasar clases en los turnos de la mañana a diferencia de la tarde,

# **Medio de acceso por nivel de formación**

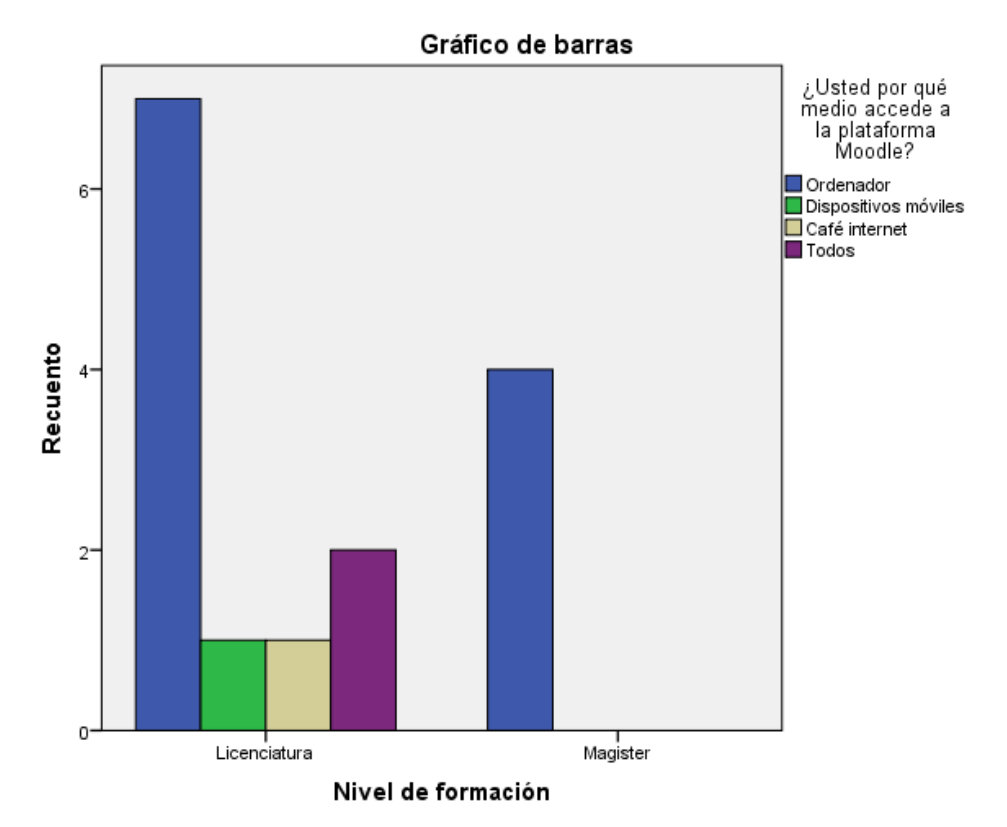

# *Gráfico Nro:7*

*Fuente elaboración propia, procesamiento de datos en SPSS*

De acuerdo a la Gráfica Nro.10 en relación ala el medio de acceso por nivel de formación se observa que docentes de nivel de formación "licenciados" utilizan mayor mente ordenadores, dispositivos móviles y también café internes, por otro lado, se observa que los docentes de un nivel de formación "magister" utilizan únicamente el ordenador.

Por tal razón se determina que todos los docentes "licenciados" y "Magister" tiene un medio de acceso por ordenador en su mayoría, a diferencia de los otros medios de acceso.

### *Medio de acceso por* **género**

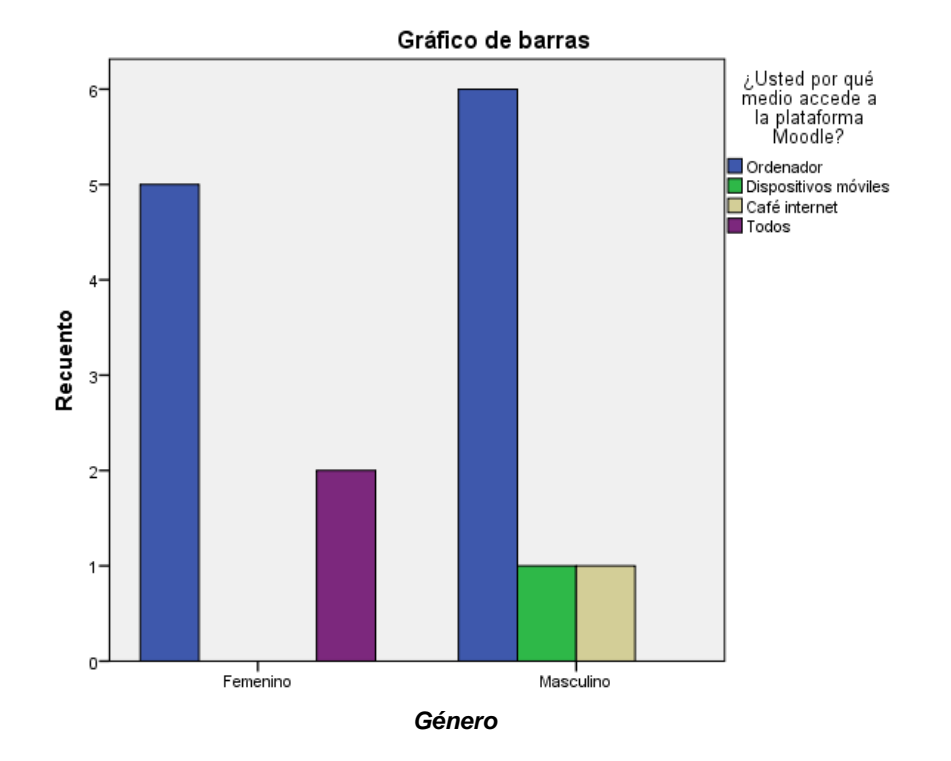

### *Gráfico Nro:8*

*Fuente elaboración propia, procesamiento de datos en SPSS*

De acuerdo a la Gráfica Nro.11 entre le medio de acceso y género se observa que docentes del género femenino tiene una tendencia de acceso por medio de ordenadores, a diferencia de los docentes del género masculino que tiene un acceso por ordenadores mayormente, seguido de dispositivos móviles y como café internet.

Por lo cual se determina que docentes del género masculino tiene una destreza de ingreso acoplable a los ordenadores, dispositivos móviles como café internet, a diferencia de docentes de género femenino que precisan de un ordenador para tener acceso a la plataforma.

# **5.1.2. Uso Moodle**

### **Uso habitual de plataforma Moodle**

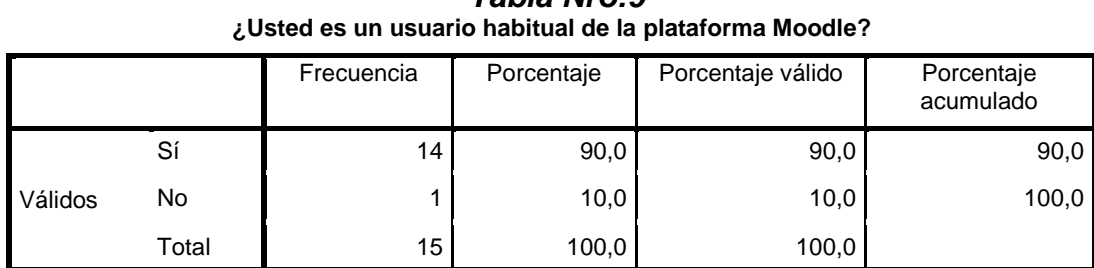

*Tabla Nro:9*

*Fuente elaboración propia, procesamiento de datos en SPSS*

De acuerdo a la tabla del ítem de tratamiento de manejo de Moodle el ítem *¿Usted es un usuario habitual de la plataforma Moodle?, 14* docentes respondieron que si son habituales y 1 menciono que no es habitual usuario de Moodle.

### *Medio de acceso por* **género**

### *Gráfico Nro:9*

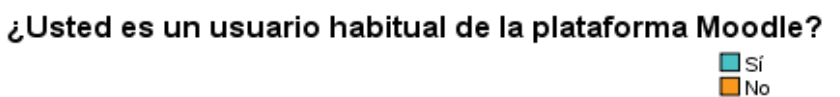

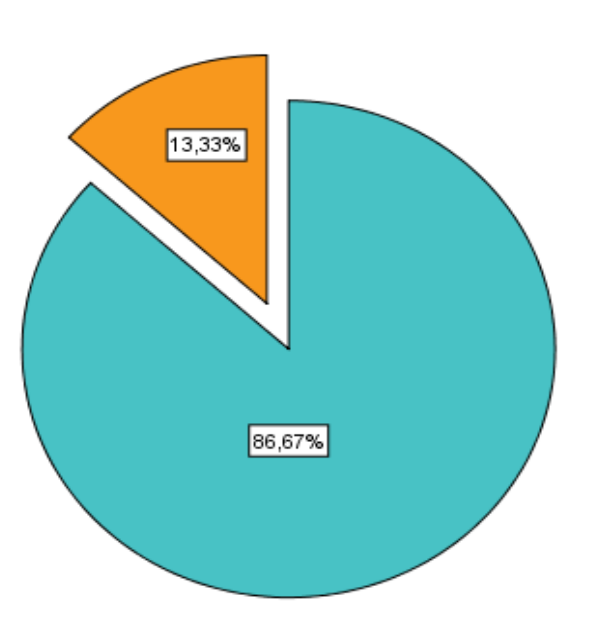

*Fuente elaboración propia, procesamiento de datos en SPSS*

De acuerdo a la gráfica de tortas en relación al ítem de ¿usted es un usuario habitual de la plataforma Moodle?, de un total de 15 docentes que hacen el 100 % de la muestra un 96% respondieron que son usuarios habituales, y el 13% respondió que no, son usuarios habituales.

Por lo cual se determina que los docentes en su mayoría son usuarios habituales de la plataforma Moodle de la Escuela Pedagógica Abierta "EPA"

# **Causa de no Acceso**

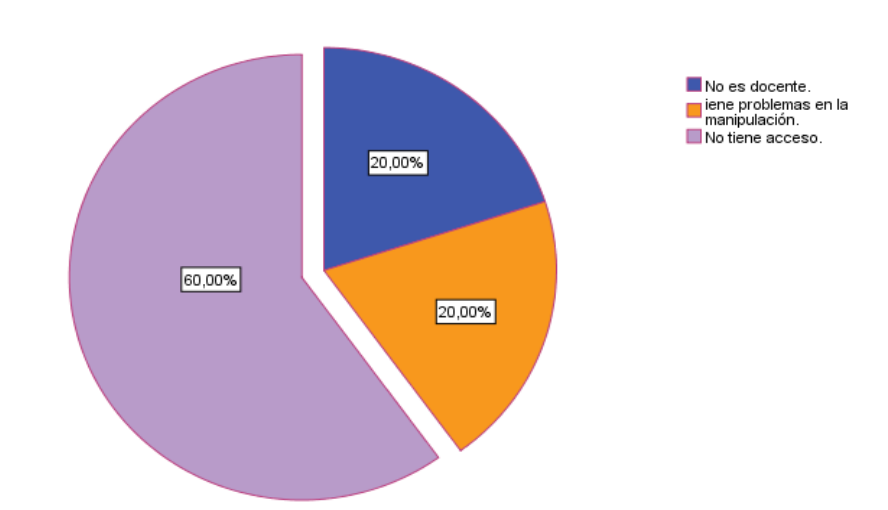

### *Gráfico Nro:10*

Si, su respuesta fue "No" mencione el motivo por el cual no tiene el acceso a la plataforma.

### *Fuente elaboración propia, procesamiento de datos en SPSS*

De acuerdo con la Gráfica de tortas en relación al ítem de *Si su respuesta fue NO mencione los motivos de la no accesibilidad.* donde el 60% responde a no tener acceso por que quizá no son docentes habilitados, y uno de los problemas que frente son la falta de manipulación de los recursos del Moodle Por lo cual se determina que los docentes de la Escuela Pedagógica Abierta, no ingresa por la falta y miedo de manipulación de la plataforma Moodle.

# **Frecuencia de ingresos a la plataforma Moodle**

# *Gráfico Nro:11*

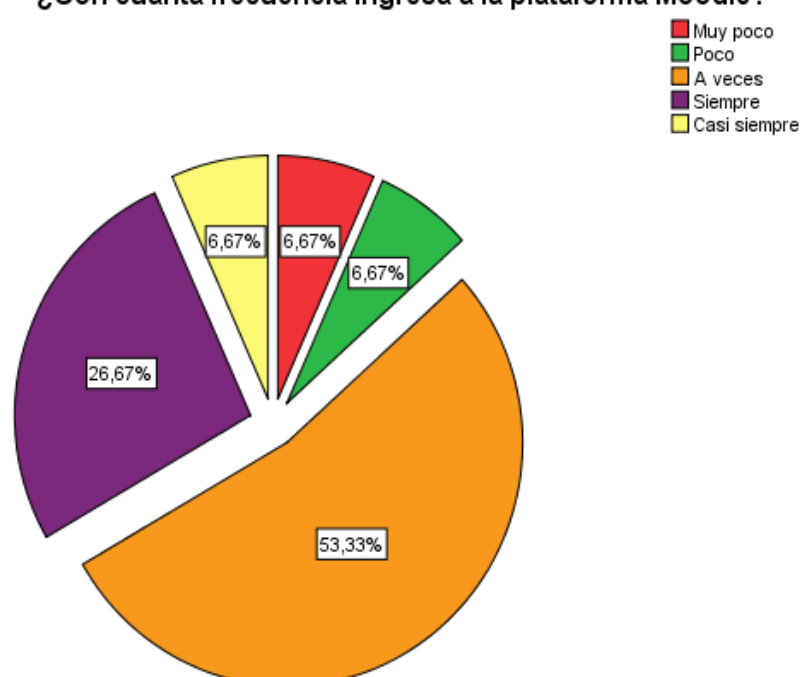

### ¿Con cuanta frecuencia ingresa a la plataforma Moodle? Muy poco  $\square$ Poco

*Fuente elaboración propia, procesamiento de datos en SPSS*

De acuerdo al grafico de frecuencias de ingreso a la plataforma Moodle, de un total de 15 docentes que hacen un 100%, el 53,33% menciona que su frecuencia de ingreso a la plataforma es "A VECES", un 26,67 % de docentes mencionan que ingresan de manera" SIEMPRE" y 6,67% de docentes menciona que ingresan de manera "CASI SIEMPRE", "POCO" "MUY POCO". Por lo cual se determina que los docentes de la Escuela Pedagógica Abierta ingresan de "A VECES" A "SIEMPRE" a la plataforma, dependiendo del tiempo de ingreso que lo requiera.

# **El rol que desempeña en el manejo de Moodle**

# *Gráfico Nro.12*

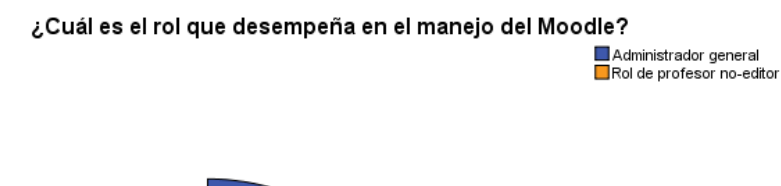

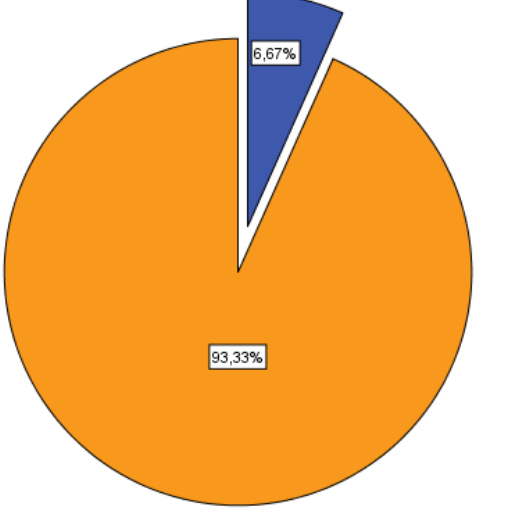

### *Fuente elaboración propia, procesamiento de datos en SPSS*

De acuerdo a el Gráfico de ítem ¿Cuál *es el rol que desempeña en el manejo de Moodle?* De un total de 15 docentes que hacen el 100% de un 92,33 % indican que desempeñan "un real como PROFESORES- NO EDITOR" y un 7,67% de docente menciona que tiene un rol como "ADMINITRADORES GENERALES".

Por lo cual se determina que los docentes de la Escuela Pedagógica Abierta "EPA" cuentan con docentes y un administrador general de toda la plataforma, lo cual quiere decir que tenemos mayor cantidad de docentes con.

# **Capacitación de Moodle**

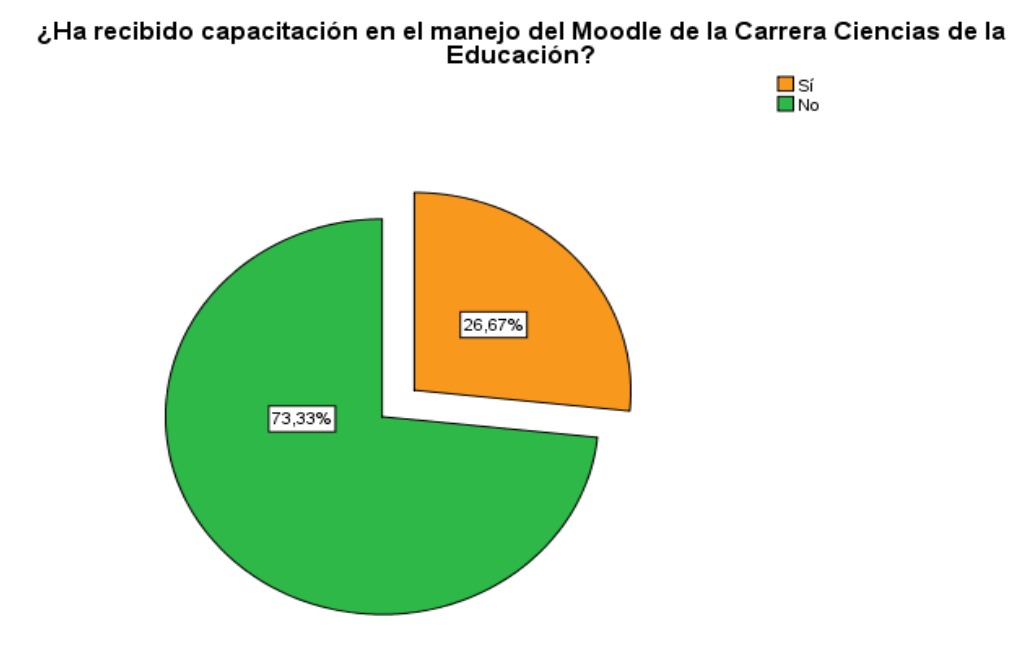

# *Gráfico Nro.13*

*Fuente elaboración propia, procesamiento de datos en SPSS*

De acuerdo a la Gráfica de circulo, en relación al ítem *¿de si ha recibido capacitación en el manejo de plataforma Moodle?* De 15 docentes que hacen el 100% de la muestra un 73,33 % menciona que no recibieron una capacitación en relación al uso de los recursos de la plataforma Moodle y un 26,67 %mencionan que si tuvieron una capacitación.

Por lo cual se determina que los docentes de la Escuela Pedagógica Abierta en su mayoría no tuvieron una capacitación de usos y manipulación de los recursos del Moodle.

# **5.1.3. Recursos plataforma Moodle**

# **Frecuencias de datos de uso de recurso plataforma Moodle**

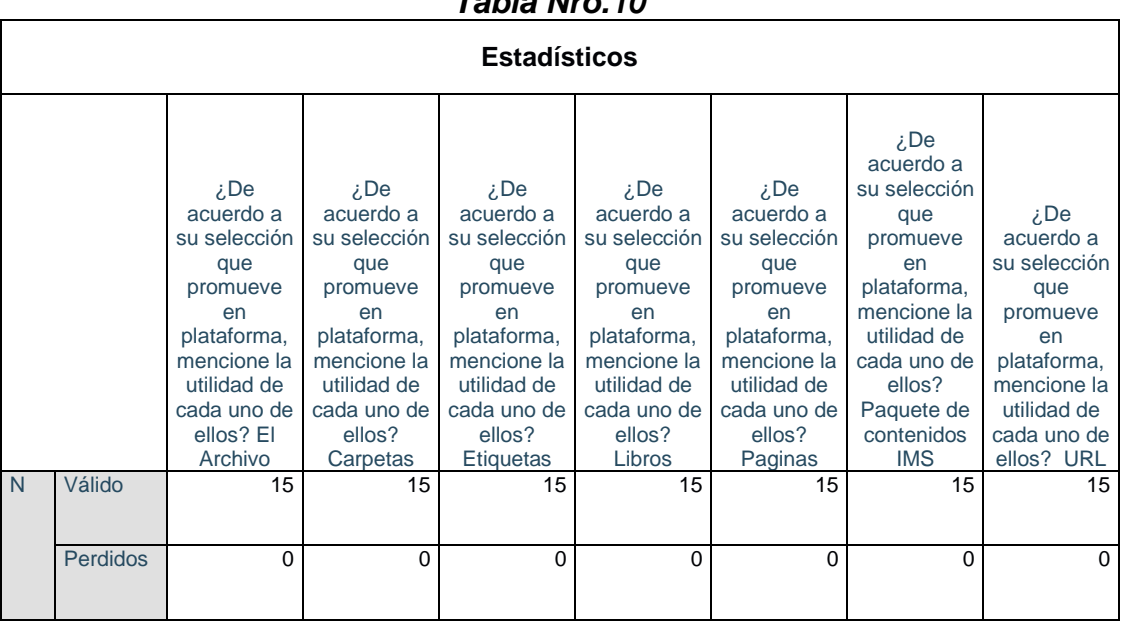

# *Tabla Nro.10*

*Fuente elaboración propia, procesamiento de datos en SPSS.*

De acuerdo a la tabla de frecuencia de datos de uso de los recursos Moodle, se reportan 15 datos válidos, sin ningún dato perdido, que determina que todos los docentes respondieron de manera correcta.

# **Utilidad de uso del ARCHIVO**

### **Gráfico Nro.14**

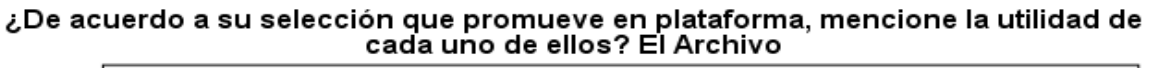

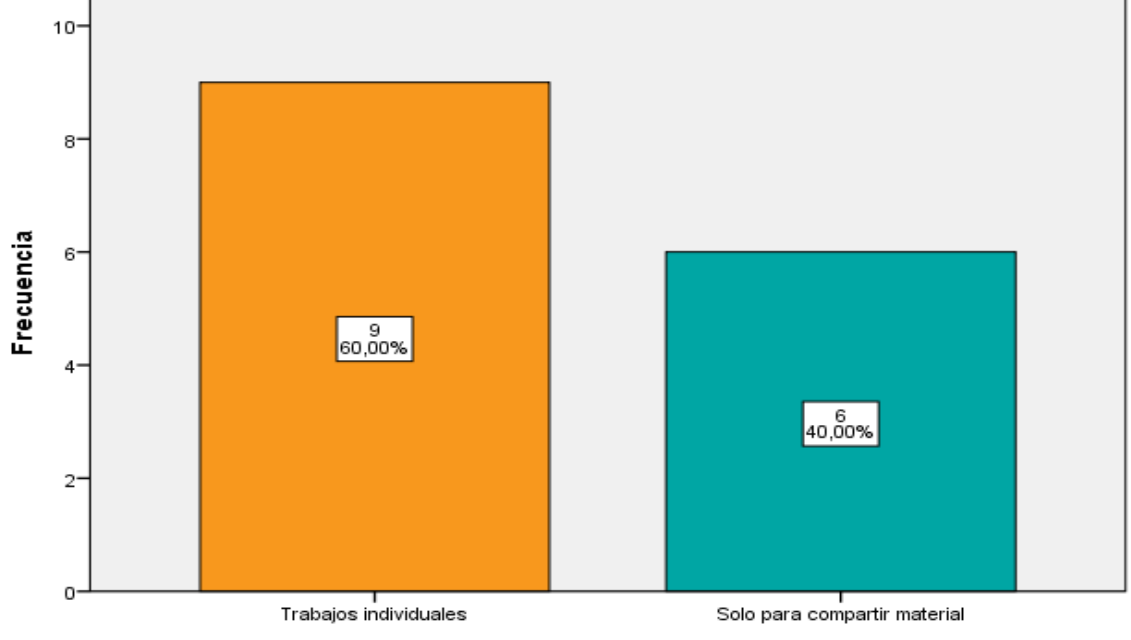

¿De acuerdo a su selección que promueve en plataforma, mencione la utilidad de cada uno de ellos? El Archivo

*Fuente elaboración propia, procesamiento de datos en SPSS*

De acuerdo a la Gráfica de barras, en relación al ítem ¿de acuerdo a la selección que promueve en plataformas, mencione cual es la utilidad de uso del ARCHIVO? Se observa que De 15 docentes que hacen el 100% de la muestra, 9 docentes que hacen un 60,00 % que le da utilidad al ARCHIVO para trabajos individuales y 6 docentes que hacen el 40,00% de docentes hacen el uso del ARCHIVO solo para compartir material.

Por lo cual se determina que los docentes de la Escuela Pedagógica Abierta en su mayoría en referencia **AL RECURSO DE ARCHIVO** le dan un uso constante para trabajos individuales, seguido de solo para compartir material y no así para realizar trabajos grupales dentro del aula de manera a colaborativa.

# **La utilidad de uso del CARPETAS**

### *Gráfico Nro.15*

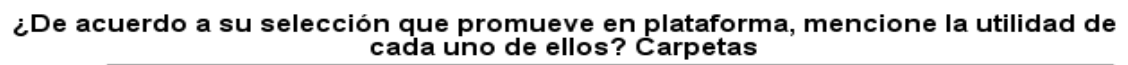

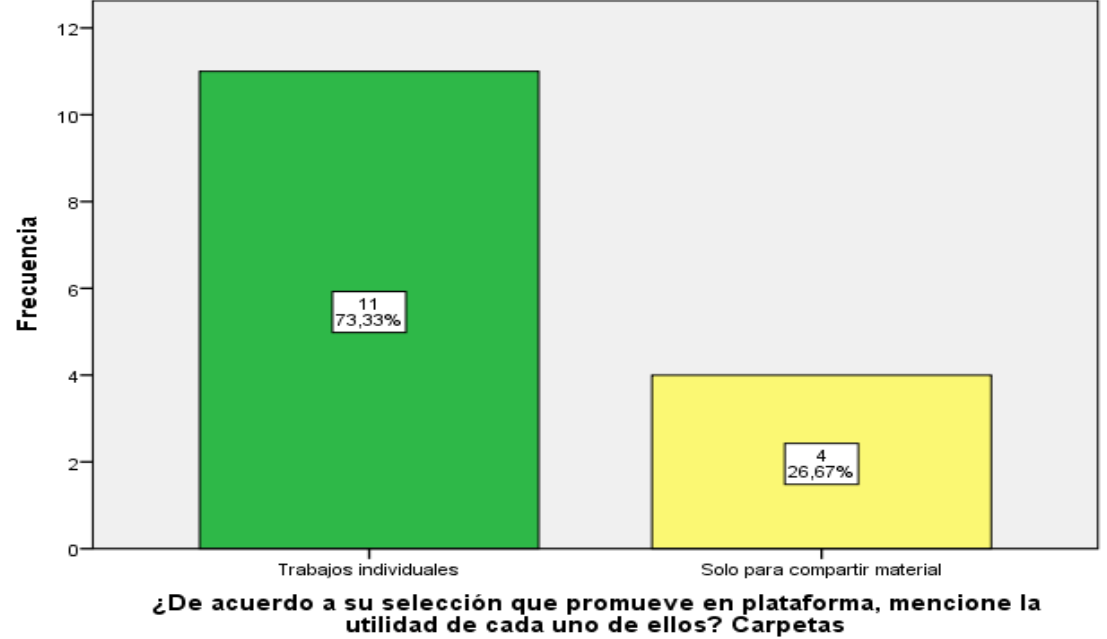

*Fuente elaboración propia, procesamiento de datos en SPSS*

De acuerdo a la Gráfica de barras, en relación al ítem ¿de acuerdo a la selección que promueve en plataformas, mencione cual es la utilidad de uso del CARPETAS? Se observa que De 15 docentes que hacen el 100% de la muestra, 11 docentes que hacen un 73,33 % le da utilidad al A RECURSOS CARPETAS para trabajos individuales y 4 docentes que hacen el 26,67% de docentes hacen el uso del RECURSO CARPETAS solo para compartir material.

Por lo cual se determina que los docentes de la Escuela Pedagógica Abierta en su mayoría en referencia **AL RECURSO DE CARPETAS** le dan un uso constante y habitual para trabajos individuales, seguido de solo para compartir material y no así para realizar trabajos grupales dentro del aula de manera a colaborativa

# **Utilidad de uso del LIBROS**

### *Gráfico Nro.16*

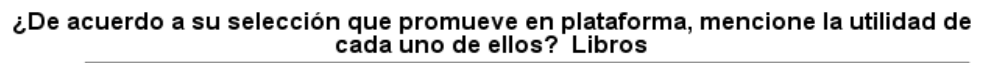

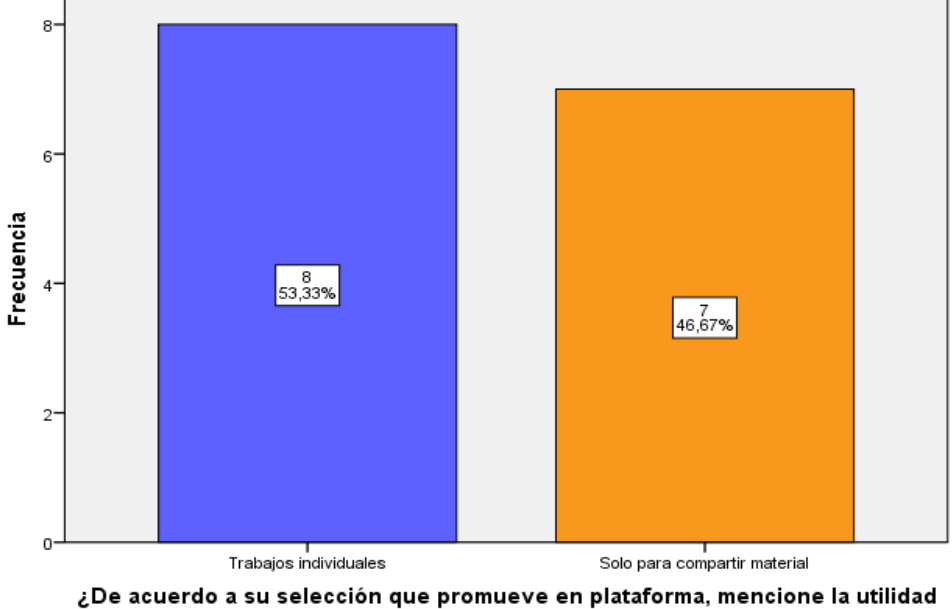

de cada uno de ellos? Libros

### *Fuente elaboración propia, procesamiento de datos en SPSS*

De acuerdo a la Gráfica de barras, en relación al ítem ¿de acuerdo a la selección que promueve en plataformas, mencione cual es la utilidad de uso del RECURSO LIBROS? Se observa que De 15 docentes que hacen el 100% de la muestra, 8 docentes que hacen un 53,33 % le da utilidad al A RECURSOS LIBRO para trabajos individuales y 7 docentes que hacen el 46,67% de docentes hacen el uso del RECURSO LIBRO solo para compartir material.

Por lo cual se determina que los docentes de la Escuela Pedagógica Abierta "EPA", en su mayoría en referencia **AL RECURSO DE LIBROS** le dan un uso constante y habitual para trabajos individuales, seguido de solo para compartir material y no así para realizar trabajos grupales dentro del aula de manera a colaborativa

### **Causas de no Uso de recursos**

*Gráfico Nro.17*

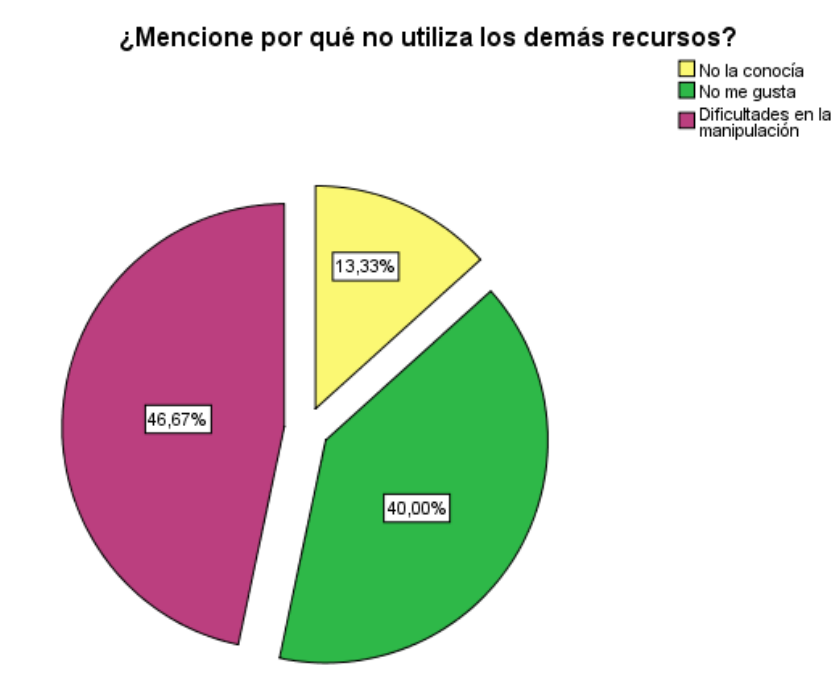

### *Fuente elaboración propia, procesamiento de datos en SPSS*

De acuerdo al Gráfico de circulo sobre ¿la mención por que NO utiliza los demás recursos? como Etiqueta, Ural, Paquete de contenidos IMS, donde de 15 docentes que hacen un 100% de la muestra, un 46,67% No utilizan los recursos mencionados por la "dificultad en la manipulación", seguido de un 40,0% de que no les gusta y 13,33 % mencionan que no lo utilizan por qué no lo conocían.

Por lo cual se determina que los docentes de la Escuela Pedagógica Abierta "EPA" no realizan la utilización correspondiente de los recursos del Moodle por causa de dificultas de manipulación, no les agrada mucho por la relación de falta de conocimiento de uso y utilidad.

### **Clasificación de herramientas de uso más frecuente**

# *Gráfico Nro.18*

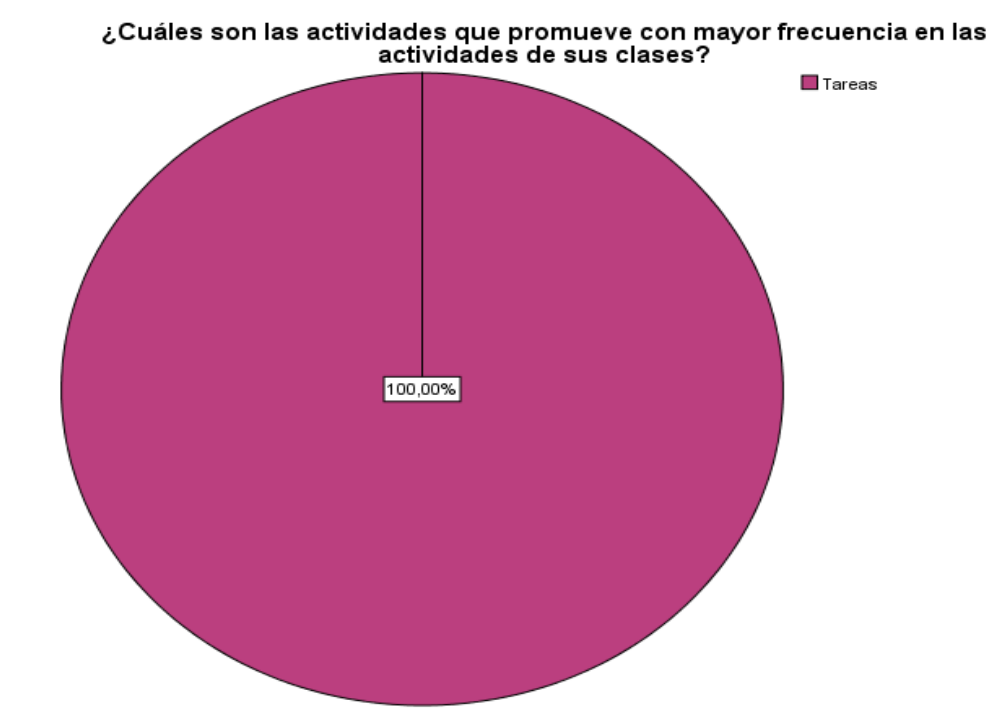

*Fuente elaboración propia, procesamiento de datos en SPSS*

¿De acuerdo al Gráfico de circulo sobre Cuales son las herramientas que promueve con mayor frecuencia en las herramientas de su clase?, donde de 15 docentes hacen el 100% de la muestra, un 100% mencionan que la herramienta que promueven con mayor frecuencia que pertenece al recurso de archivos es la herramienta DE TAREAS

Por lo cual se determina que los docentes de la Escuela Pedagógica Abierta "EPA" tiene conocimiento amplio acerca de las tareas como mayor herramienta manejada a diferencia de las demás herramientas como, Chat, Cuestionario (examen), Foro, Wiki, BigBlueButton, BasedeDatos, Retroalimentación, H5P, Lección, (LTI) Herramienta externa, SCORM y Encuesta predefinida.

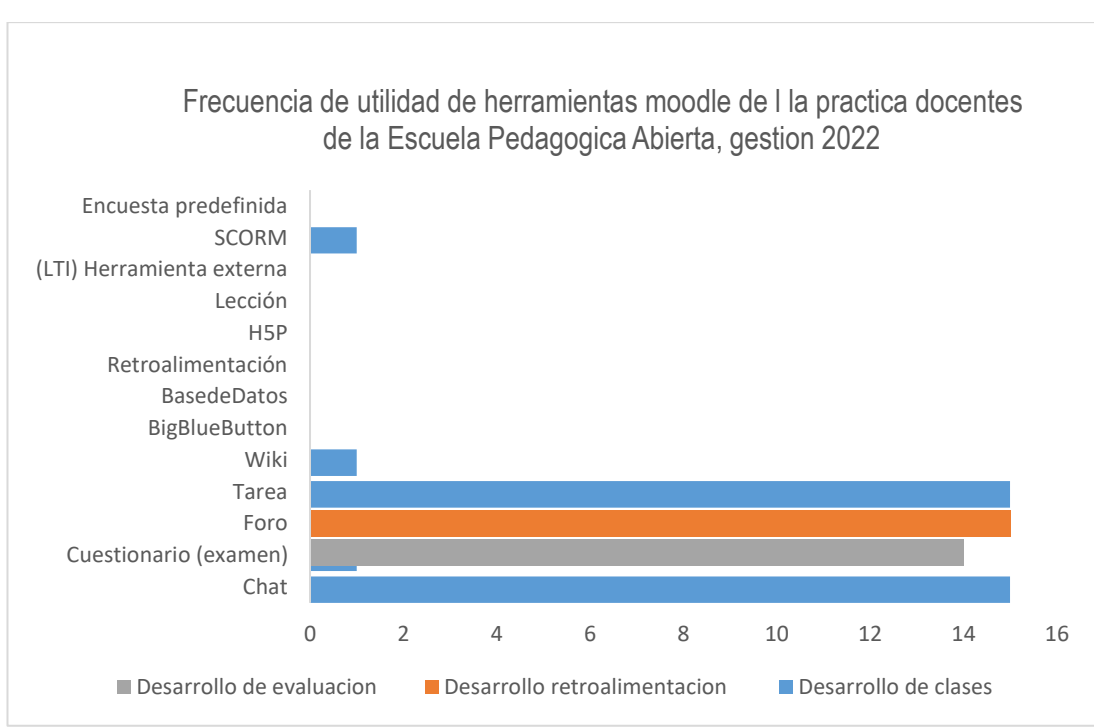

### **Utilidad de herramientas Moodle en la práctica docente**

*Gráfico Nro.11*

*Fuente elaboración propia, procesamiento de datos en SPSS*

¿De acuerdo al Gráfico de barras *¿*De *acuerdo a su elección, mencione la utilidad que le da a cada* herramienta donde de 15 docentes hacen el 100% de la muestra, se observa que los docentes mencionan que le dan una utilidad a la herramienta de TAREAS de recursos de Archivos para el desarrollo de clases, el CHAT como un recurso de etiquetas es utilizada para el desarrollo de clases, los CUESTIONARIO (EXAMEN), como recurso de Url para el desarrollo de evaluaciones, la herramienta de FORO como recursos de etiquetas para el desarrollo de retroalimentación, y algún WIKI o SCORM como recurso de etiquetas para el desarrollo de clases.

Por otro lado, se observa que las herramientas como BigBlueButton, BasedeDatos, Retroalimentación, H5P, Lección, (LTI) Herramienta externa y Encuesta predefinida. No son de utilidad o no son utilizada por los docentes de la Escuela Pedagógica Abierta.

Por lo consiguiente se determina que el acceso de manipulación de las herramientas y su asociación a los recursos de Moodle no son correctamente manipulación.

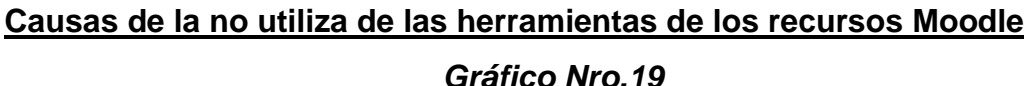

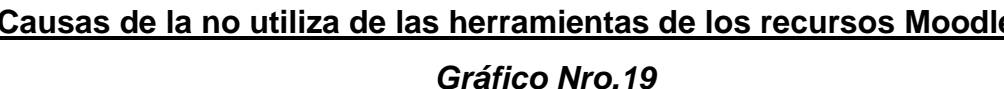

No la conocía  $\blacksquare$  No me qusta Falta de capacitacion

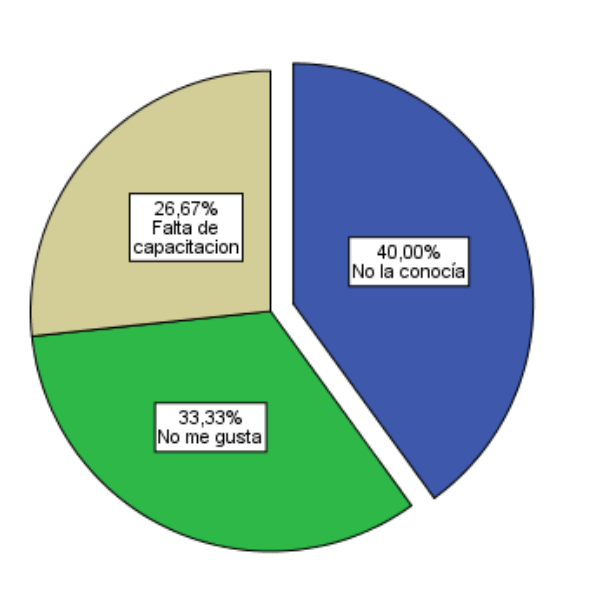

# *Fuente elaboración propia, procesamiento de datos en SPSS*

De acuerdo al Gráfico de tortas o círculo de ítem ¿De acuerdo a su elección, mencione la utilidad que le da a cada herramienta? donde de 15 docentes hacen el 100% de la muestra, se observa que los docentes mencionan que le dan una utilidad a la herramienta de TAREAS de recursos de Archivos para el desarrollo de clases, el CHAT como un recurso de etiquetas es utilizada para el desarrollo de clases, los CUESTIONARIO (EXAMEN), como recurso de Url. Por lo cual se determina que los docentes de la Escuela Pedagógica Abierta "EPA" tiene un mayor uso el recurso de herramienta de TAREA en función para desarrollar sus clases, seguido del CHAT y las evaluaciones.

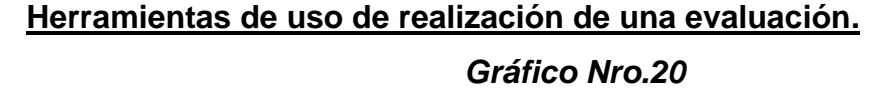

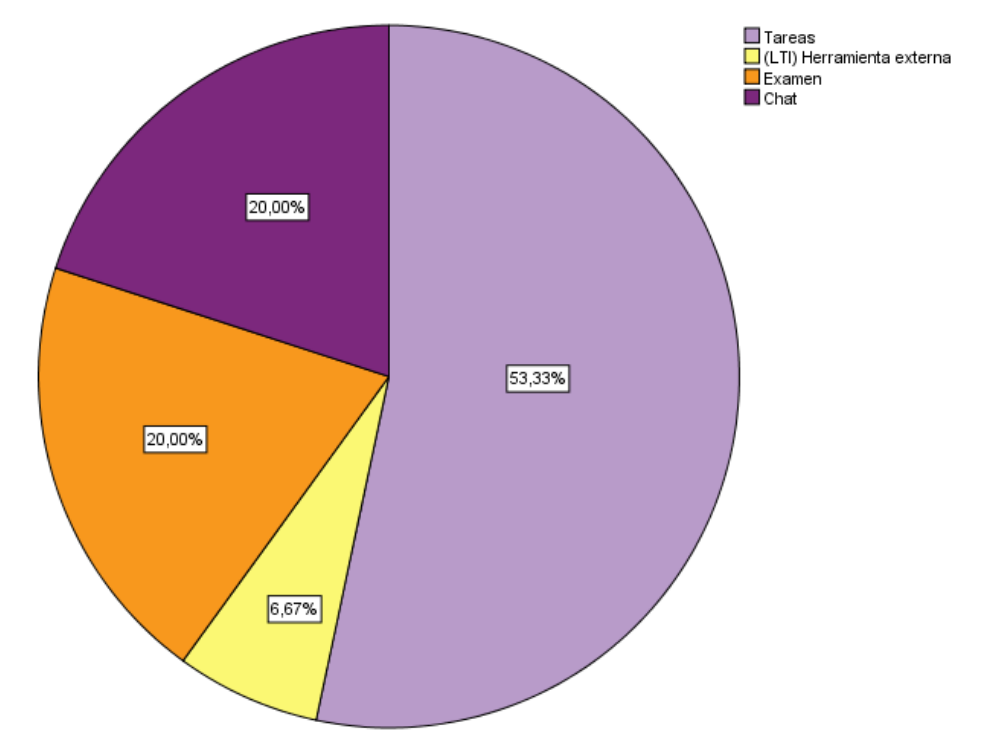

*Fuente elaboración propia, procesamiento de datos en SPSS*

De acuerdo al Gráfico de circulo o torta de ítem *¿Cómo que herramienta o recurso realiza una evaluación*? donde de 15 docentes hacen el 100% de la muestra, se observa que un 53,33 % de los docentes mencionan utilizan la *herramienta* de TAREAS dentro de sus prácticas docentes para realizar las evaluaciones, seguido de 20,00% que utilizan la *herramienta* de CUESTIONARIO (EXAMEN), 20,00% que menciona que utilizan la *herramienta* de CHAT y un 6,67% de docentes realizan su evaluaciones a través de un elemento externo

De tal manera que se determina que los docentes dentro de sus practica como docentes de la Escuela Pedagógica Abierta "EPA" utilizan las tareas como proceso de evaluación, más que el cuestionario (examen) para evaluar a sus estudiantes.

# **Promoción de herramientas que nos ofrece la plataforma Moodle** *Gráfico Nro.21*

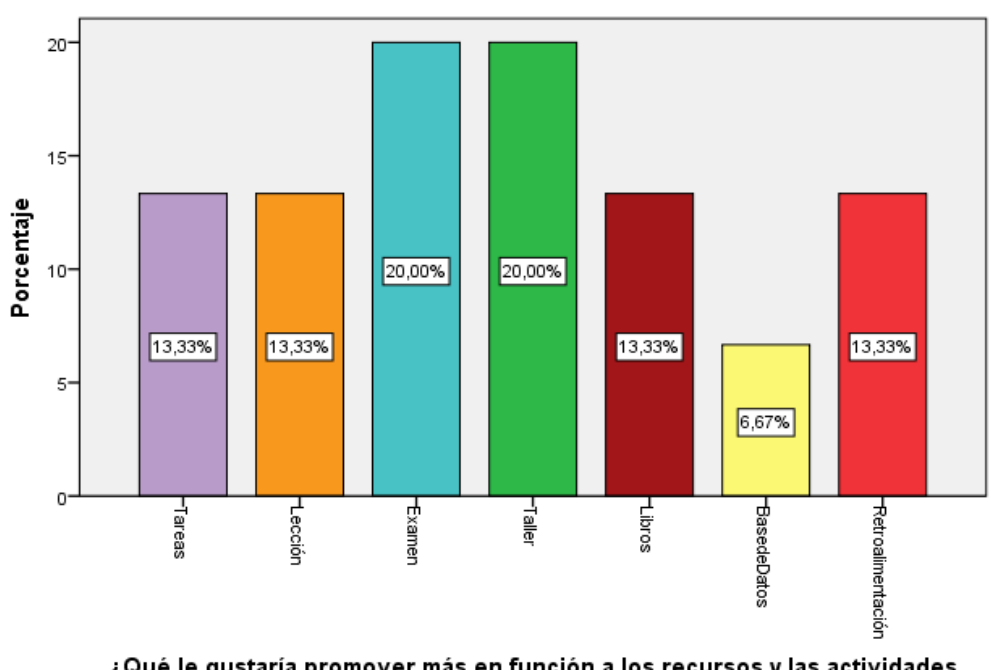

¿Qué le gustaría promover más en función a los recursos y las actividades que nos ofrece la plataforma Moodle?

### *Fuente elaboración propia, procesamiento de datos en SPSS*

De acuerdo al Gráfico de barras de ítem *¿Qué le gustaría promover más en función a los recursos a través de las herramientas que nos ofrece la plataforma Moodle?* donde de 15 docentes hacen el 100% de la muestra, se observa que a los docentes les gustarías a un 20,00 % promover el uso adecuado de exámenes, el 20,00% en promover taller, y un 13,00% en promover el uso adecuado de tareas, lecciones, los libros, y las retroalimentaciones, y un 6,67% les gustaría promover base de datos, en funciona a su práctica docente.

Por lo cual se determina que a docentes de la Escuela Pedagógica Abierta "EPA" les gustaría promover el uso de los exámenes, talleres, tareas, lesiones y libros para el mejoramiento de sus practica docentes.

### **5.2. Discusión**

En relación a los resultados obtenidos acerca del USO DE LOS RECURSOS DE LA PLATAFORMA MOODLE EN LA PRÁCTICA DOCENTE, CASO ESCUELA PEDAGÓGICA ABIERTA, GESTIÓN 2022, se vinculan las variables generales donde se observan que los docentes tienen entre edades de 31 a 41, 42-51 y de 52 más años, de ambos géneros en su mayoría, nivel académico de licenciatura y mostrado, del mismo modo se cómo datos en el desarrollo, de utilidad del recurso donde se observan, por lo cual se determina que todos los docentes son participes de la plataforma Moodle como profesores, se determina los siguientes aspectos:

En relación al ingreso y la manipulación de la plataforma Moodle, se observa que los docentes de la Escuela Pedagógica Abierta "EPA" tiene un acceso con contraseñas propias del proceso del desarrollo de las clases en la modalidad BLENDEN, por lo mismo se observó en los resultados que los docentes ingresan de manera a veces y casi siempre a la plataforma, por lo consiguiente se llega a determinar que "todos los docentes están dentro de las plataformas según módulos o materias que brindan dentro de la escuela pedagógica"

En referencia a el uso de los recursos de la plataforma Moodle se observó que, desde el conocimiento, manipulación y desarrollo, se obtiene datos que nos indican que los docentes dentro de la práctica docente pertenecen a distintos paralelos tanto de la mañana y de la tarde. Por lo consiguiente se analizan que los docentes en la utilización de los recursos, en referencia AL RECURSO DE ARCHIVO le dan un uso constante para trabajos individuales, seguido de solo para compartir material y no así para realizar trabajos grupales dentro del aula de manera a colaborativa, a diferencia de otros recursos.

En referencia uso de RECURSO DE CARPETAS los docentes le dan un uso constante y habitual para trabajos individuales, seguido de solo para compartir material y no así para realizar trabajos grupales dentro del aula de manera a colaborativa

En el RECURSO DE LIBROS, con uso constante y habitual para trabajos individuales, seguido de solo para compartir material y no así para realizar trabajos grupales dentro del aula de manera a colaborativa.

En relación a todos los docentes que respondieron que no utilizan los recursos anteriores y no mencionados se analiza que los docentes de la Escuela Pedagógica Abierta "EPA" no realizan la utilización correspondiente de los recursos del Moodle por causa de dificultas de manipulación, no les agrada mucho por la relación de falta de conocimiento de uso y utilidad.

También se observa que los recursos aplicados y uso a través de *herramienta*s son en las cuales tienen un conocimiento amplio acerca de las tareas como mayor *herramienta* manejada a diferencia de las demás *herramientas* como, Chat, Cuestionario (examen), Foro, Wiki, BigBlueButton, BasedeDatos, Retroalimentación, H5P, Lección, (LTI) Herramienta externa, SCORM y Encuesta predefinidas, por no consecuente también se determina que los docentes mencionan que le dan una utilidad a la *herramienta* de TAREAS de recursos de Archivos para el desarrollo de clases, el CHAT como un recurso de etiquetas es utilizada para el desarrollo de clases, los CUESTIONARIO (EXAMEN), de manera común, sin tener conocimiento de los vínculos de Word con Moodle, como recurso de Url para el desarrollo de evaluaciones, la *herramienta* de FORO como recursos de etiquetas para el desarrollo de retroalimentación, y algún WIKI o SCORM como recurso de etiquetas para el desarrollo de clases.

Por otro lado, se observa que las *herramientas* como BigBlueButton, BasedeDatos, Retroalimentación, H5P, Lección, (LTI) Herramienta externa y Encuesta predefinida. No son de utilidad o no son utilizada por los docentes de la Escuela Pedagógica Abierta.

Por lo consiguiente se determina que el acceso de manipulación de las *herramienta* y su asociación a los recursos de Moodle no son correctamente manipuladas, por lo mismos se tiene un mayor dato que determina que los docentes tienen un mayor uso dentro de su práctica y desarrollo de recurso a través de *herramienta* de TAREA en función para desarrollar sus clases, seguido del CHAT y dentro del proceso de las evaluaciones utilizan el recurso de tareas como proceso de evaluación, más que el cuestionario (examen) para evaluar a sus estudiantes, por lo consiguiente a todos los docentes de la Escuela Pedagógica Abierta "EPA" les gustaría promover el uso correcto de los exámenes, talleres, tareas, lesiones, evaluaciones y libros para el mejoramiento de sus practica docentes.

# **CAPITULO VI PROPUESTA EDUCATIVA**

### **CAPITULO VI**

# **PROPUESTA EDUCATIVA DE ACTUALIZACIÓN A DOCENTES DE LA ESCUELA PEDAGOGICA ABIERTA "EPA"**

**Plan de acción** 

### **6.1. Propuesta educativa**

### **6.1.1. Antecedentes teóricos**

Según la revist libray de El uso de la plataforma Moodle en el rendimiento académico nos menciona que la plataforma Moodle es un acrónimo de Modular Object Oriented Dynamic Learning Environment, que se traduce al español como Object Oriented Dynamic Learning Environment, creado en 2002 gracias a la tesis del proyecto que lleva a cabo el profesor Dougiamas En la Universidad de Perth, la plataforma es gratuita, se actualiza gracias a varias personas y organizaciones, muchos la consideran la plataforma más poderosa, ya que le permite monitorear y administrar un curso a través del uso de 'Internet'. Esta herramienta te permite cargar muchos tipos de contenido educativo desde la manipulación de recursos etc.) además de crear foros, encuestas, reseñas, correos electrónicos, historias de juegos, wikis, enlaces para videoconferencias y más. entre otros recursos. Su uso está muy extendido en todas las etapas de la educación, desde la escuela primaria hasta la secundaria, pasando por la universidad, la universidad y la escuela de posgrado. Este recurso pedagógico forma parte de la nueva tecnología pedagógica que permite a los estudiantes aprender con flexibilidad horaria, virtualidad y asesoría personalizada., donde se observan que los recursos *herramienta*s brinda la facilidad permite redactar un texto, información útil para los alumnos, o enlaces para consultar

Entre las muchas herramientas disponibles para Moodle, podemos destacar el uso de recursos de Archivos, Carpetas, Etiqueta, Libro y Url en Moodle a través de sus *herramientas* como el Chat, Cuestionario (examen), Foro, Tarea, Wiki, BigBlueButton, BasedeDatos, Retroalimentación, H5P y Lección, que nos permiten ver con mayor precisión dónde se encuentran los problemas de los estudiantes en el transcurso del desarrollo del curso y permitir que el profesor corrija los aspectos incorrectos. asimilación. Otra capacidad que nos ofrece Moodle es la evaluación de los estudiantes con la ventaja de incluir comentarios continuos, ya que los docentes pueden incorporar aclaraciones y explicaciones de por qué una pregunta es incorrecta e incorporar en respuestas válidas e información adicional conveniente. Moodle facilita la participación de los estudiantes, ya que elimina el elemento del aula que a menudo desalienta a los estudiantes a preguntar, mientras que en Moodle se realiza de manera dinámica, practica y organizada. Por lo cual se determinan que:

Los cursos de actualización en "USO ADECUADO DE LOS RECURSOS MOODLE"

- **Modalidad**: Semi presencial
- **Duración:** de 60 hora.

# **6.2. Objetivos**

### **6.2.1. General**

• Fortalecer la práctica docente en el uso adecuado de los recursos y *herramienta* de la plataforma Moodle, de la Escuela Pedagógica Abierta "EPA"

# **6.2.2. Especifico**

- Desarrollar un diagnóstico sectorial, que permita determinar la capacitación de recursos Moodle a docentes por las necesidades que requieran.
- Levantar una línea de base de capacitación de recursos Moodle.
- Determinar los recursos de capacitación a docentes de la Escuela Pedagógica Abierta.

# **6.3. Contenidos Temáticos**

# *Tabla de contenidos temáticos*

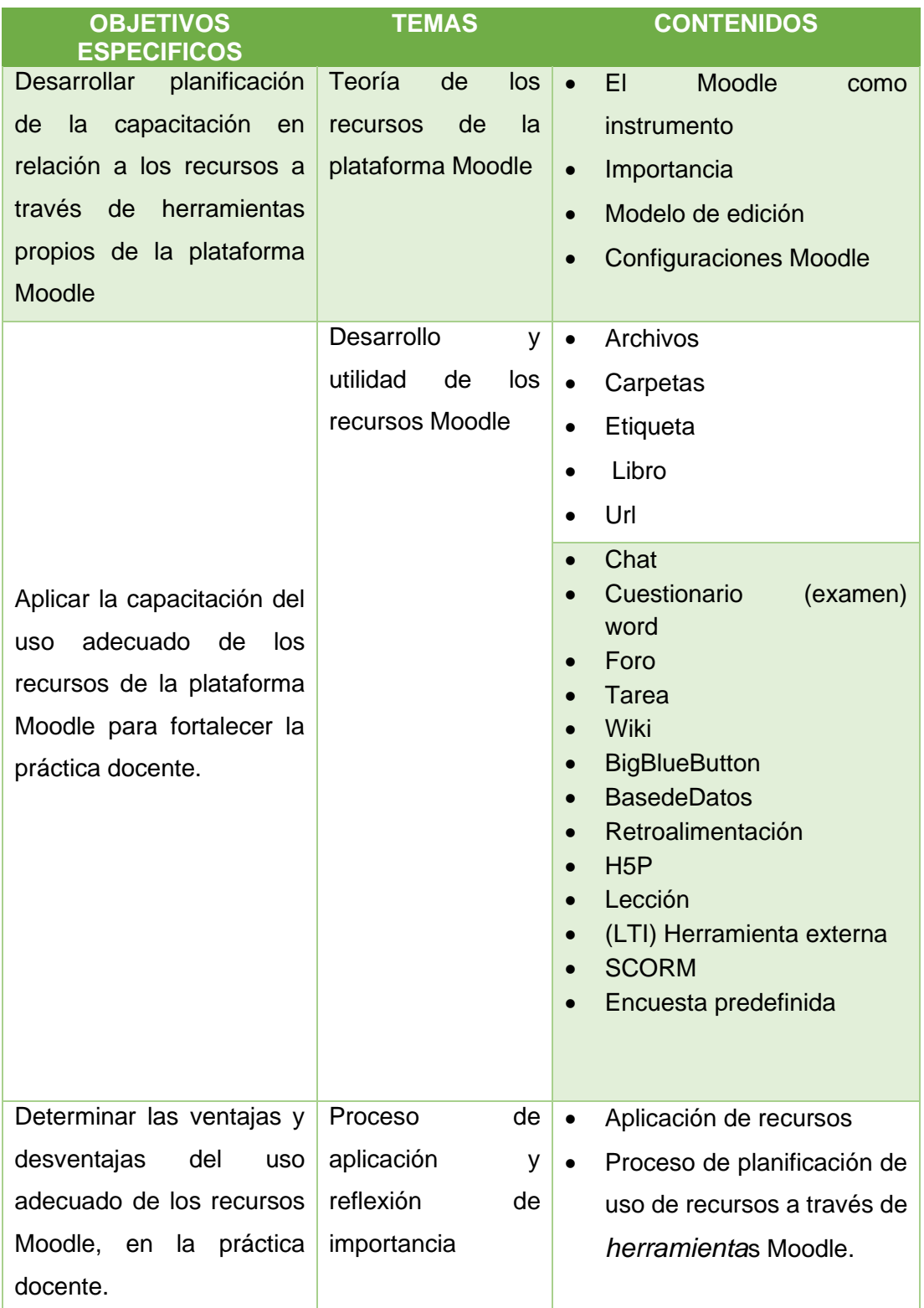

*Fuente: Elaboración propia.*

# **6.3. Planificación educativa**

Se entiende por planificación educativa la selección y organización previa de todas las herramientas extracurriculares de una institución educativa, con base en sus fines y en función de los recursos, intereses y necesidades humanos, económicos y materiales.

De acuerdo con el enfoque del proceso de la enseñanza significativa para la adquisición de conocimientos afianzados con las nuevas tecnologías, se determinar el plan de acción enfocado al proceso practico, académico, actualizado con el objetivo de fortalecer de manera íntegra y practica del uso adecuado de los recursos a través de las herramientas propias de la plataforma Moodle a todos los docentes perteneciente a la Escuela Pedagógica Abierta "EPA".

A través de una mirada trasformadora, en afianzar las competencias digitales de todos los docentes, se determinan las siguientes estrategias de aprendizaje:

- Proactividad y Entusiasmos personal de parte de cada docente para la adquisición de nuevos conocimientos o fortalecerlos.
- Motivación personal y desarrollo de habilidades.
- Práctica activa en relación al uso e implementación de los recursos.
- Cooperación entre docentes en fusión a su práctica profesional

Desde un proceso de adquisición metodológico cooperativo que se usan para agrupar a los a los participantes y, así, impactar en el aprendizaje de una manera positiva, proactiva y de manera participativa, en relación al fortalecimiento del conocimiento que se adquiere en el trabajo en grupo, desde mejor atención, la implicación y la adquisición de conocimientos por parte de los docentes de la Escuela Pedagógica Abierta "EPA", para la generación de las siguientes competencias:

- Uso adecuado de Recursos.
- Ampliar destrezas de manipulación de recursos Moodle.
- Gestionar efectivamente recursos acordes a la utilidad en su práctica docente.
- Fomentar la actualización en razón a las nuevas tecnologías.

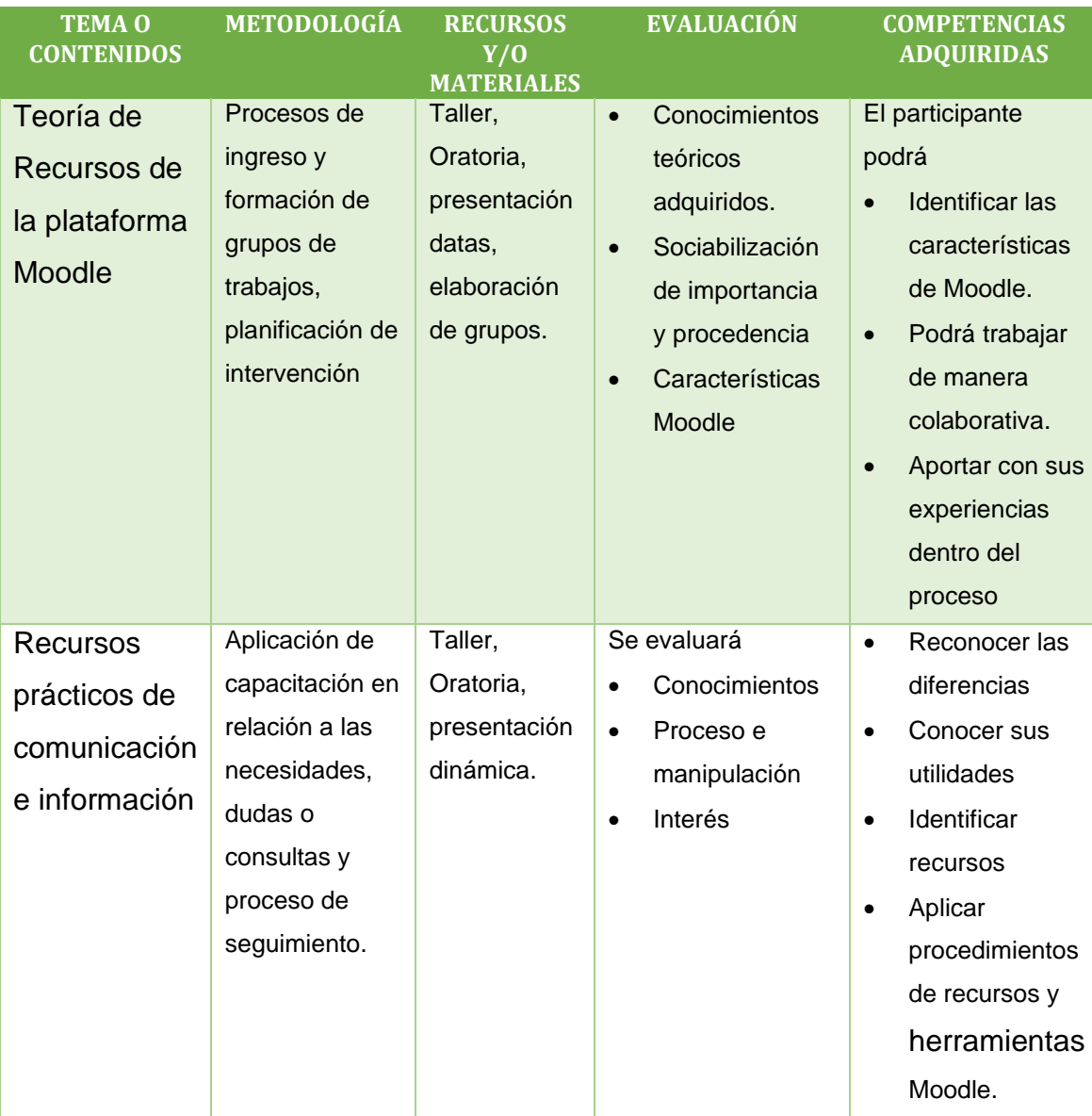

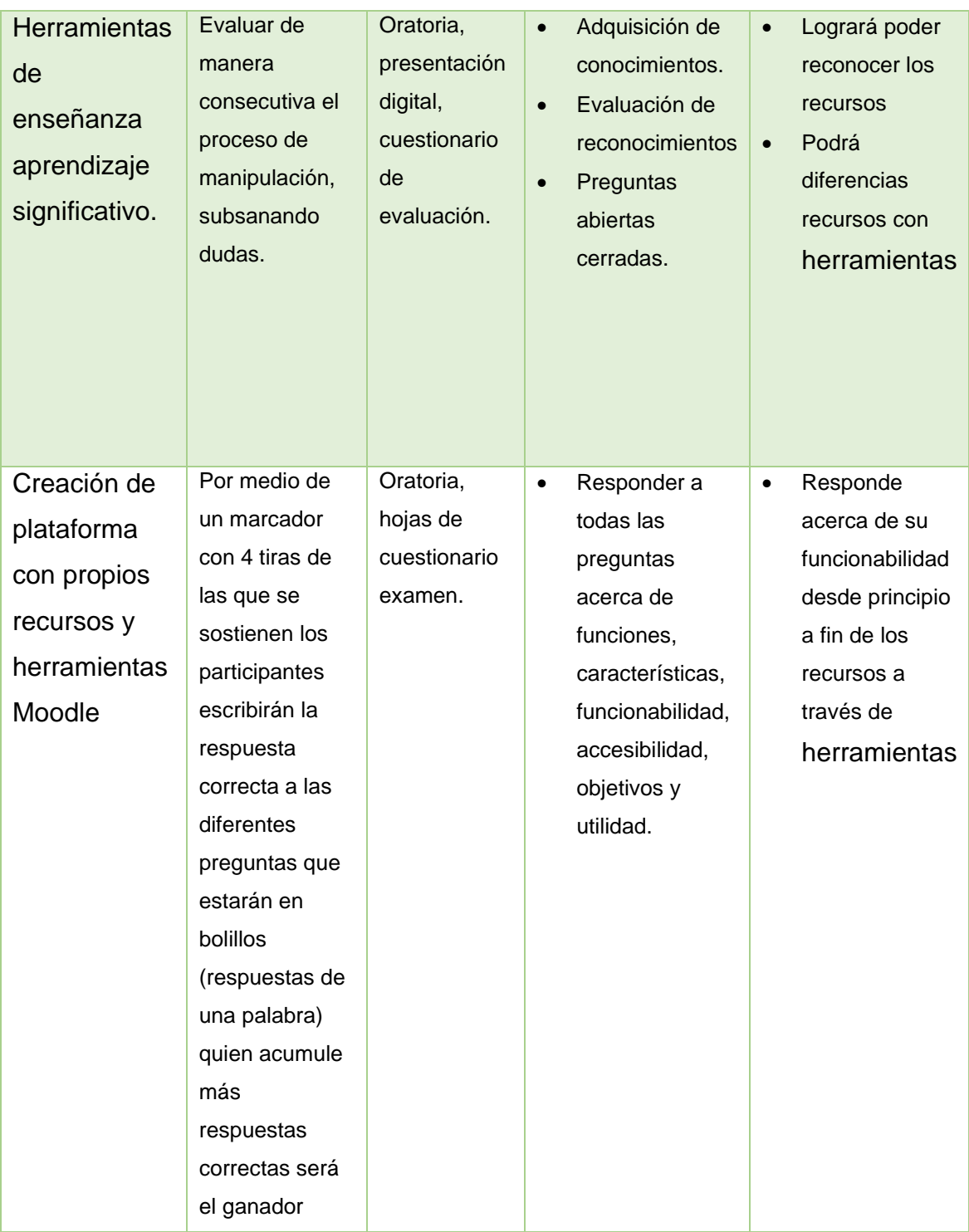

*Fuente: Elaboración propia*

# **6.4. Cronograma**

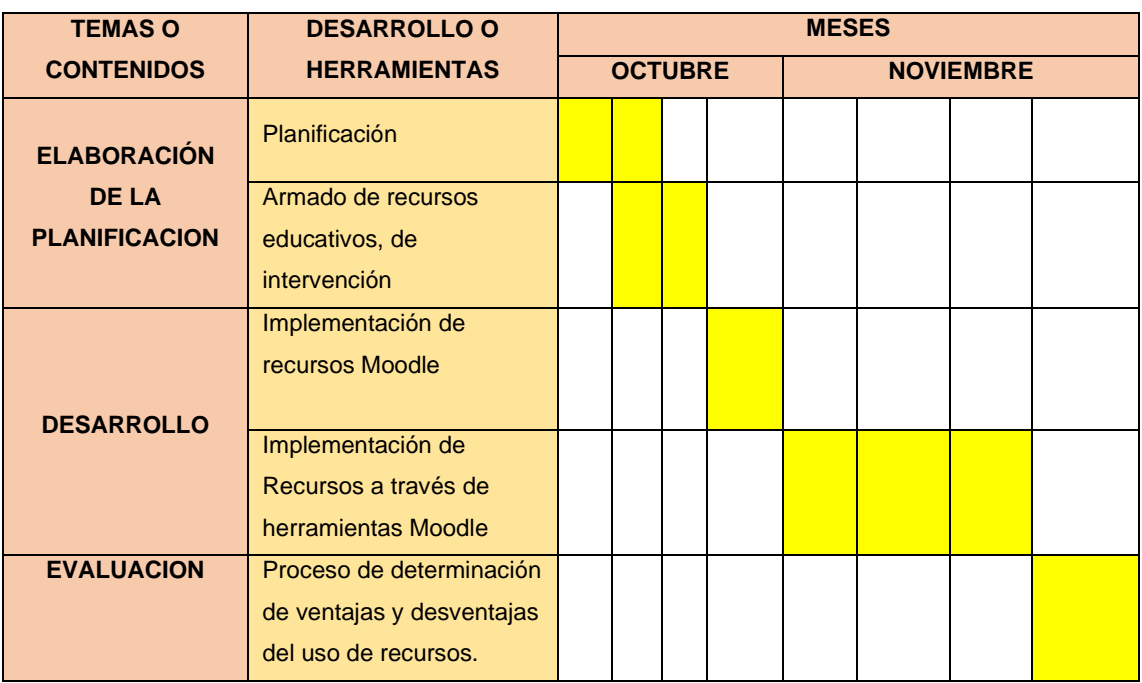

*Fuente elaboración propia*

# **CAPITULO VII CONCLUSIONES Y RECOMENDACIONES**

### **CAPITULO VII**

### **CONCLUSIONES Y RECOMENDACIONES**

### **7.1 Conclusiones**

Como conclusión se considera que el uso de la plataforma Moodle es un entorno eficiente y confiable, simples e intuitivas de usar, fue creado como una alternativa muy atractiva para los docentes que buscan un cambio en el proceso de enseñanza-aprendizaje que se lleva a cabo en las diferentes instituciones educativas, en el cual los estudiantes hacen el proceso por su cuenta, sin tomar en cuenta el tema del tiempo de recursos.

Por los cual se Identificó que los recursos con mayor uso por los docentes en la práctica son los archivos y las que tiene mayor uso es de las herramientas como tareas, foros, cuestionario de la plataforma Moodle por docente de la Escuela Pedagógica Abierta EPA como parte del proceso de enseñanza y aprendizaje. La clasificación de tipo de recursos y herramientas tipos de recursos que más tienen uso dentro de la plataforma Moodle, son las siguientes: en su mayoría parten de las herramientas como Foros, tareas, cuestionarios, recursos, archivos, URL a diferencia a las que no tiene un uso adecuado, actualizado y de poco uso de las herramientas como el Wiki, BigBlueButton, BasedeDatos, Retroalimentación, H5P, SCORM, Archivos, Carpetas, Etiqueta, por lo consecuente todos los docentes en relación al resultado dan a conocer una falta de actualización para concretar con mayor efectividad en la práctica docentes

Es necesario poder determinar que el uso de recursos y de herramientas van de la mano como parte del proceso de enseñanza y aprendizaje en proceso virtuales, dando razón e efectividad dentro de la enseñanza proporcionan experiencias que los estudiantes pueden aprovechar para identificar propiedades, clasificar, establecer semejanzas y diferencias, resolver problemas, entre otras y, al mismo tiempo, sirve para que los docentes se interrelacionen de mejor manera con todas las herramientas y recursos que los docentes usan.

De acuerdo al alcance del uso de los recursos y herramientas de la plataforma Moodle en la práctica docente se determina que pueden crear bancos de archivos, galerías de imágenes, compartir noticias, avances, investigaciones o experiencias, de una forma asincrónica, de manera armónica pero aún falta implementar y aplicar los archivos y las herramientas de falta de conocimiento por parte de los docentes de la Escuela Pedagógica Abierta.

En función a la hipótesis planteada "Los recursos que ofrece la plataforma Moodle son de poco uso en el proceso de la práctica docentes en el curso de Formación de Auxiliares de Docencia "EPA" y de acuerdo a los resultados obtenidos se conoce y se determina que los docentes no tienen el uso adecuado y una falta de actualización del uso de los recursos y herramientas que ofrece la plataforma Moodle, por falta de conocimiento y manipulación de los mismos, por lo consiguiente se:

### **7.2. Recomendaciones**

- Se recomienda a posteriores investigaciones para poder realizar competencias académicas de manera virtual, en apoyo a la calidad educativa
- Se recomienda profundizar el manipula miento de todos los recursos de la plataforma Moodle en función al buen aprendizaje y enseñanza
- Medir el rendimiento académico de los estudiantes de la Escuela Pedagógica Abierta, desde la fundamentación virtual.
- Dar seguimiento al uso correcto y adecuado de recursos de la plataforma Moodle.
- Se recomienda poder implementar una retroalimentación y organización desde la organización de para implementar recursos y a herramientas poco utilizadas adentro de la plataforma Moodle
- Se sugiere a los encargados que se pueda recabar la importancia de la plataforma Moodle, para poder brindar una capacitación y determinar herramientas y recursos a utilizar de cada módulo.
## **7.3. Bibliografía**

- Barreto, C. R. (2017). Las tic en Educacion superior. *experiencias de inovacion* , 17- 20.
- BECERRIL, C. G. (2015). Competencias Básicas de un Docente Virtual. *Revista de Sistemas y Gestión Educativa*, 4.
- Boliviana, C. E. (27 de Febrero de 2015). *El Comité Ejecutivo de la Universidad Boliviana*. Obtenido de El Comité Ejecutivo de la Universidad Boliviana: http://www.ceub.edu.bo/portal/index.php/quienes/history
- Caberos, G. (200-2001). La competencia digital en la formación de los futuros maestros:. *Revista Latinoamericana de Tecnología Educativa*, pPag. 10\_11.
- CORDERO, C. M. (2012). "EL USO DE LA PLATAFORMA MOODLE CON LOS RECURSOS DE LA WEB. En U. d. Chile, *TESIS PARA OPTAR AL GRADO DE MAGÍSTER EN EDUCACIÓN* (pág. 25). Chile: https://repositorio.uchile.cl/bitstream/handle/2250/105921/csmorales\_c.pdf?sequence=3&isAllowed=y.
- Dr. Carlos Godoy Rodríguez, M. (2017). Estos son los 4 elementos básicos necesarios en un aula virtual. *ELEARNING A UN CLIC*, 5-18.
- Hernandez, C. E. (11 de enero de 2019). *Introducción a los tipos de muestreo*. Obtenido de Introducción a los tipos de muestreo: https://alerta.salud.gob.sv/introduccion-a-los-tipos-de-muestreo/
- Huanca, G. L. (2019). Tesis de grado a Licenciatura . En G. L. Huanca, *Uso de la plataforma virtuales y sus relacion con el proceso educativo* (pág. 20). La Paz .
- Investigacion, M. d. (s.f.). Metodologia de la Investigacion . En *Metodologia de la Investigacion* (págs. 2-3-5). http://catarina.udlap.mx/u\_dl\_a/tales/documentos/lad/hernandez\_s\_j/c apitulo3.pdf.

Mirete Ruiz, A. B. (2010). *International Journal of Developmental and Educational Psychology*. Obtenido de FORMACIÓN DOCENTE EN TICS. ¿ESTÁN LOS DOCENTES PREPARADOS PARA LA (R)EVOLUCIÓN: https://www.redalyc.org/pdf/3498/349832327003.pdf

Moodle. (Marzo de 2022). *Moodle*. Obtenido de https://moodle.org/

- Ocampo, D. S. (08 de marzo de 2022). *Muestreos no probabilísticos* . Obtenido de Muestreos no probabilísticos : https://www.redalyc.org/articulo.oa?id=339630252001
- Online, S. -S. (02 de Octubre de 2020). *B-learning y Moodle como estrategia en la educación universitaria*. Obtenido de B-learning y Moodle como estrategia en la educación universitaria: http://scielo.sld.cu/scielo.php?script=sci\_arttext&pid=S1990- 86442020000500215
- Ortega, A. O. (s.f.). ENFOQUES DE LA INVESTIGACION. En E. D. Arquitectónico, *Alfredo Otero Ortega* (págs. 15-16-17). https://www.researchgate.net/profile/Alfredo-Otero-Ortega/publication/326905435\_ENFOQUES\_DE\_INVESTIGACION/lin ks/5b6b7f9992851ca650526dfd/ENFOQUES-DE-INVESTIGACION.pdf.
- Rincon, A. C. (2016). Practicas innovadorasde integracion educativa de tic que posibilitan el docente profesional . En A. C. Rincon, *Practicas innovadorasde integracion educativa de tic que posibilitan el docente profesional* (págs. 15-20). Barcelona .
- Rodríguez, M. R. (10 de agosto de 2020). *Revista Multi ensayos* . Obtenido de Rol del docente y estudiante en la educación virtual: https://www.lamjol.info/index.php/multiensayos/article/download/10117 /11796?inline=1
- TREJO, R. H. (2013). Uso de los entornos virtuales de aprendizaje. *EDUTEC*, 1-2. UNESCO. (2019). DOCENTES . *UNESCO*, S/Pag.

# **ANEXOS**

## **ANEXO 1 (INTRUMENTO1 CUESTIONARIO)**

# USO DE LOS RECURSOS Y ACTIVIDADES DE LA PLATAFORMA MOODLE EN LA PRÁCTICA DOCENTE, CASO ESCUELA PEDAGÓGICA ABIERTA, GESTIÓN 2022

\*Obligatorio

- **I. DATOS REFERENCIALES**
- $1 -$  Edad \*
- $2.$  Sexo\*

Marca solo un óvalo

Femenino

Masculino

3 Nivel de formación  $\sim 20$ 

Marca solo un óvalo.

a) Licenciatura

c) Magister

d) Doctorado

4. Materia que brida dentro de la "Escuela Pedagógica Abierta" EPA \*

Marca solo un óvalo.

- a) Las tics aplicadas a la educación superior.
- b) Pedagogía trasformadora para la educación superior.
- c) c) Didáctica estrategias de enseñanza y aprendizaje.
- d) Planificación curricular en la educación superior.
- e) La investigación educativa en la docencia universitaria.

## 5. Paralelo en el cual brinda materia. \*

Marca solo un óvalo.

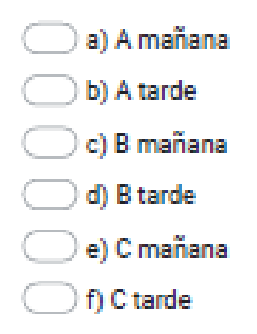

## II. USO DE LA PLATAFORMA MOODLE

6. 1. ¿Usted por qué medio accede a la plataforma Moodle? \*

Selecciona todos los que correspondan.

- a) Ordenador
- b) Dispositivos móviles
- c) Café internet
- $\Box$  d) Todos
- e) Ninguno

8/2/22, 6:53 PM USO DE LOS RECURSOS Y ACTIVIDADES DE LA PLATAFORMA MODDLE EN LA PRACTICA DOCENTE, CASO ESCUE ...

7. 2. ¿Usted es un usuario habitual de la plataforma Moodle? \*

Marca solo un óvalo.

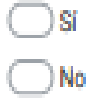

8. 3. Si, su respuesta fue "No" mencione el motivo por el cual no tiene el acceso \* a la plataforma.

Selecciona todos los que correspondan.

a) No es docente.

b) Tiene problemas en la manipulación.

c) No tiene acceso.

9. 4. ¿Con cuanta frecuencia ingresa a la plataforma Moodle? \*

Marca solo un óvalo.

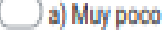

b) Poco

c) A veces

d) Siempre

e) Casi siempre

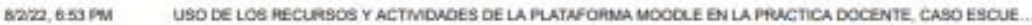

10. 5. ¿Cuál es el rol que desempeña en el manejo del Moodle? \*

Marca solo un óvalo.

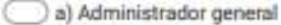

b) Rol de Mánager

c) Rol de creador de curso

d) Rol de profesor

e) Rol de profesor no-editor

f) Rol de estudiante

g) Rol de invitado

h) Rol de usuario autenticado

i) Ninguno Rol

11. 6. ¿Usted crea sus propios contenidos y los sube a la plataforma? \*

Marca solo un óvalo.

◯a) Si b) No

III. USO DE LOS RECURSOS Y ACTIVIDADES DE LA PLATAFORMA MOODLE.

12. 7. ¿Ha recibido capacitación en el manejo del Moodle de la Carrera Ciencias \* de la Educación?

Marca solo un óvalo.

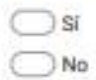

#### 8/2/22, 6:53 PM USO DE LOS RECURSOS Y ACTIVIDADES DE LA PLATAFORMA MODDLE EN LA PRACTICA DOCENTE, CASO ESCUE ...

13. 8. ¿Cuál de los recursos utiliza con mayor frecuencia del Moodle? \*

Selecciona todos los que correspondan.

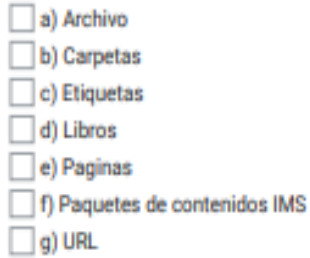

#### 14. 9. ¿De acuerdo a su selección que promueve en plataforma, mencione la ٠ utilidad de cada uno de ellos?

Marca solo un óvalo por fila.

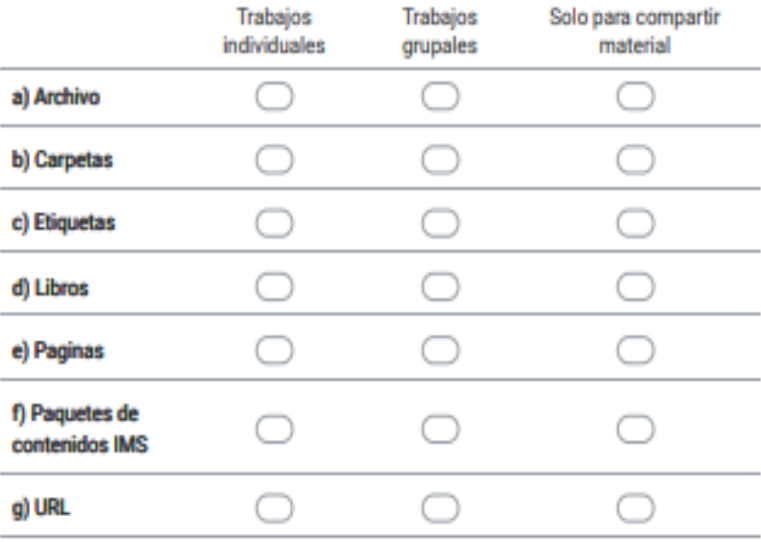

#### 15. 10. ¿Mencione por qué no utiliza los demás recursos? \*

Selecciona todos los que correspondan.

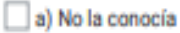

b) No me gusta

c) Dificultades en la manipulación

#### 8/2/22, 6:53 PM USO DE LOS RECURSOS Y ACTIVIDADES DE LA PLATAFORMA MODDLE EN LA PRACTICA DOCENTE, CASO ESCUE ...

16. 11. ¿Cuáles son las actividades que promueve con mayor frecuencia en las \* actividades de sus clases?

Selecciona todos los que correspondan.

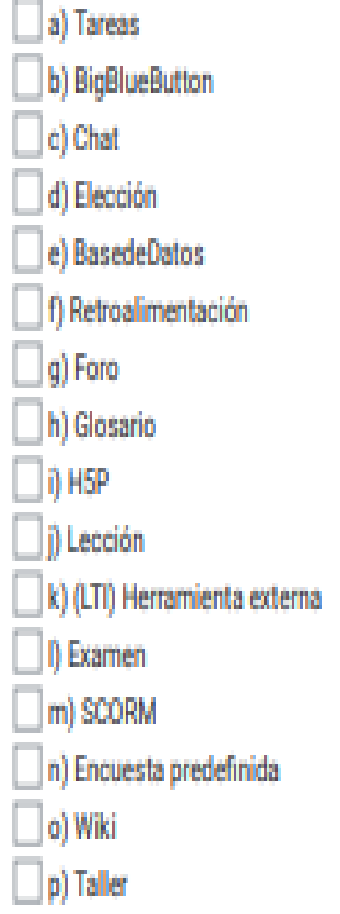

USO DE LOS RECURSOS Y ACTIVIDADES DE LA PLATAFORMA MOODLE EN LA PRACTICA DOCENTE, CASO ESCUE ... 8/2/22, 6:53 PM

17. 12. ¿De acuerdo a su selección, mencione la utilidad que le da a cada uno de \* ellos?

Marca solo un óvalo por fila.

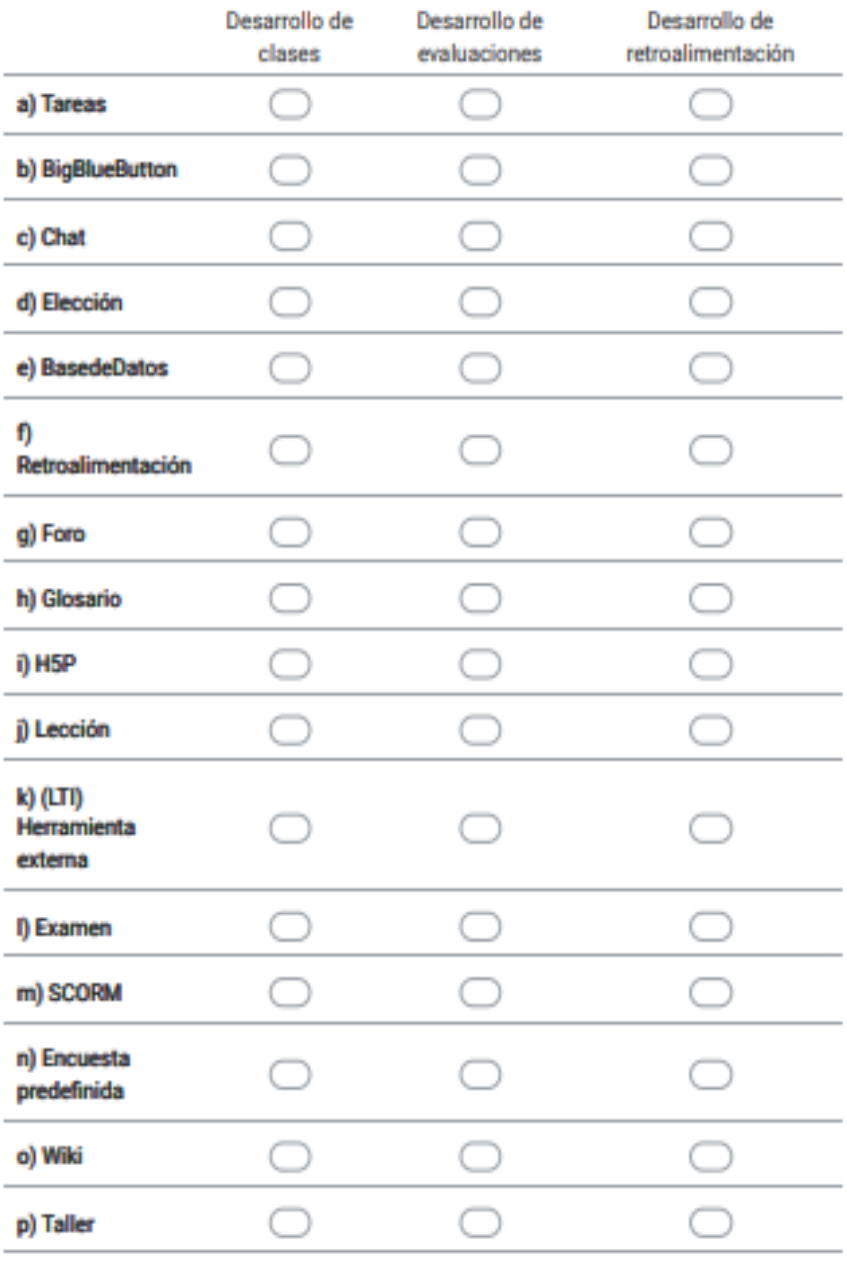

02/22, 0.53 PM USO DE LOS RECURSOS Y ACTIVIDADES DE LA PLATAFORMA MOGDLE EN LA PRACTICA DOCENTE, CASO ESCUE...

#### 18. 13. ¿Usted cual de las actividades mencionadas desconoce? \*

Selecciona todos los que correspondan.

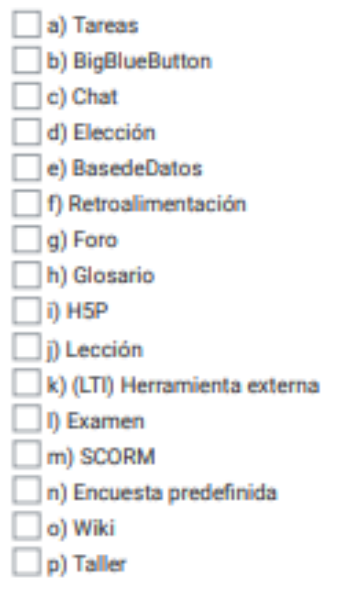

#### 19. 14. ¿Mencione por qué no utiliza los demás recursos? \*

Selecciona todos los que correspondan.

### d) No la conocía

#### $\Box$  e) No me gusta

f) Falta de capacitacion

- g) Dificultades en la manipulación
- 20. 15. ¿Realiza evaluaciones en la plataforma Moodle? \*

Marca solo un óvalo.

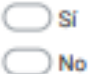

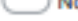

Aveces

#### USO DE LOS RECURSOS Y ACTIVIDADES DE LA PLATAFORMA MOODLE EN LA PRACTICA DOCENTE, CASO ESCUE ... 8/2/22, 6:53 PM

22. 18. Mencione cuantos recursos y actividades utilizo en el proceso de todo el modulo. \*

Marca solo un óvalo por fila.

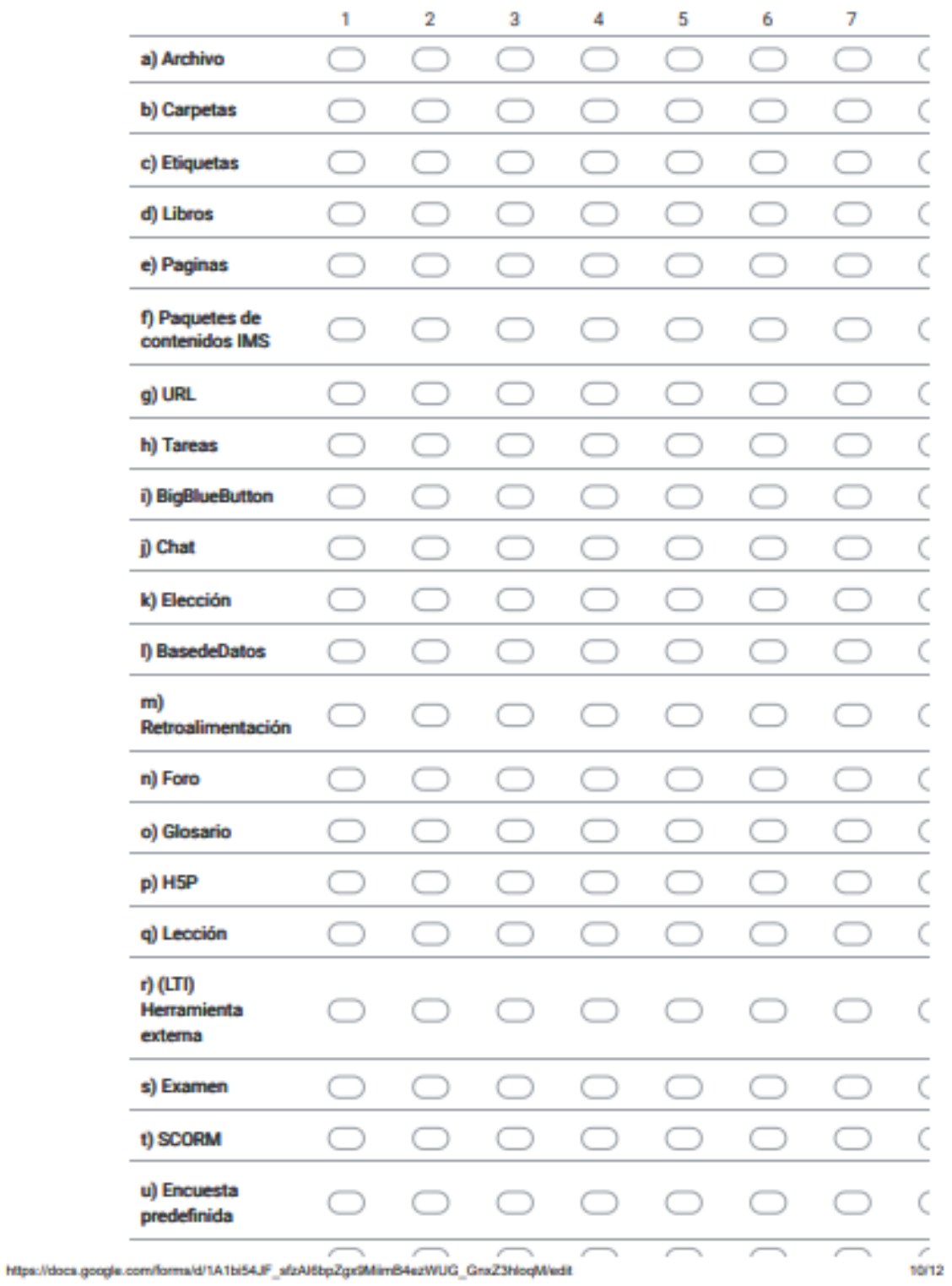

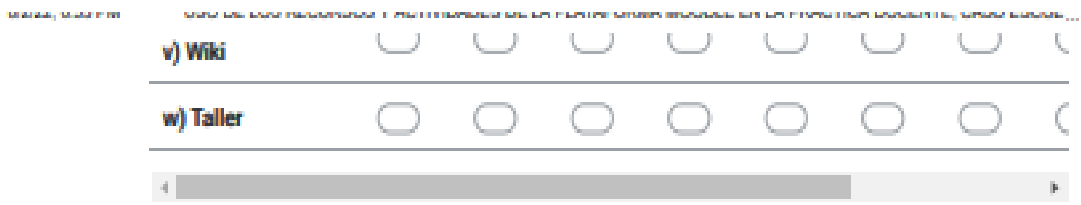

23. 19. ¿Qué le gustaría promover más en función a los recursos y las actividades \* que nos ofrece la plataforma Moodle?

Marca solo un óvalo.

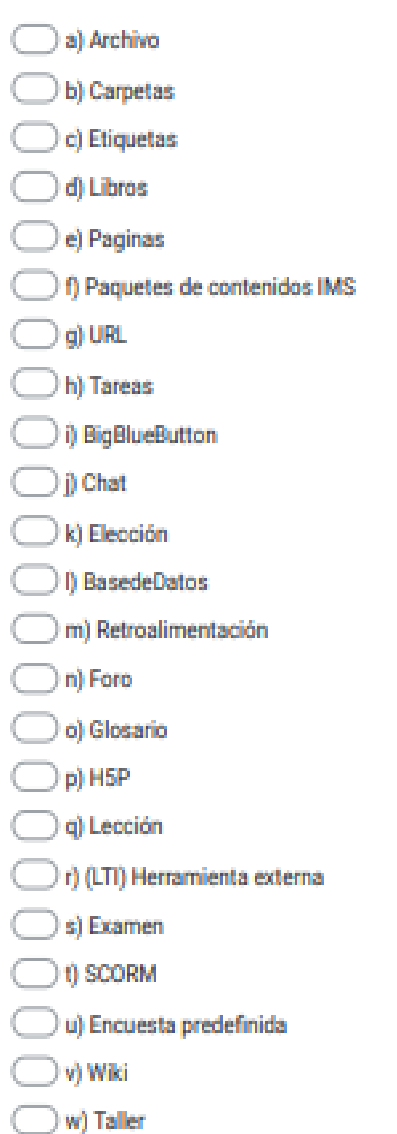

## Anexo 2 (EXPERTO 1)

#### INFORME TÉCNICO DE OPINION DE EXPERTO DE INSTRUMENTO DE **INVESTIGACIÓN**

#### $\mathbf{L}$ **DATOS GENERALES**

- $1.1.$ Apellidos y Nombres del experto: Calderón Quispe María Isabel
- 1.2. Cargo o Especialidad de experto: Coordinadora EPA
- 1.3. Tipo de Instrumento evaluado: Cuestionario
- 
- 1.5. Autor del Instrumento. (Investigación): Elizabeth Aruquipa Siñani

#### II. VALIDACIÓN DE INSTRUMENTO, SEGÚN INDICADOR

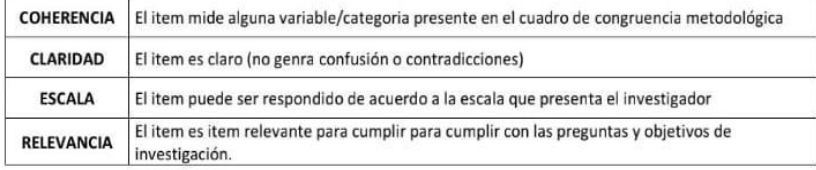

#### **ESCALA DE VALORES**

#### 1= Anaceptable 2= Deficiente 3= Regular 4= Bueno 5= Excelente

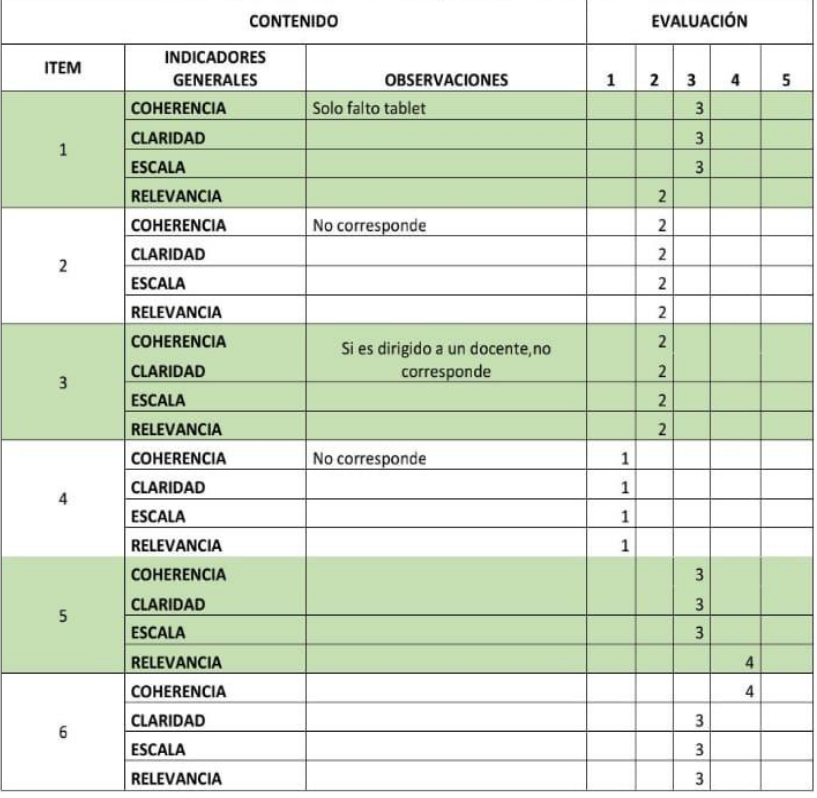

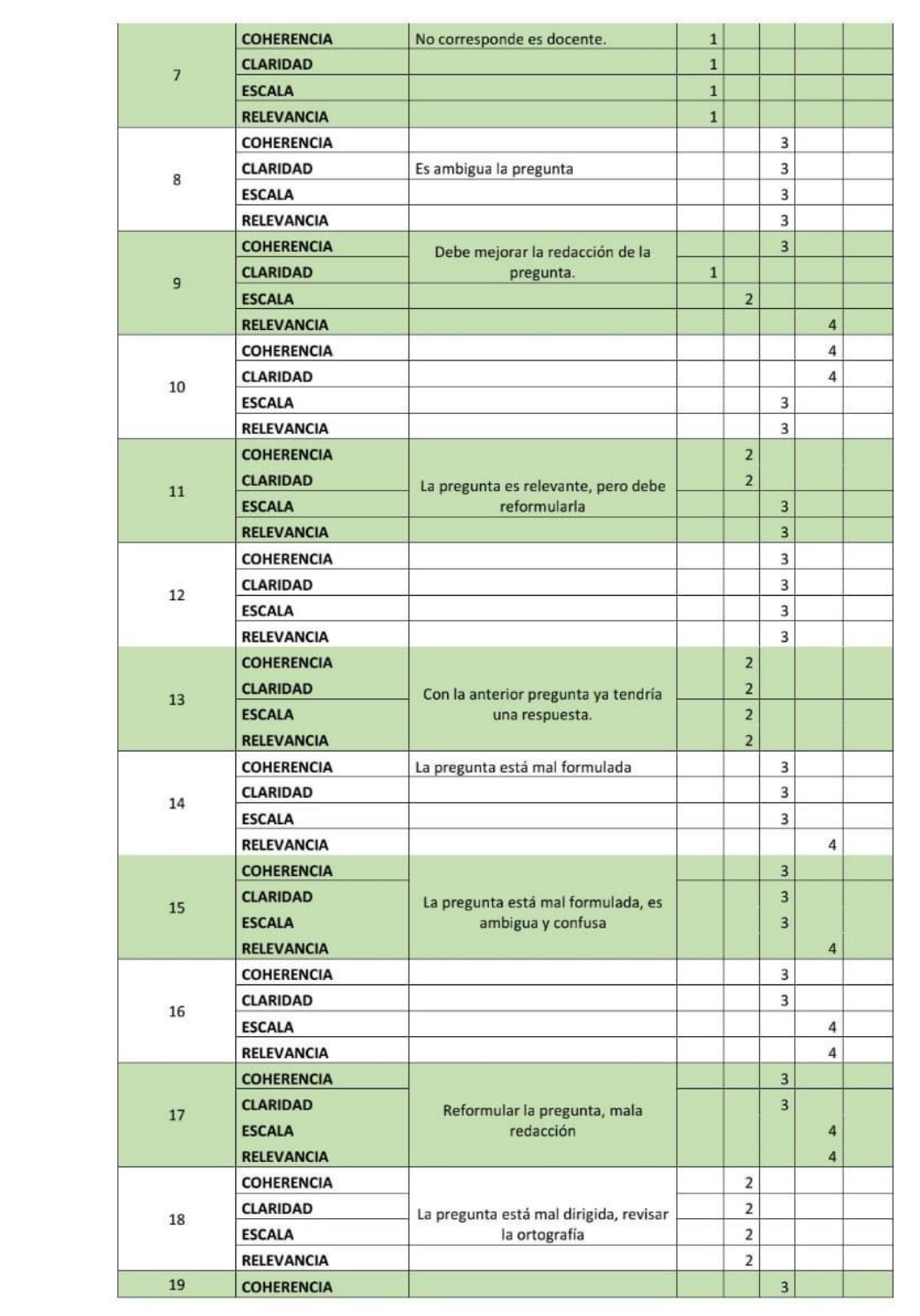

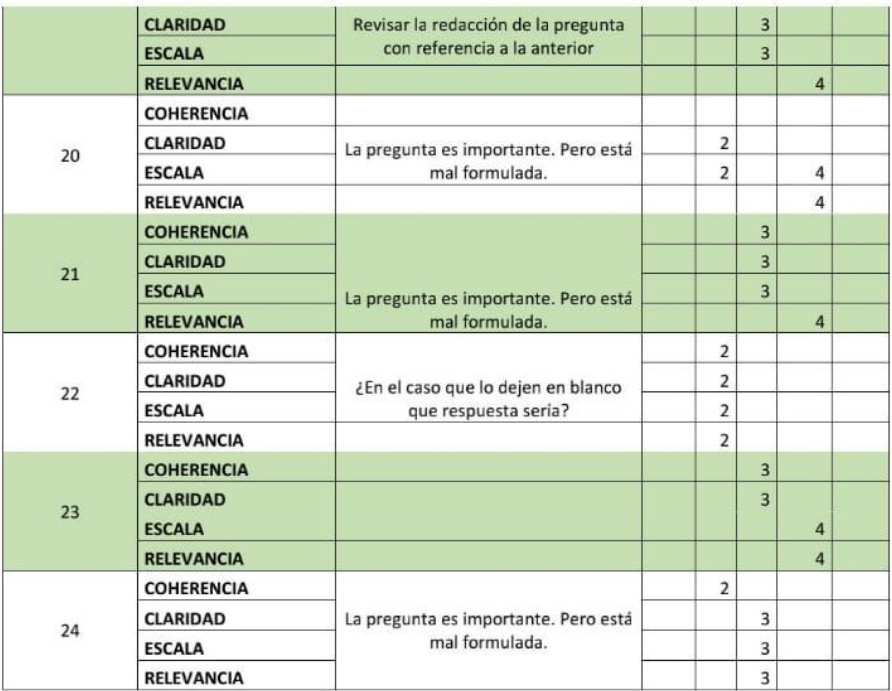

#### н. DATOS DE VALORACIÓN FINAL

#### $3.1.$ OPINION DE APLICABILIDAD:

Se recomienda reformular el cuestionario, y presentar la operacionalización de variables o<br>la matriz de consistencia para que se pueda dar direccionalidad al trabajo, se entiende que<br>este instrumento es un pretest, sin emb

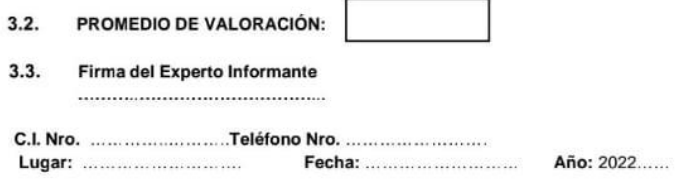

## Anexo 3 (EXPERTO 2)

## INFORME TÉCNICO DE OPINION DE EXPERTO DE INSTRUMENTO DE<br>INVESTIGACIÓN

#### **DATOS GENERALES**  $\mathbf{L}$

- 1.1. Apellidos y Nombres del experto: < dwin neinda
- 1.1. Apellidos y Nombres del experior  $\frac{1}{2}$  e experience de *Tespenia de* Pla  $1$ a componente la **Cargo o Especialidad de experior** de *Cargo 1* espenia de Pla  $1$ a componente evaluado: Chevas de Cargo 2000.

 $1.033382$ 

- 
- 
- 1.5. Autor del Instrumento. (Investigación):

#### II. VALIDACIÓN DE INSTRUMENTO, SEGÚN INDICADOR

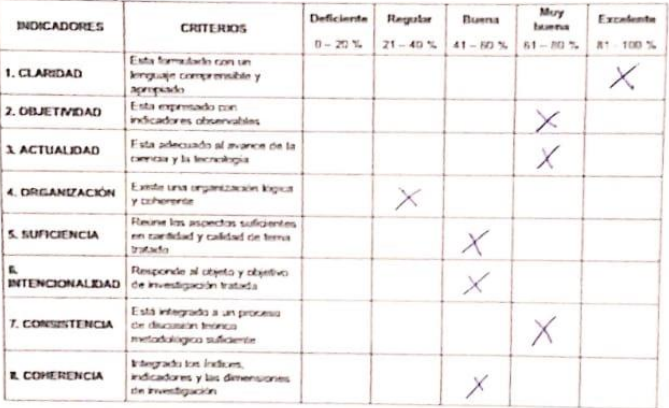

**DATOS DE VALORACIÓN FINAL** 

 $\mathbf{m}$ 

3.1. OPINION DE APLICABILIDAD:

Para vno persono contextualizada es co hadibles<br>Para personas distantes cova personares<br>Con respub a homplio o Lond dela plataverna.

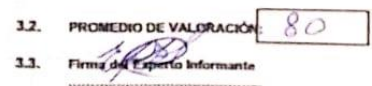

**C.I. Nro.**,  $\frac{13}{197}$  + Teléfono Nro.,  $\frac{7}{196}$   $\frac{696}{10}$ 

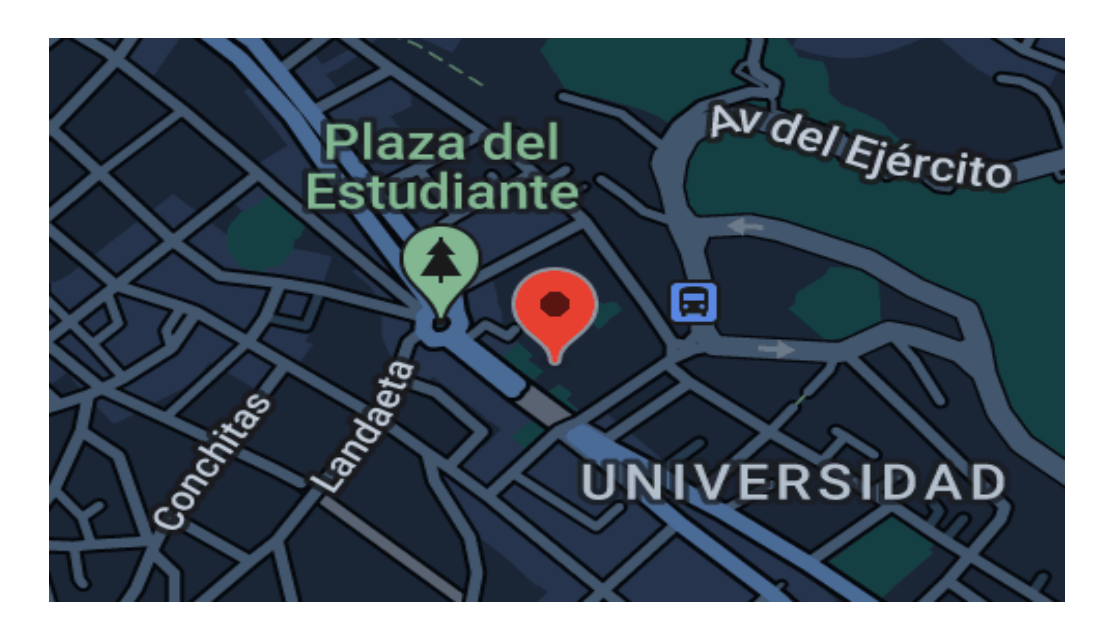

*Fuente: Google Mapa, Ubicación Geográfica UMSA*

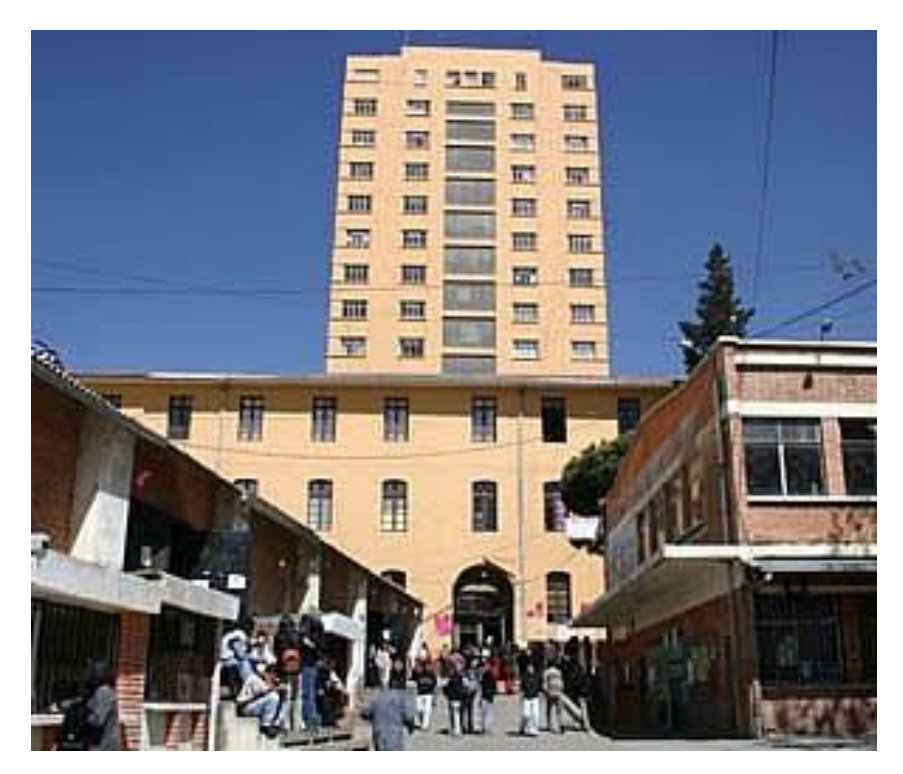

*Fuente: Noticias de Bolivia*

## **PLATAFORMA MOODLE ESCUELA PEDAGOGICA ABIERTA**

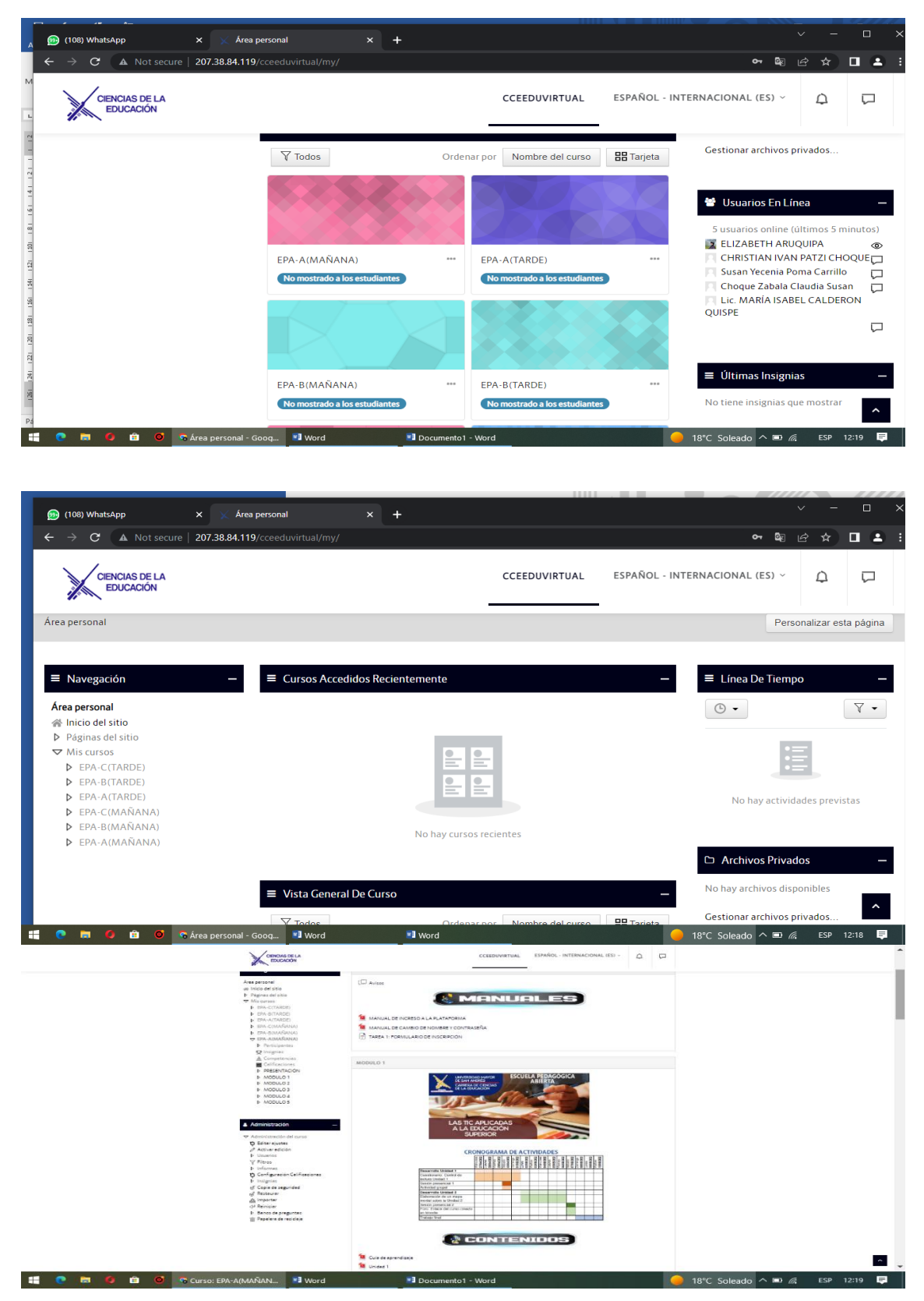

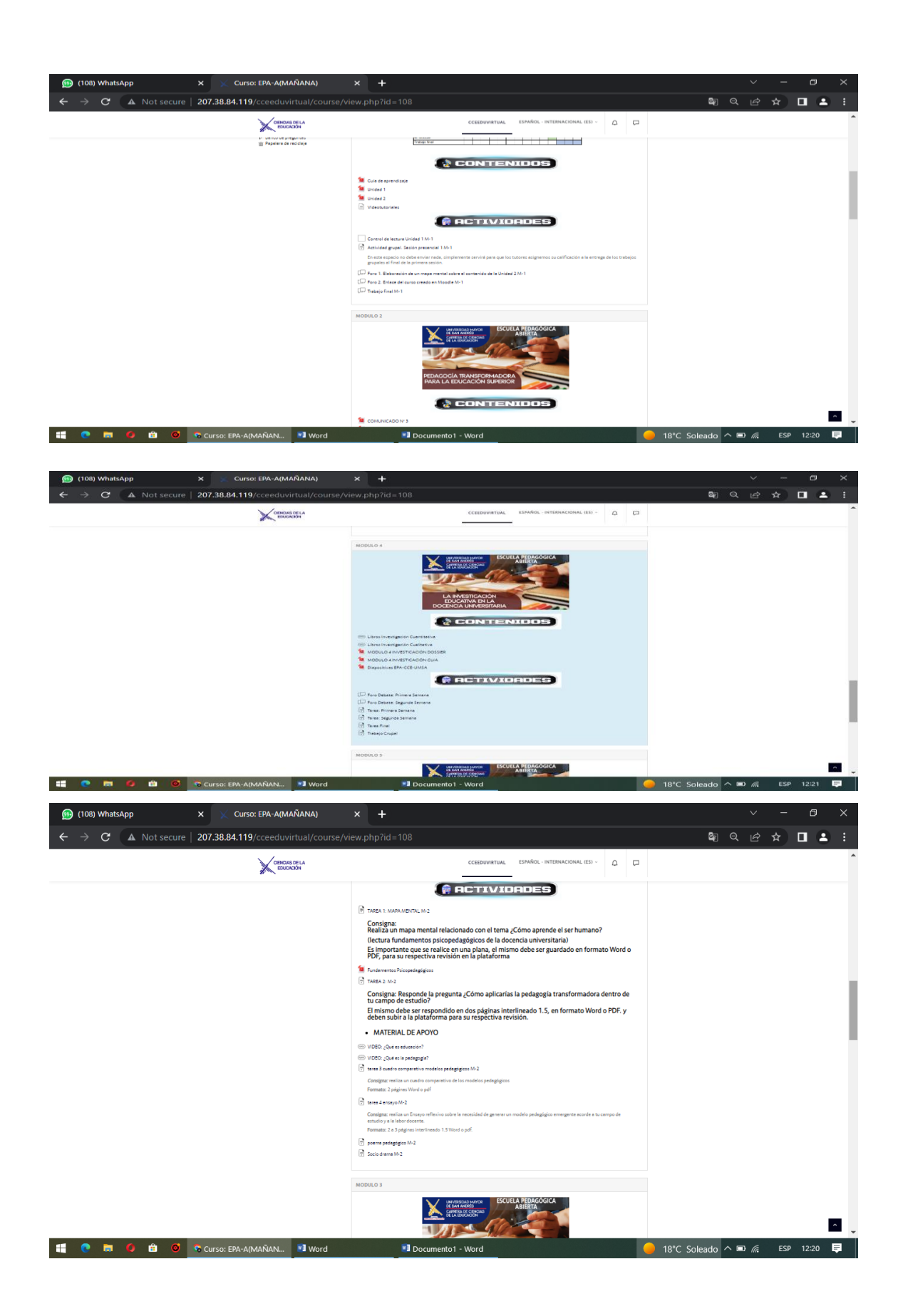